## B BOOK - BAR **REVISTA ESPECIALIZADA EN INGENIERÍA** ISSN: 2346 - 139X

m ۰n

ممه

## **EDICIÓN 10**

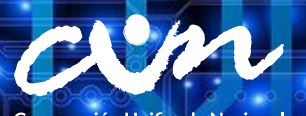

Corporación Unificada Nacional<br>de Educación Superior .<br>**AGILADA MINEDUCACIÓN** 

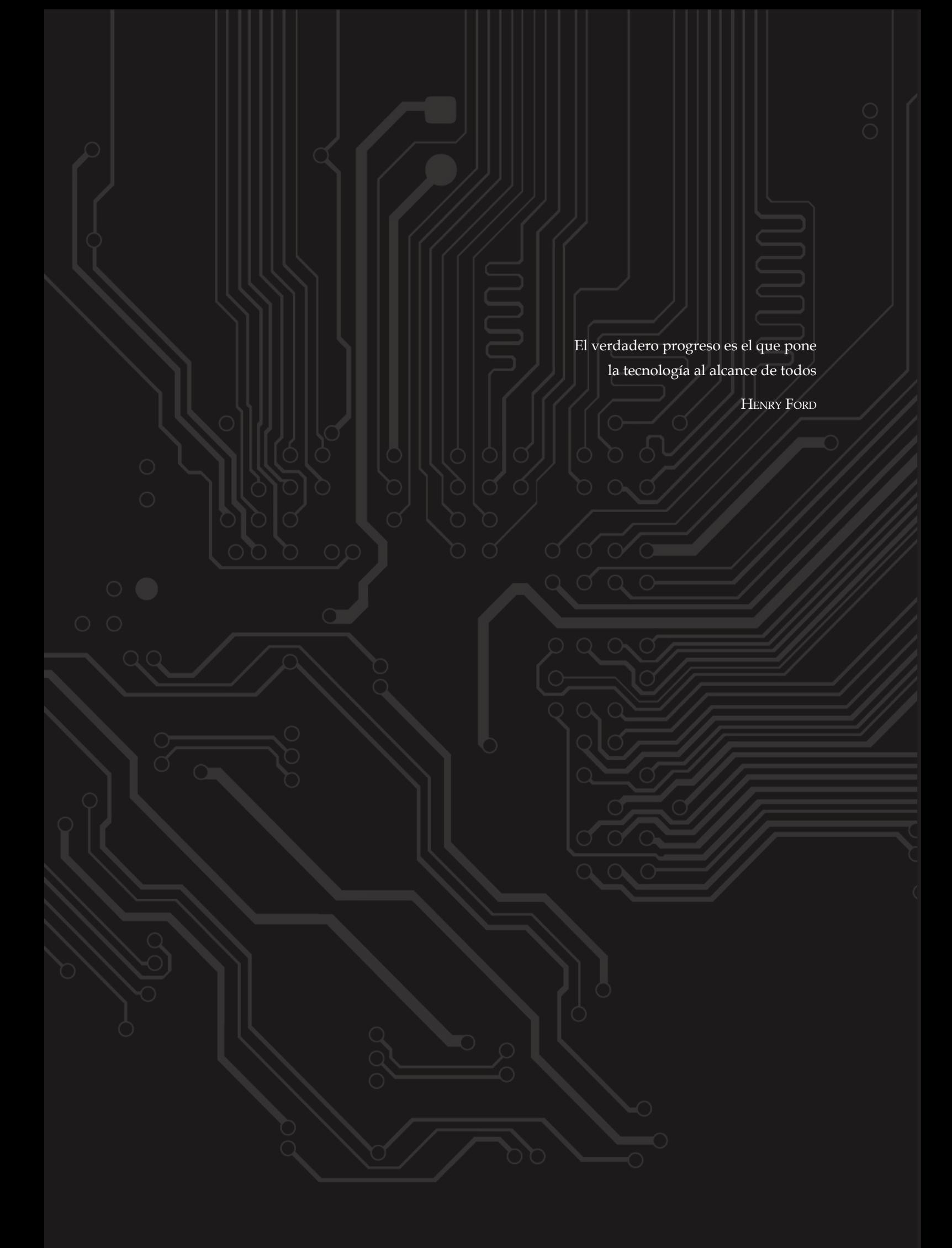

# $#$  $G\Box$ **REVISTA ESPECIALIZADA EN INGENIERÍA**

 $\vert 1 \vert$ 

 $\,1\,$  $\langle 0 \rangle$ 

 $\perp$ 

## **EDICIÓN 10**

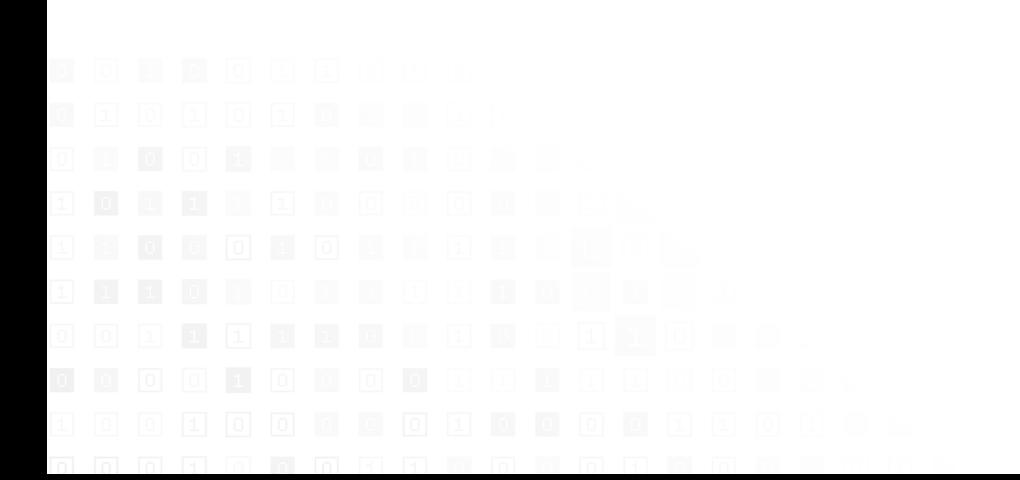

#### **Jaime Alberto Rincón Prado**

*Rector Corporación Unificada Nacional de Educacion Superior -* cun

#### **Javier Duván Amado Acosta**

*Vicerrector Académico y de Investigaciones*

#### **Darío Cortés Tobar**

*Editor General* 

#### **Rocío Olarte Dussán**

*Unidad de Publicaciones* 

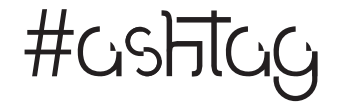

#### Edición 10

© Agosto, 2017. Corporación Unificada Nacional de Educación Superior cun Bogotá, Colombia.

> Corrección de estilo: Guillermo Andrés Castillo Quintana Daniela Lorena Rojas Galván

Diagramación: Lina Guevara Buitrago Imagen de carátula: en licencia de uso libre por Pixabay

> Primera edición: febrero de 2013 ISSN 2346 - 139X

Reservados todos los derechos. Se prohibe el uso comercial y sin autorización del material intelectual contenido en esta obra. Ninguna parte de esta publicación puede ser reproducida, almacenada o transmitida por ningún medio sin permiso del editor.

#### **Comité Científico**

#### **Yury Vanessa Nieto**

Corporación Unificada Nacional de Educación Superior - cun Magíster en Tecnologías de la Información

#### **Yesid Díaz Gutiérrez**

Corporación Unificada Nacional de Educación Superior - cun Magíster en Ingeniería de Software

#### **Juan Carlos Figueroa**

Universidad Distrital Francisco José de Caldas Doctor en Ingeniería

#### **Hernando Javier Artega Silva**

Institución Tecnológica del Sur Magíster en Tecnologías de la Información

#### **Roberto Ferro Escobar**

Universidad Distrital Francisco José de Caldas Doctor en Ciencias de la Computación

#### **Comité Editorial**

#### **Rocío Olarte Dussán**

Corporación Unificada Nacional de Educación Superior - cun Magíster en Literatura

#### **María del Carmen Anacona Sterling**

Corporación Unificada Nacional de Educación Superior - cun Magíster en Didácticas de las Ciencias

#### **Dante Giovanni Sterpin Buitrago**

Corporación Unificada Nacional de Educación Superior - cun Especialista en Docencia Universitaria

#### **Darío Fernando Cortés Tobar**

Corporación Unificada Nacional de Educación Superior - cun Máster en Electrónica, tratamiento de señal y Comunicaciones

### **- CONTENIDO -**

 $\perp$ 

 $\perp$ 

 $\mathbb{O}$ 

 $\,1\,$  $\,1\,$   $\perp$ 

 $\Box$ 

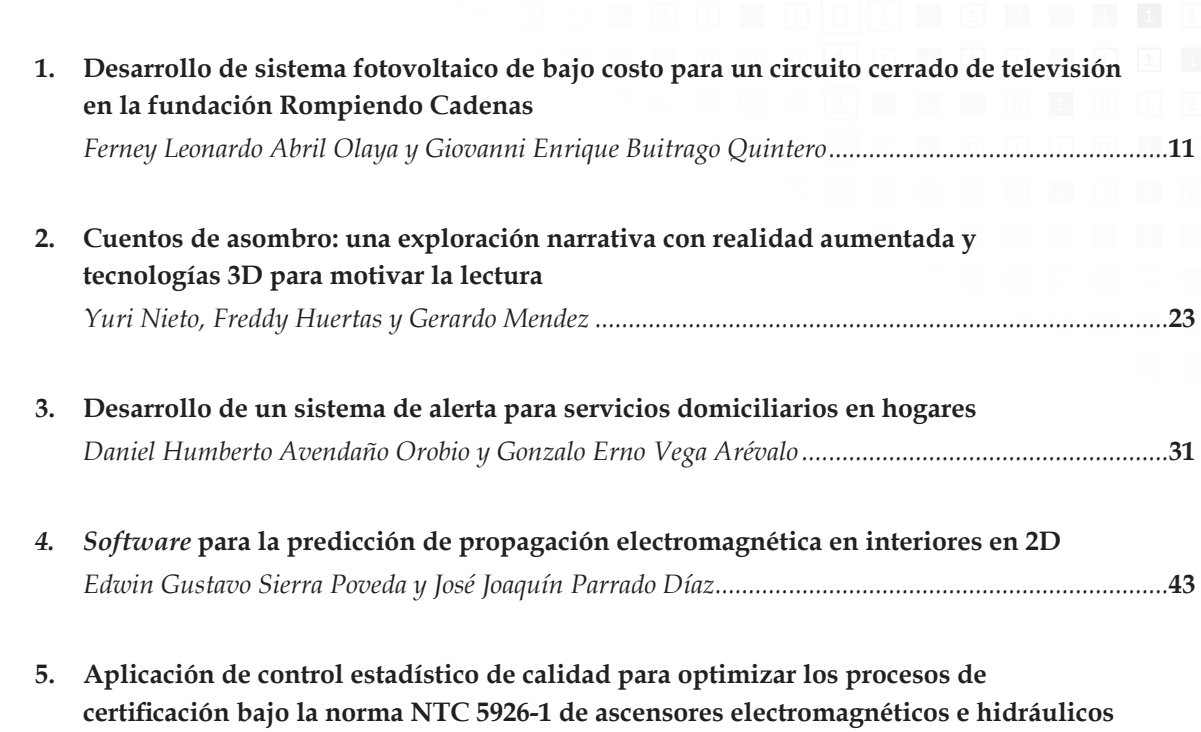

*Diego Alejandro Abril Parra, Fabian Blanco Garrido y Fredys A. Simanca H.......................................***65**

#### **Editorial**

La sociedad moderna se ha vuelto altamente dependiente de tecnologías que se fusionan, por ejemplo, electrónica, robótica, informática, telecomunicaciones y control. Esa dependencia representa numerosos desafíos, entre ellos, encontrar la solución óptima para tecnologías de control, obtener de fuentes de energía seguras, administrar la capacidad de los canales de comunicación, etc. Por esta razón, el desarrollo tecnológico en áreas relacionadas ha tenido y sigue teniendo un profundo impacto en nuestra civilización y nuestro estilo de vida futuro.

De manera paralela a esa codependencia tecnológica, la sociedad está viviendo un despertar de conciencia hacia las necesidades de las comunidades más vulnerables, la recuperación del ecosistema terrestre y la garantía de la prosperidad para todos. Una muestra de esa tendencia son los Objetivos de Desarrollo Sostenible (ODS) promulgados por la ONU en 2015, que buscan, entre otros focos, "asegurar el acceso a energías asequibles, fiables, sostenibles y modernas para todos", "tomar medidas urgentes para combatir el cambio climático y sus efectos" o "desarrollar infraestructuras resilientes, promover la industrialización inclusiva y sostenible, y fomentar la innovación"<sup>1</sup>.

La nueva dinámica editorial de la revista *#ashtag* no puede ser ajena a las tendencias sociales y tecnológicas mundiales. Por ello, la revista se ha especializado en áreas de la ingeniería como energías renovables, procesamiento de señales digitales, robótica, sistema de control, *soft computing,* telecomunicaciones, entre otras. Así, como después de una cuidadosa selección por parte del equipo editorial, los lectores podrán encontrar artículos inéditos sobre propagación electromagnética, realidad aumentada, energías alternativas, automatización y control, y seguridad en el hogar, que presentan resultados novedosos y discuten el beneficio de la intersección de esos campos actuales de investigación científica.

Esperamos que la revista sea un material instructivo para estudiantes de pregrado y posgrado que se desenvuelvan o tengan interés en las aplicaciones de la ingeniería, y que sea de ayuda para los profesionales que quieran aplicar los temas discutidos en su quehacer profesional.

Para *#ashtag* es importante contar con la colaboración de sus lectores a través del envío de manuscritos inéditos para publicar. La postulación de los artículos se puede hacer a través de la plataforma de la revista o por el correo electrónico: hashtag@cun.edu.co

Website: https://revistas.cun.edu.co/index.php/hashtag

*Darío Fernando Cortés*

1 Objetivos de Desarrollo Sostenible (onu, 2015). Recuperado de: https://bit.ly/2YhZum7

## **Desarrollo de sistema fotovoltaico de bajo costo para un circuito cerrado de televisión en la fundación Rompiendo Cadenas**

*Ferney Leonardo Abril Olaya\* Giovanni Enrique Buitrago Quintero\*\**

#### **Resumen**

Como parte del programa de responsabilidad social universitaria, estudiantes del programa de Ingeniería Electrónica y Telecomunicaciones de la Universidad Católica de Colombia diseñaron e implementaron un sistema cerrado de televisión de bajo costo, alimentado por paneles solares. Con ello se buscó, mediante la inclusión tecnológica, apoyar a la supervisión de los jóvenes internos en la fundación Rompiendo Cadenas, una entidad sin ánimo de lucro cuyo objetivo es ayudar a personas con problemas de farmacodependencia y habitantes de calle.

Palabras clave: batería, corrección de armónicos, fotovoltaico, monitoreo

#### **Abstract**

As part of the university social responsibility program, students of the Electronic Engineering and Telecommunications program, from the Universidad Católica de Colombia, designed and implemented a low-cost closed television system, powered by solar panels, in order to, through technological inclusion, help with the supervision of young inmates at the Rompiendo Cadenas foundation, a non-profit institution that aims to help drug addicts, and homeless people.

**Keywords:** Battery, Monitoring, Overtone Correction, Photovoltaic

Estudiante de Ingeniería Electrónica, Universidad Católica de Colombia. Contacto: flabril20@ucatolica.edu.co

Estudiante de Ingeniería Electrónica, Universidad Católica de Colombia. Contacto: gebuitrago11@ucatolica.edu.co

#### **Introducción**

 $\bigcirc$ 

El avance de las tecnologías de la información y las telecomunicaciones, tanto en el sector privado como en el público, hace parte fundamental del bienestar de las comunidades de bajos recursos y de entidades sin ánimo de lucro, pues con él se pueden satisfacer las necesidades en cuanto a seguridad.

La implementación del proyecto se lleva a cabo en una institución que ayuda a la rehabilitación de personas con problemas de drogas y alcohol. Se busca brindar, a través de estas tecnologías, una oportunidad real de cambio para las personas habitantes de calle. Lo que se quiere lograr con el proyecto es el monitoreo remoto de las personas internas en la fundación, para así identificar situaciones peligrosas tanto para el personal que trabaja en las instalaciones de la institución, como para los mismos internos. Además de ello, el sistema contribuiría de manera indirecta a velar por el buen uso de la planta física (Buitrago, 2016).

Actualmente se ha visto un cambio en la mentalidad de las personas y las empresas: ahora están más dispuestas a apoyar a las fundaciones que luchan por lograr una mejor sociedad, al reducir la dificultad de encontrar financiamiento para este tipo de proyectos. Los avances en la tecnología permiten acceso a dispositivos sencillos y económicos, lo que, junto con el enfoque de formar personas antes que profesionales de la Universidad Católica de Colombia, se logra que el estudiante no sea indiferente a las distintas problemáticas existentes, sino que, por el contrario, aporte con el conocimiento adquirido en su carrera en el cambio para bien de la comunidad (Universidad Católica de Colombia, 2016).

#### **Marco teórico**

#### *Circuito cerrado de televisión (cctv)*

El circuito cerrado de televisión es, en esencia, un sistema de cámaras, situadas a lo largo de todo un edificio o lote de tierra, conectado a un sistema de vigilancia similar a un televisor. El circuito cerrado de televisión, o ccrv, se utiliza para una gran variedad de actividades y la creciente evolución de la informática y la tecnología digital también ha permitido su sofisticación. Las personas se han acostumbrado a contar con cámaras en cajeros automáticos, bancos, e incluso –cada vez más– en los semáforos. Aunque hay infinidad de usos para un circuito cerrado de televisión, pocas personas los conocen hasta ahora (Teknnos, 2016).

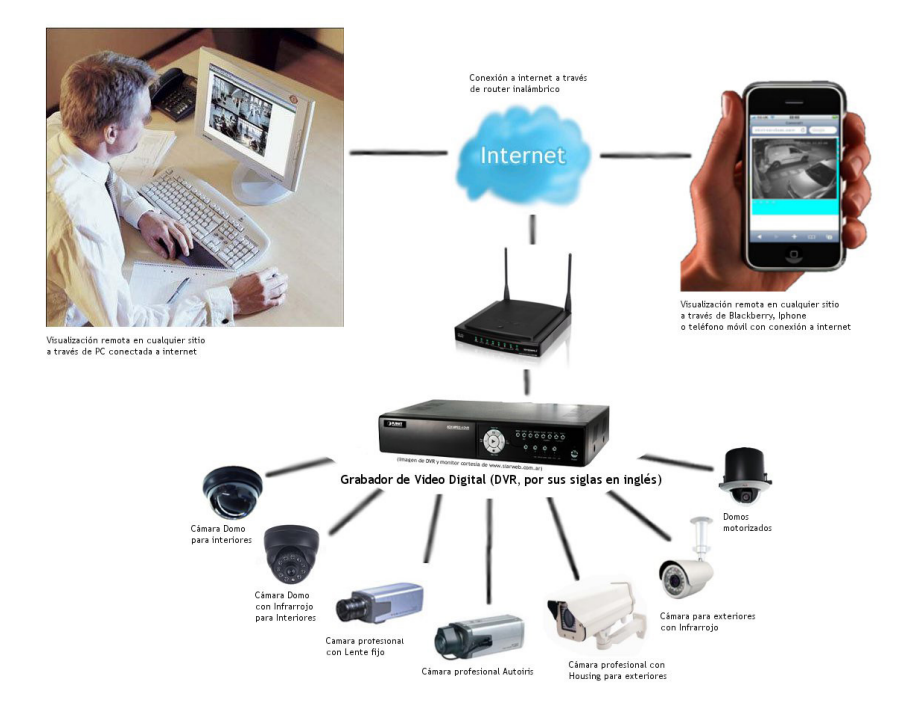

**Figura 1.** Esquema de componentes de un cctv

Fuente: Dinac (2012, párr. 1)

El circuito cerrado de televisión se ha convertido en un medio frecuente para entretener al público. Un uso interesante del circuito cerrado de televisión es la transmisión de un evento deportivo de fútbol, voleibol o béisbol. También se puede usar para mostrar en repeticiones de obras de teatro a la gente en las gradas y otros contenidos generados por programación en computadora. Además, el circuito cerrado de televisión se utiliza en los parques de atracciones y parques zoológicos para observar el tráfico ambulante. En el caso de los parques zoológicos, cuidadores de animales pueden observar, a través de los ccrv, el comportamiento de los animales en su estado "natural". Además, aquellos que optan por hacer la animación y el modelo de toma como una forma de expresión artística a veces utilizan el circuito cerrado de televisión, con el fin de examinar diferentes ángulos de iluminación a la vez y hacer lapso de tiempo de grabación, para animar las figuras.

Además de estas aplicaciones, los organismos gubernamentales utilizan el circuito cerrado de televisión para un gran número de tareas. Por ejemplo, el circuito cerrado de televisión es utilizado por el gobierno cuando está estudiando los niveles de tráfico en diferentes zonas de una ciudad al mismo tiempo. También es posible observar el tráfico en las carreteras y en los puentes a través de los ccrv, a fin de llevar un registro de la frecuencia de su utilización. Un tercer uso se registra en las fábricas y las instalaciones de prueba para asegurarse de que la producción va sin problemas y garantizar la seguridad de los empleados, en particular, en las centrales nucleares y en el procesamiento de materiales peligrosos. No obstante las aplicaciones mencionadas, hay muchos más aspectos de circuito cerrado de televisión que es necesario abordar, para lograr una plena comprensión de sus repercusiones en la sociedad moderna.

#### *Aspectos básicos de los cctv*

 $\Omega$ 

El circuito cerrado de televisión consiste en una combinación de múltiples cámaras, ya sea estacionarias o de rotación, conectadas a un conjunto correspondiente de monitores de circuito cerrado. Este monitor es similar al aspecto de un televisor común, pero carece de los controles para la sintonización de canales de televisión. No obstante, el circuito cerrado de televisión viene con opciones de color y contraste, a fin de hacer una imagen clara o más oscura (Arqhys, 2008).

En esencia, las cámaras utilizadas en un sistema de circuito cerrado de televisión están conectadas a través de cableado (o, en los últimos años, de la conexión inalámbrica) por medio de un codificador que gestiona el flujo de información de

#### *Las ventajas de circuito cerrado de televisión*

Las ventajas de circuito cerrado de televisión y su corolario equipo incluyen la capacidad de observar las situaciones de peligro a distancia, de proporcionar un ojo constante sobre las actividades rutinarias, además de convertirse en una gran herramienta para el hogar y las empresas de seguridad, con miras a combatir la delincuencia. La historia del circuito cerrado de televisión comenzó con su uso como una herramienta militar para observar los ensayos de misiles y asegurarse de que la puesta en marcha de todos los procesos fuera eficaz. Esta herramienta es utilizada por las fuerzas militares en todo el mundo para la realización de pruebas y simulacros, aunque se ha expandido a otros organismos gubernamentales y al sector privado. El gobierno de las ciudades usa el circuito cerrado de televisión para observar la congestión del tráfico y disuadir transgresiones al límite de velocidad, lo que corresponde vigilar. No importa el tipo de conexión, las imágenes del circuito cerrado de televisión permanecen dentro de la red de monitores y cámaras. Esta es la razón de la expresión *circuito cerrado*.

Los últimos avances tecnológicos han traído más cerca el circuito cerrado de televisión a las computadoras y a la televisión en términos de complejidad. Fotografía e imagen digital han permitido a los proveedores de circuitos cerrados de televisión publicar sistemas con más opciones de la cámara y mayor resolución de la imagen en los monitores. Además, la capacidad de hacer las cámaras más pequeñas permite sistemas de vigilancia menos evidentes, así como poner cámaras en lugares más pequeños.

mientras que los fabricantes utilizan el circuito cerrado de televisión para observar los procesos de producción.

El circuito cerrado de televisión puede ser utilizado por los padres y los profesores para observar a los niños y los estudiantes en diferentes salas, echar un vistazo al comportamiento de grupo, o para asegurarse de que los niños se comportan adecuadamente. Tales actividades requieren de observación de rutina, a fin de determinar el comportamiento común de los niños cuando los adultos no están en la sala. Además, los gobiernos utilizan el circuito cerrado de televisión para determinar la cantidad de uso de determinadas vías de circulación, así como garantizar que las calles estén iluminadas y los sistemas de drenaje están trabajando a su máxima eficiencia (Dutta, 2008).

Por último, parece que hay pocas herramientas de seguridad que proporcionan tanta confianza como la combinación de cámaras y circuito cerrado de televisión. Negocios como tiendas de regalo, bancos, o estaciones de gasolina han utilizado el circuito cerrado de televisión desde hace años para prevenir el levantamiento de la tienda y vigilar cualquier comportamiento sospechoso. Aunque no existen cifras sólidas para demostrar que el levantamiento de la tienda se ve privado por un circuito cerrado de televisión con más eficacia que otras herramientas de seguridad, los defensores del circuito cerrado de televisión consideran que el hecho de que las cámaras estén presentes y a la vista de posibles criminales es un elemento de disuasión. Esta creencia ha activado un nicho de la industria de las compañías de circuito cerrado de televisión para ramificarse en el mercado de la seguridad. Las familias que se preocupan por mantener a raya a los intrusos incluyen cámaras de circuito cerrado de televisión en la construcción de sus nuevas viviendas, junto con vallas y puertas de seguridad. Muchas veces la sensación misma de seguridad es tan importante como una prueba tangible de esta.

#### *Las desventajas de circuito cerrado de televisión*

Si bien el circuito cerrado de televisión tiene muchas ventajas en términos de seguridad y de entretenimiento, también ha traído discusiones civiles a la comunidad, entre los defensores de los derechos de privacidad. Especialmente en las naciones occidentales, la preocupación por la protección de los derechos de privacidad se ha enfrentado contra la necesidad, por parte de las empresas y gobiernos, de observar el comportamiento del público para prevenir el delito. Ciertamente, la literatura ha expuesto esta preocupación con la aún popular novela publicada en 1949, *1984* de George Orwell, y el reciente éxito *V for Vendetta*. Ambos esfuerzos artísticos exponen la preocupación por el público en muchos de los gobiernos que sobrepasan sus límites en nombre de la justicia (Dutta, 2008).

Un ejemplo potencial de la preocupación de las libertades civiles es la utilización de circuitos cerrados de televisión en la prevención de la pérdida de las grandes tiendas minoristas. Los expertos en prevención de pérdida consideran que si pueden controlar a los consumidores en vestuarios y zonas de espera, los pueden enfrentar de manera adecuada y sancionar a quienes quieran robar ropa y otros artículos. Sin embargo, la utilización de circuitos cerrados de televisión para observar a hombres y mujeres vestirse y desvestirse se considera inoportuno y un paso innecesario de seguridad, más cuando hay etiquetas electrónicas de seguridad, que son herramientas eficaces para capturar a los ladrones. No obstante, este uso de los circuitos cerrados de televisión se ha vuelto más común, a pesar de que las personas siguen sintiéndose incómodos con la idea de ser observados.

Además de las cuestiones en torno a las libertades civiles del circuito cerrado de televisión, también es visto por muchos ya como ineficiente o ya demasiado caro para un uso extendido. Un viejo estilo de circuitos cerrados de televisión con el cableado tradicional de las pantallas en blanco y negro es una opción asequible de seguridad para las empresas y los gobiernos, más aún cuando la nueva generación de equipos de cctv es demasiado cara. Además, son pocos los estudios que muestran que un equipo de circuito cerrado de cámaras es la herramienta más eficaz y disuasiva de la actividad delictiva. El costo de la vida privada y las cuestiones de la eficiencia

16 **C** Revista de investigación # ashtag

se combinan para hacer del circuito cerrado de televisión, en el mejor de los casos, un método de seguridad cuestionable, y un terrible uso de la tecnología, en el peor.

Un sistema de vigilancia por video brinda aplicaciones en el control eficiente de su hogar, local o empresa. Es una herramienta que genera confianza y seguridad al tener la tranquilidad de poder monitorear las áreas de interés desde cualquier parte del mundo, a través de la conectividad por internet (Hikvision, 2016).

Las imágenes captadas por las cámaras serán grabadas y administradas a través de un equipo de video grabación digital (DVR), en el cual usted podrá verificar de forma rápida y oportuna cualquier evento sucedido, lo que le permite almacenar información valiosa para su uso posterior.

**Figura 2.** Acceso remoto por dispositivos móviles

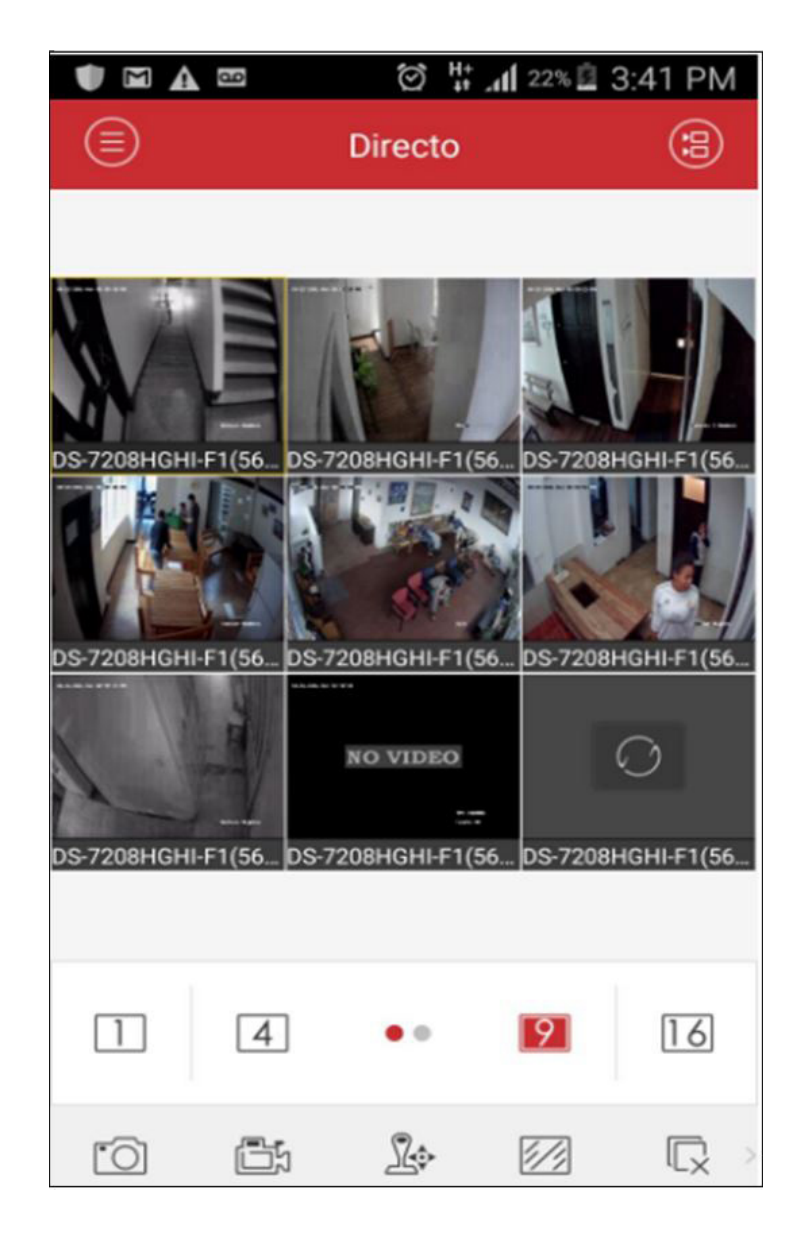

Fuente: elaboración propia

 $\circ$ 

El monitoreo de video remoto a través de una central es una herramienta y buen complemento para la seguridad de las personas y funcionarios de toda empresa. Las cámaras de video permiten la supervisión en tiempo real de diferentes lugares, y así observar lo que está sucediendo

*Energía fotovoltaica*

La energía conseguida mediante generadores fotovoltaicos y sus aplicaciones son de una gran diversidad. Si hacemos una clasificación general, con certeza para realizar los procedimientos correspondientes.

También el usuario autorizado, vía internet, puede acceder a las cámaras sea a través de un pc o en algunos casos con telefonía celular, si se ha instalado la plataforma de *software* adecuada.

se puede decir que se dividen en dos grandes apartados (Solarta, 2016): sistemas aislados y conexión a red.

**Figura 3.** Componentes del sistema fotovoltaico

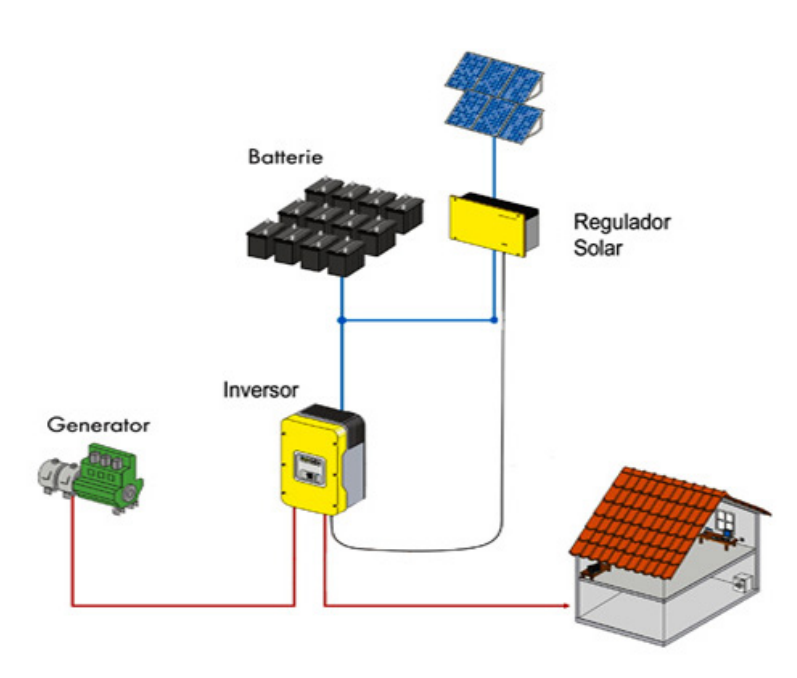

Fuente: Solarta (2016, párr. 1)

#### *Sistemas aislados*

Estos son sistemas autónomos diseñados para usuarios que no disponen de red eléctrica o tienen difícil acceso a esta. Son ideales para casas de campo o lugares apartados de las ciudades. Además, son independientes de la red eléctrica pública y la energía creada se almacena en baterías de descarga profunda. Resultan perfectos para sistemas de bajo consumo energético.

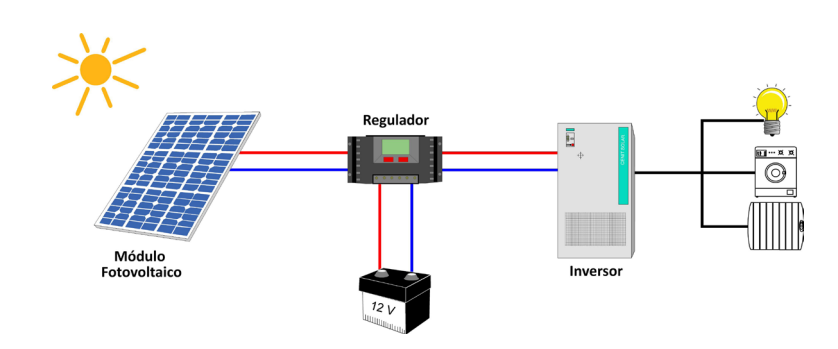

**Figura 4.** Esquema de sistema aislado

Fuente: Cenitsolar (2016, párr. 1)

Los componentes básicos de este tipo de sistemas son: paneles fotovoltaicos, que convierten la luz del sol en corriente directa; banco de baterías, que almacenan la energía y proporcionan autonomía durante los días de poca insolación; controlador de carga, que se encarga de administrar

#### *Sistemas conectados a la red eléctrica*

Estos sistemas consisten en la interacción de sistemas fotovoltaicos con la red pública tradicional, mediante la instalación de paneles fotovoltaicos y un inversor capaz de tomar la energía de los paneles e inyectarla a la red eléctrica. El

#### *Armónicos*

Los armónicos son tensiones o corrientes sinusoidales con una frecuencia que es un múltiplo entero de la frecuencia del sistema de distribución, denominada frecuencia fundamental (60 Hz). Cuando los armónicos se combinan con la corriente o la tensión fundamental sinusoidal respectivamente, distorsionan la forma de onda de la corriente o la tensión.

Los equipos electrónicos de potencia son la principal causa de los armónicos. Para alimentar la electrónica con potencia en cc, el equipo cuenta con una fuente de alimentación conmutada con un rectificador en la entrada que obtienen las corrientes

la energía que producen los módulos, proporcionar información relativa al funcionamiento del sistema en su conjunto y proteger las baterías; inversor de corriente directa a corriente alterna, cuando los aparatos a alimentar así lo requieran.

inversor en este tipo de instalación es el núcleo central y tiene que disponer de ciertas protecciones ante situaciones que se pueden dar en la red eléctrica, como son tensión fuera de rango, corte de la red y desfase en la red.

armónicas. Algunos ejemplos son los ordenadores, los motores de velocidad variable, luces fluorescentes, las lámparas de descarga, las máquinas soldadoras y los dispositivos de núcleo magnético que se pueden saturar (SoloTips, 2017).

Para la eliminación de armónicos existen dos estrategias. La primera es aceptar y vivir con los armónicos, lo cual significa –básicamente– que hay que sobredimensionar los equipos para que soporten los armónicos. La segunda estrategia es eliminar los armónicos, parcial o totalmente, utilizando filtros acondicionadores de armónicos activos.

#### **Desarrollo**

Como se describe en el trabajo de grado "Diseño e implementación de sistema fotovoltaico de bajo costo para alimentar un circuito cerrado de televisión" (Buitrago, 2016), el procedimiento que se siguió para cumplir con el objetivo del proyecto fue:

- 1. Solicitud de documentos que acrediten a la fundación para la correspondiente gestión, con el aval de la Universidad Católica de Colombia.
- 2. Realizar el cálculo de consumo de potencia de todos los componentes que intervienen en el circuito cerrado. De esta manera se puede realizar el cálculo de la potencia total y establecer las condiciones mínimas para que el sistema funcione correctamente.
- 3. Una vez hallados estos valores, se suman todos los consumos parciales y se obtiene el consumo total estimado en Wh/día. A este valor se le asigna una tolerancia de rendimiento de la instalación, que para este caso será del 75 %.
- 4. Se obtiene la radiación solar incidente en la zona donde se va a realizar el proyecto. Con este dato vamos a hallar una variable hsp: horas sol pico.
- 5. Con todos los datos adquiridos, se procede a calcular los paneles solares requeridos en función de las condiciones de radiación más desfavorables, así como el cálculo de la o las baterías necesarias para garantizar la autonomía cuando el sistema no recibe luz solar. Esto es muy importante, debido a que hay que seleccionar muy bien el material de cada batería para que soporte los amperios hora (Ah) y los ciclos de descarga profunda.
- 6. Realizado todo el diseño y montaje con sus respectivas pruebas de voltaje y corriente, tanto en vacío como en carga, se procede a realizar la instalación del ccrv, para permitir la grabación y el monitoreo de forma local y remota.
- 7. Después se realiza una capacitación al personal encargado de monitorear, para que opere el sistema de manera óptima y se deja un manual con las recomendaciones de uso y cuidados del sistema.

La función del regulador es recibir el voltaje obtenido de los paneles solares. Con este voltaje se carga la batería de ciclo profundo hasta obtener voltaje de flotación de 13,8 V y así suministrar a la carga un voltaje estable. Una vez los paneles solares alcancen su mínimo de voltaje, al contar con un sistema de protección de bajo voltaje lvp de 11,3 V y una vez detectado este nivel, el regulador cambia el suministro de voltaje por el proveniente de la batería, que es la encargada de proveer el voltaje durante la noche para el sistema cerrado de televisión (NTC2050, 2014).

El dvr (*Digital Video Recorder*) se encarga de recibir y concentrar las imágenes de las cámaras para poderlas ver en un monitor. Se puede configurar para que grabe solo si detecta movimiento, y así no llenar la capacidad del disco duro del DVR durante horas de inactividad en las que la imagen siempre será la misma. El DVR puede sobrescribir el disco duro al borrar la información más vieja. De este modo siempre estará grabando, aunque esté lleno, y siempre guardará un tiempo determinado según la configuración que se le asigne (Consciencia Despierta, 2012).

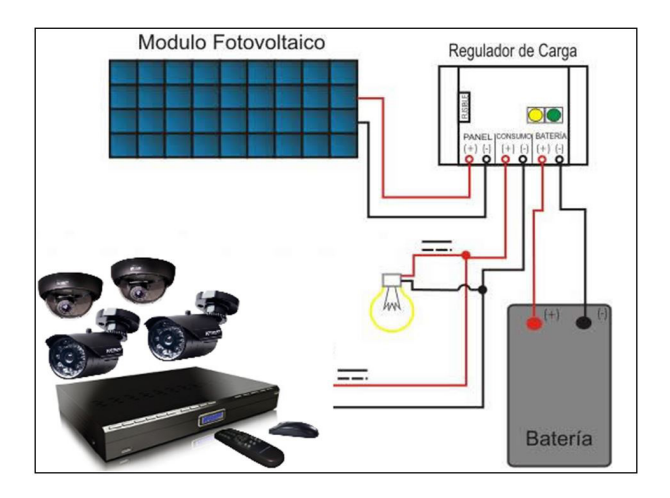

**Figura 5***.* Diagrama de una instalación fotovoltaica aislada

Fuente: Consciencia Despierta (2012)

#### **Resultados**

Luego de la instalación del cableado para el circuito cerrado de televisión, se tomaron muestras de las imágenes que se recibían de cada una de las cámaras. También se realizó su posicionamiento, de modo que cubrieran los espacios deseados de forma óptima.

Se realizaron las pruebas de alimentación con los paneles instalados en la parte superior del edificio y se obtuvo la carga ideal para alimentar el cctv y la batería de ciclo profundo de 150 Ah (Click Renovables, 26 de febrero del 2015).

**Figura 6.** Cálculos teóricos y prácticos

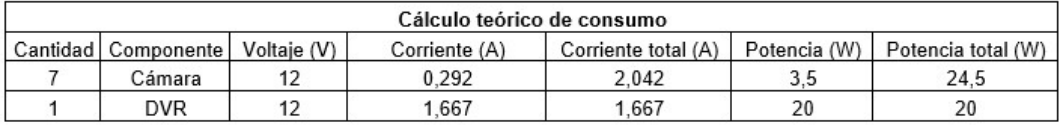

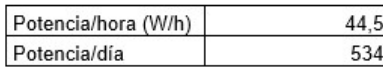

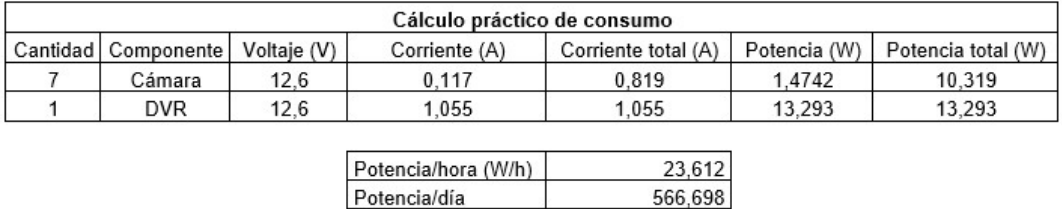

Fuente: elaboración propia

A pesar de que al momento de la instalación el proyecto fue bien recibido por todo el personal de la fundación, se percibió de otra manera días después de haber instalado el sistema de monitoreo, puesto que las personas, en especial las mujeres, se vieron amenazadas e intimidadas Revista de la Escuela de Ingeniería  $\bigcirc$  21

 $\overline{\circ}$ 

con estas cámaras de vigilancia dentro de las zonas comunes de su lugar habitual de residencia (Buitrago, 2016).

Después de varios días, tanto hombres como mujeres se acoplaron y aprendieron de una forma natural que este sistema de video vigilancia es un bien común, pues les garantiza un buen trato por parte de los funcionarios de la fundación, a la vez que se registra lo que pase dentro de sus instalaciones.

Por otro lado, se siente un ambiente de seguridad y confianza por parte de todos, sobre todo teniendo en cuenta que en ocasiones anteriores se presentaban inconvenientes de toda índole y no se podía juzgar con precisión los actos que ocurrían, dado que no quedaba registro.

Se señalan a continuación algunas palabras del líder Wilson, director del centro: "este sistema es una gran bendición, porque podemos darnos cuenta de lo que ocurre así no estemos aquí, gracias a la aplicación para verla desde el celular". El pastor Eduardo Betancourt también quedó sorprendido por el sistema de alimentación fotovoltaico. Expresó que "es de gran ayuda para nosotros, es una carga menos en los costos fijos de la fundación. ¡Qué maravilla!".

#### **Conclusiones**

Con la implementación del circuito cerrado de televisión en la fundación Rompiendo Cadenas, como parte del plan de Responsabilidad Social Universitaria, se aportó al mejoramiento de la calidad de vida y tranquilidad de los directamente beneficiados, dado que con el monitoreo en tiempo real de las diferentes áreas de la institución se está velando por que se cumpla con todas las condiciones favorables de seguridad y acompañamiento a estas personas.

La implementación del sistema de monitoreo en tiempo real garantiza que siempre alguien esté supervisando lo que ocurre dentro de las instalaciones, para velar por el cumplimiento de las normas de la fundación.

Da satisfacción hacer un aporte a la lucha contra la problemática de la drogadicción, que golpea fuertemente a los jóvenes. Gracias a este sistema quedamos satisfechos con que las personas de la fundación tengan una visión más general en cuanto al comportamiento de las personas internadas en las instalaciones, pues antes de implementar el ccrv no podían observar todo lo que allí pasaba.

Es gratificante ver la aceptación por parte de los directivos, colaboradores e internos de la fundación, quienes ahora cuentan con un medio más eficaz para supervisar el cuidado, las normas y deberes de los internos, sin tener que estar haciendo rondas, en las que solo se revisa un lugar a la vez y de las que no queda evidencia, como ahora con el registro DVR.

El efecto que la responsabilidad social universitaria dejó en nosotros es el sentimiento de ayudar al prójimo; de entender y tratar de ponernos en el lugar de las personas en rehabilitación, no ignorarlos y entender que están atravesando por un camino difícil.

Este proyecto fue significativo en razón a que se innovó con la implementación del sistema de alimentación fotovoltaico. Puede ser que 15KW de consumo en el mes aproximadamente cuesten entre \$ 8000 y \$ 10 000 pesos. Algunos dirán que no es nada lo que se ahorra, pero para una fundación lo primordial es poder invertir ese dinero en otros rubros, como en artículos de primera necesidad o en implementos de aseo. Más

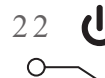

adelante se puede pensar en utilizar este sistema para que alimente las luminarias y así obtener un mayor ahorro. Por otra parte, con este sistema se dejó la semilla de aprovechar la energía renovable y ayudar a mitigar el calentamiento global.

#### **Referencias**

Arqhys. (2008). Ventajas del circuito de televisión. Recuperado de https://bit.ly/2F6meit

- Buitrago, G. y Abril, L. (2016). *Diseño e implementación de sistema fotovoltaico de bajo costo para alimentar un circuito cerrado de televisión* (trabajo de grado). Universidad Católica de Colombia, Bogotá. Recuperado de https://bit.ly/333a9Ti
- Cenitsolar. (2016). Fotovoltaica aislada [recurso en línea]. Recuperado de http://www.cenitsolar. com/fotovoltaica\_esquema.php
- Click Renovables. (26 de febrero del 2015). *Cómo calcular una instalación solar fotovoltaica en 5 pasos* [recurso en línea]. Recuperado de https://clickrenovables.com/blog/como-calcularuna-instalacion-solar-fotovoltaica-en-5-pasos/
- Consciencia Despierta. (31 de octubre de 2012). Sistema solar fotovoltaico para una vivienda autónoma [entrada de blog]. Recuperado de https://bit.ly/3h35i9n
- Dinac. (2012). Dirección Nacional de Aeronáutica Civil. Dinac instala sistema de cctv en los aeródromos del interior. Recuperado de http://www.dinac.gov.py/v3/index. php/ais/documentacion-integrada/item/313-dinac-instala-sistema-de-cctv-en-losaer%C3%B3dromos-del-interior
- Dutta, P. (2008). ¿Cuáles son los beneficios de las cámaras de vigilancia? [entrada de blog]. Recuperado de https://bit.ly/2R3cEiF
- Hikvision. (2016). *Guía rápida de programación* [recurso en línea]. Recuperado de https://bit. ly/3250tYT
- NTC2050. (2014). *Norma técnica colombiana 2050* [recurso en línea]. Recuperado de https://www. docsity.com/es/norma-tecnica-colombiana-2050/4547596/
- SiloTips. (2017). Eliminación de armónicos en instalaciones. Recuperado de https://silo.tips/ download/eliminacion-de-armonicos-en-instalaciones
- Solarta. (2016). Esquema de electrificación de fincas. Recuperado de: http://www.solarta.com/es/ instalaciones-energia-solar/solar-fotovoltaica/esquemas-sistemas-solar-fotovoltaica.php
- Teknnos. (2016). Camara Turbo HD-TVI IR tipo bala plástica 20 Mts Hikvision DS2CE16C-2TIRP [recurso en línea]. Recuperado de http://www.teknnos.com/default/camara-turbo-hd-tvi-ir-tipo-bala-plastica-20-mts-hikvision-ds2ce16c2tirp.html#.X47u-e17nIU
- Universidad Católica de Colombia. (2016). *Extensión responsabilidad social* [recurso en línea]. Recuperado de https://www.ucatolica.edu.co/portal/servicios-comunitarios/responsabilidad-social/

**Cuentos de asombro: una exploración narrativa con realidad aumentada y tecnologías 3D para motivar la lectura**

> *Yuri Nieto\* Freddy Huertas\*\* Gerardo Mendez\*\*\**

#### **Resumen**

Este artículo presenta *Cuentos de asombro,* una narración interactiva en realidad aumentada (ra) que usa los cuentos infantiles para motivar la lectura en niños de segunda infancia. El documento muestra el proceso, la arquitectura de la aplicación en diferentes niveles y las herramientas utilizadas, con un énfasis en las tecnologías para escenarios 3D, ya que genera gráficos que son más familiares para el público objetivo. Además, el proceso de desarrollo utilizó la metodología scrum, que reflejó varias ventajas en la ejecución del proyecto.

**Palabras clave:** arquitectura de *software*, cuento, lectura infantil, segunda infancia, unidad, 3D

#### **Abstract**

This paper presents *Cuentos de asombro,* an interactive story in augmented reality (ar) that uses story tales in order to motivate reading in children in their second childhood. The document shows the process, the application architecture at different levels and tools used on technologies of 3D scenarios, with an emphasis on technologies for 3D scenarios, since it generates graphics that are more familiar to the target audience. In addition, the development process uses the Scrum methodology.

**Keywords:** Augmented Reality (ar), Children Reading, Second Childhood, Software Architecture, Story, Unity, 3D

\*\* Universidad Nacional abierta y a Distancia (UNAD), Colombia. Contacto: freddy.huertas@unad.edu.co

Corporación Unificada Nacional de Educación Superior (cun), Colombia. Contacto: yuri nieto@cun.edu.co

Corporación Unificada Nacional de Educación Superior (cun), Colombia. Contacto: sicknessger@gmail.com

#### **Introducción**

 $\bigcirc$ 

Este proyecto surge por la necesidad de transmitir cuentos infantiles de forma interactiva, con una narrativa que use como herramienta tecnológica la realidad aumentada, por medio de dispositivos Android. Los niños de segunda infancia, es decir, entre los 6 y los 9 años, reconocerán el maravilloso mundo de los cuentos infantiles por medio de entornos en 3D.

Se cree que los cuentos interactivos son una herramienta creada para el uso exclusivo del entretenimiento de la población, por lo que se ignora su uso en muchos otros escenarios. Así las cosas, en este proyecto se usó una historia de Rafael Pombo para llamar la atención de los niños y, de este modo, comenzar a incentivar el desarrollo de un hábito de lectura. Es importante que los niños en edad escolar afiancen sus habilidades de lectura para que tenga lugar un desarrollo cognitivo acorde a sus conocimientos y capacidades.

#### **Alcance**

Dada la complejidad de este proyecto, se estableció un límite para su desarrollo. Se planteó la elaboración de un *software* interactivo para Android, con un solo cuento interactivo en 3D, teniendo en cuenta la gran cantidad de desarrollo que se requiriere en elaboración de modelos 3D y que el equipo no contaba con personas experimentadas en este tema.

En ese orden de ideas, se mencionan los siguientes componentes referentes al alcance: *software* Android, modelo 3D del cuento, animaciones; *targets* u objetivos, es decir los elementos requeridos para hacer el rastreo por medio de realidad aumentada.

#### **Etapas cognoscitivas**

Una vez fue definido el alcance, se necesitó trabajar en la teoría de las etapas cognoscitivas de la teoría de Jean Piaget, que se pueden definir como los cambios en el proceso de pensamiento de los niños. Dichos cambios originan una creciente habilidad para adquirir y usar el conocimiento acerca del mundo. En cada una de las etapas de ese proceso surge una nueva manera de pensar el mundo y de responder frente a su evolución. Por lo tanto, puede decirse que cada etapa es una transición de un tipo de pensamiento o comportamiento a otro. Una etapa se cimienta en la anterior y sienta las bases para la que viene.

Jean Piaget sostiene que las personas atraviesan las mismas etapas en el mismo orden, aunque el ciclo real varía de una persona a otra. Esto hace que las fronteras de la edad no sean precisas. Piaget llegó a estas conclusiones al combinar la observación con el cuestionamiento flexible en lo que él denominó *método clínico*. Para averiguar cómo piensan los niños, respondía a sus preguntas a través de otras preguntas, por lo que creía

que lo sustancial del comportamiento inteligente es una capacidad innata para adaptarse al ambiente (Rafael, 2007; Los Coristas, 2012).

Los niños construyen sus capacidades sensoriales, motoras y reflejas para aprender del mundo y adaptarse a él: a medida que aprenden de sus experiencias, desarrollan estructuras cognoscitivas más complejas.

Las personas tienen su propia visión del mundo en cada una de las etapas del desarrollo. En esta visión subyace una cantidad de estructuras cognoscitivas básicas conocidas como *esquemas*. Los esquemas son patrones fijos de comportamiento que los individuos utilizan para pensar en una situación y enfrentarse a ella. Los actos motores son los primeros esquemas que se presentan. Con el desarrollo intelectual, los esquemas se convierten en patrones de pensamiento ligados a comportamientos particulares, que van del pensamiento concreto al pensamiento abstracto (Rafael, 2007; Los Coristas, 2012).

Dados estos cambios en las etapas cognoscitivas de los niños, se consideró que el patrón de una nueva experiencia de lectura basada en una tecnología emergente para el mercado, como lo sería integrar la realidad aumentada (RA), generaría un impacto significativo en su aprendizaje.

#### **Arquitectura de la aplicación**

En este caso, la arquitectura general de la aplicación consiste en la creación de un apk para el sistema Android, desarrollado en Unity (Unity, 2016) y que use el framework Vuforia (Qualcomm Incorporated, 2015). Vuforia es una herramienta externa a Unity especializada en desarrollos de ra. La programación de los scripts para el comportamiento se debe desarrollar en lenguaje C# o Javascript (ecma International, 2016).

Si bien no entramos a definir qué es la ra, es importante entender que para poder ejecutarla es necesario el uso de marcadores para que la cámara del dispositivo los pueda reconocer y ejecutar algún comportamiento especifico. En este caso era la ejecución de animaciones en 3D que estaban a su vez enlazadas con sonidos de ambiente y narrativos propios del cuento.

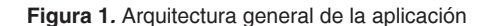

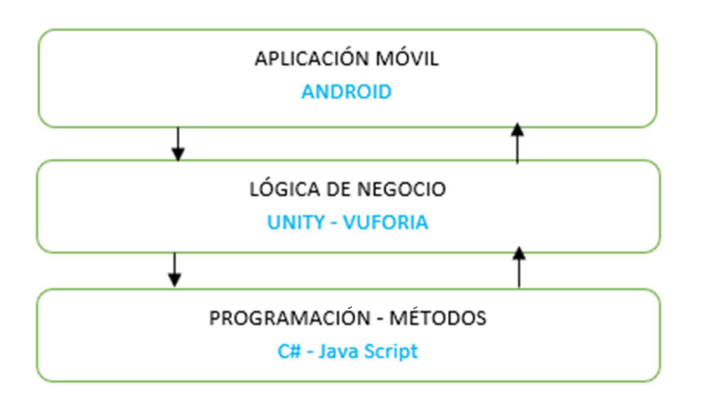

Fuente: elaboración propia

#### **Arquitectura de la aplicación: uml**

 $\Omega$ 

Por otro lado, era necesario hacer uso del leguaje unificado de modelado uml. En este caso, la descripción uml establece tres opciones principales para los casos de uso, que son personaje, créditos y agradecimientos, descritos a continuación (Hurtado, 2006).

*Personaje*: en esta opción el usuario podrá, por medio del *target*, visualizar al personaje del cuento. Adicionalmente, tendrá un botón para ver animado al personaje y la opción de devolverse al menú.

*Créditos*: en esta opción el usuario verá los créditos de quien elaboró la aplicación y sus versiones.

*Agradecimientos*: en esta opción el usuario podrá ver agradecimientos a las personas que colaboraron en el proyecto, quienes merecen aparecer como acreditación del *software*.

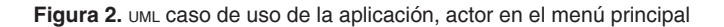

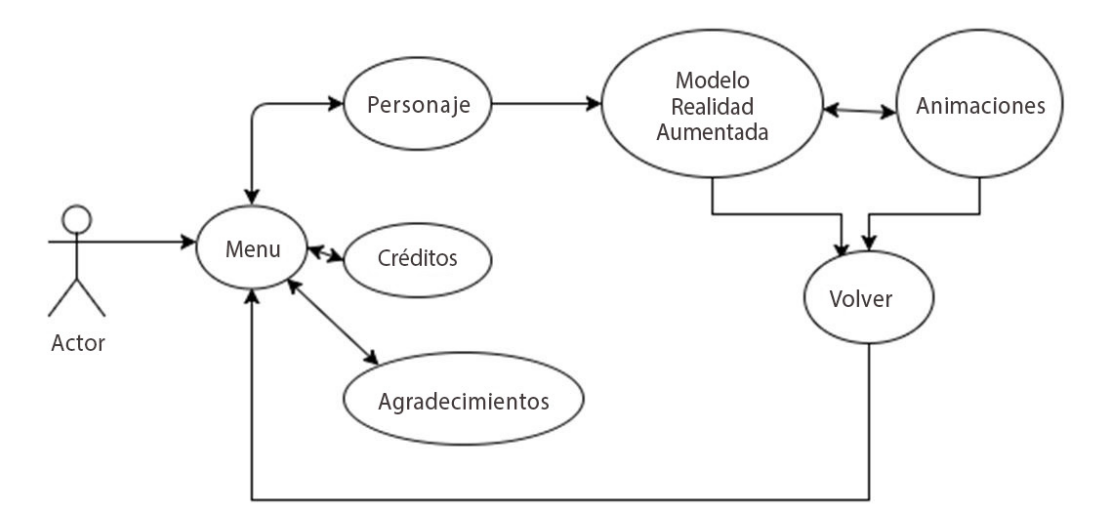

Fuente: elaboración propia

#### **Herramientas tecnológicas**

Entre las herramientas utilizadas encontramos Unity, que cuenta con la posibilidad de desarrollos interactivos, lleva varios años en el mercado y está en constante actualización. Vuforia es otra poderosa herramienta para el desarrollo de ra. Sin embargo, para lograr resultados satisfactorios, es necesario desarrollar modelos 3D propios, puesto que los que se pueden conseguir en tiendas de assets o mercados como turbosquid,

no cumplen con los requisitos esperados para este proyecto. Por tal razón, se decidió trabajar con Autodesk 3DMax, un software de modelado y animación en 3D que proporciona una solución completa de modelado, animación, renderización y composición en 3D a los creadores de juegos, cine y gráficos de movimiento (Qualcomm Incorporated, 2015).

#### **Metodología Scrum**

Se decidió trabajar la metodología Scrum. Este es un proceso en el que se aplican de manera regular un conjunto de buenas prácticas para trabajar colaborativamente, en equipo, y obtener el mejor resultado posible de un proyecto. Estas prácticas se apoyan unas a otras y su selección tiene origen en un estudio acerca de la manera de trabajar de equipos altamente productivos (Singh, 2008).

En Scrum se realizan entregas parciales y regulares del producto final, priorizadas por el beneficio que aportan al receptor del proyecto. Por ello, Scrum está especialmente indicado para proyectos en entornos complejos, en los que se necesita obtener resultados pronto, los requisitos son cambiantes o poco definidos, y la innovación, la competitividad, la flexibilidad y la productividad son fundamentales.

Scrum también es utilizado para resolver situaciones en las que no se está ofreciendo al cliente lo que necesita, cuando las entregas se alargan demasiado, los costes se disparan o la calidad no es aceptable; cuando se necesita capacidad de reacción ante la competencia, cuando la moral de los equipos es baja y la rotación alta; cuando es necesario identificar y solucionar ineficiencias sistemáticamente o cuando se quiere trabajar utilizando un proceso especializado en el desarrollo de producto (Proyectos Ágiles, 2016).

Entre los beneficios de la metodología Scrum, sus fundamentos y sus requisitos podemos analizar los siguientes.

#### *El proceso*

En Scrum un proyecto se ejecuta en bloques temporales cortos y fijos (iteraciones de un mes natural y hasta de dos semanas, si así se necesita). Cada iteración tiene que proporcionar un

#### *Diagrama-proceso-Scrum*

El proceso parte de la lista de objetivos/requisitos priorizada del producto, que actúa como plan del proyecto. En esta lista el cliente prioriza

#### *Planificación de la iteración*

Las actividades que se llevan a cabo en Scrum son las siguientes. El primer día de la iteración se realiza la reunión de planificación de la iteración. Esta tiene dos partes: la primera es la de selección de requisitos (4 horas máximo), en la que el cliente presenta al equipo la lista de resultado completo, un incremento de producto final que sea susceptible de ser entregado con el mínimo esfuerzo al cliente cuando lo solicite (Maida, 2015).

los objetivos balanceando el valor que le aportan respecto a su coste y quedan repartidos en iteraciones y entregas (Maida, 2015).

requisitos priorizada del producto o proyecto. El equipo pregunta al cliente las dudas que surgen y selecciona los requisitos más prioritarios que se compromete a completar en la iteración, de manera que puedan ser entregados si el cliente lo solicita (Montes, 2016). En la segunda parte,

 $\circ$ 

planificación de la iteración (4 horas máximo), el equipo elabora la lista de tareas de la iteración necesarias para desarrollar los requisitos a los que se ha comprometido. La estimación de esfuerzo se hace de manera conjunta y los miembros del equipo se auto asignan las tareas (Montes, 2016).

#### *Ejecución de la iteración*

Cada día el equipo realiza una reunión de sincronización (15 minutos máximo). Cada miembro del equipo inspecciona el trabajo que el resto está realizando (dependencias entre tareas, progreso hacia el objetivo de la iteración, obstáculos que pueden impedir este objetivo) para poder hacer las adaptaciones necesarias que permitan cumplir con el compromiso adquirido (Montes, 2016).

Este proceso fue aplicado al desarrollo del proyecto en cada una de las fases, tanto con el equipo gráfico como con el equipo de desarrolladores de software, teniendo en cuenta los diferentes progresos, metas a corto plazo y evidenciando el proceso Scrum con las diferentes planeaciones, ejecuciones y revisiones de cada iteración en los pasos definidos.

#### *Otros panoramas del proyecto*

A su vez, para la ejecución del proyecto, fue necesario realizar un análisis financiero que permitiera estimar los costos en cada uno de los equipos y en las tareas de cada una de estas áreas. Se definieron cuatro áreas: programación, diseño, comunicación y despliegue. Con cada de ellas, se estableció una ruta de ejecución y se

evidenció que, al aplicar la metodología Scrum, los procesos eran más eficientes y ágiles, lo que permite tener retroalimentación de cada uno de los encargados de estos procedimientos y ejecutar acciones pertinentes para la finalización del proyecto de forma esperada.

#### **Conclusiones y trabajo futuro**

De acuerdo con lo desarrollado en este proceso, se pudo concluir que la aplicación correcta de procesos ágiles de ingeniería, como sucede en la metodología Scrum, permite alcanzar el desarrollo de productos de software de manera más eficiente. Por otro lado, los niños que están en segunda infancia sienten un impacto al interactuar en una narrativa con realidad aumentada. Sin embargo, es importante explorar otro tipo de contenidos o títulos para verificar el comportamiento de ellos y los pasos a seguir. La tecnología de realidad aumentada es más sencilla de implementar a través de Unity y la herramienta Vuforia, que se especializa en este tipo de contenidos, puesto que es un *framework* robusto que permite diferentes alcances en proyectos y simplifica algunos procesos de cálculo complejos al estar adaptados para la herramienta Unity.

#### **Referencias**

- ecma International. (2016). *Standard ECMA 262* [recurso en línea]. Recuperado de https://bit. ly/33ngpVN
- Hurtado, S. (2006). UML-based Scheme for Software Architecture Representations. *Sist. y Telemática*, *1*(1), 63.
- Los Coristas. (2012). *Ean Piaget: Teoría de las etapas cognoscitivas* [recurso en línea]. Recuperado de https://www.clubensayos.com/Acontecimientos-Sociales/Los-Coristas/142694.html
- Maida, E. y Pacienzia, J. (2015). *Metodologías de desarrollo de software PDF Free Download* (tesis de grado). Pontificia Universidad Católica de Argentina, Buenos Aires, Argentina. Recuperado de https://bit.ly/2FprrBK
- Montes, S., Leon, B., Torres, M. y Hernández, C.(2016). *Modelo Scrum [*recurso en línea]. https:// bit.ly/35uCCnU
- Proyectos Ágiles. (2016). *¿Qué es Scrum?* [recurso en línea]. Recuperado de https://bit.ly/35rVML2
- Qualcomm Incorporated. (2015). *Vuforia Developer Portal* [recurso en línea]. Recuperado de https://bit.ly/2Fbe48F
- Rafael, A. (2007). Desarrollo cognitivo: las teorías de Piaget y de Vygotsky [presentación en línea]. Recuperado de http://www.paidopsiquiatria.cat/files/teorias\_desarrollo\_cognitivo.pdf
- Singh, M. (2008). U-SCRUM: An agile methodology for promoting usability. *En Agile 2008 Conference* (pp. 555-560). Toronto: IEEE. Recuperado de https://ieeexplore.ieee.org/abstract/ document/4599538
- Unity. (2016). *Unity Real-Time Development Platform 3D, 2D VR & AR Visualizations* [recurso en línea]. Recuperado de https://bit.ly/3k7SAIl

## Desarrollo de un sistema de alerta pa **servicios domiciliarios en hogares**

*Daniel Humberto Avendaño Orobio\* Gonzalo Erno Vega Arévalo\*\**

#### **Resumen**

En el presente trabajo se expone el desarrollo de un sistema de seguridad diseñado para identificar situaciones que puedan afectar la tranquilidad del hogar. La solución propuesta integra de manera general la información reportada por las alarmas especializadas para fugas de CO y de agua, hacia un dispositivo que controla los actuadores que cierran el flujo del gas domiciliario y del agua. Este sistema será confiable, fácil de consultar y reportar en tiempo real.

**Palabras clave:** automatización, control, domótica, iluminación, monitoreo

#### **Abstract**

This paper presents the development of a home security system designed to identify situations that may affect the tranquility of the home. The proposed solution integrates in a general way the information reported by the specialized alarms for leaks of CO and water to a device that controls the actuators that close the flow of the gas and the water. This system will be reliable, easy to consult and report in real time.

**Keywords:** Automation, Control, Home Automation, Lighting, Monitoring

Estudiante de Ingeniería Electrónica, Universidad Católica de Colombia. Contacto: dhavendano96@catolica.edu.co

Estudiante de Ingeniería Electrónica, Universidad Católica de Colombia. Contacto: gevega71@ucatolica.edu.co

#### **Introducción**

 $\Omega$ 

Actualmente, hay 1400 millones de objetos cotidianos conectados a la red. Pero en 2020 se espera que sean más de 40 000 millones, crecimiento que modificará de manera radical el aspecto del internet que conocemos. Esta herramienta, además de permitir que las personas se conecten y descarguen información, cuenta con otra utilidad valiosa: hacer que las cosas se conecten entre ellas, realicen procesos dependiendo de la recopilación de datos que obtengan y transmitan en tiempo real a cualquier parte del mundo (Caracol, 2013).

Hoy en día existen varios sistemas que alertan e informan de problemas con los servicios públicos, sin embargo, únicamente son útiles mientras una persona se encuentre en el lugar. El problema real se presentará en el momento en que no haya personas presentes y no se pueda hacer nada para corregir estas fallas. Por eso se debe diseñar un método inteligente y autónomo

que permita al usuario estar al tanto de los problemas que se presenten en la zona a vigilar y que esté en la capacidad de realizar procedimientos para que las fallas se resuelvan al instante. Con ello se evitarán desastres, en algunos casos irreparables, y se informará en tiempo real al usuario sobre la acción del actuador.

Este desarrollo tecnológico está orientado a controlar situaciones que generen molestias en el hogar, como fugas de gas, tomas eléctricas expuestas, llaves de agua mal cerradas, puertas abiertas, entre otros problemas. El tipo de control planteado en este artículo se basa en un sistema que permite estar al tanto de lo que sucede en el hogar mientras no se encuentre nadie en él. Este funciona mediante una serie de sensores y actuadores que pueden ser consultados en su totalidad en el trabajo de grado *Sistema de seguridad de servicios domiciliarios en hogares* (Avendaño y Vega, 2016).

#### **Marco teórico**

Hasta finales del siglo xx, una casa que cumpliera las necesidades o deseos de sus habitantes, como ajustar el brillo de las luces o cerrar una llave de servicio público, era algo que solo sucedía en las películas de ciencia ficción. Sin embargo, hoy en día la presencia de tecnologías de automatización de hogares, o domótica, convirtió en un hecho la existencia de casas inteligentes. Etimológicamente, el término *domótica* se refiere a la "automatización del hogar"; en inglés se conoce como *home automation*, y cuando el término se extiende a un edificio o inmueble se le llama *inmótica* (Solans, 2005)

En algunos textos se explica la *domótica* como la utilización de una vivienda equipada de tal manera que significaría un impulso inconmensurable sobre la salud física, mental y bienestar general de las pm, hecho que mejoraría la calidad de vida y la privacidad propias de vivir en una casa común, en lugar de hacerlo en un hospital o en un centro especializado.

La electricidad, por ejemplo, nos ha permitido elevar el nivel de confort en nuestras casas y ha dado paso a la entrada de los electrodomésticos: lavadora, frigorífico, lavavajillas, horno, placas vitrocerámicas, entre otras máquinas capaces

de realizar tareas cotidianas de forma casi autónoma (aún queda por solucionar la carga y descarga de las mismas). Estas han elevado nuestro nivel de confort a cotas en otro tiempo inimaginables. La siguiente evolución alcanzada es la domótica, que se encarga de la integración y regulación de ambos sistemas (eléctricos y electrónicos), de tal manera que la casa es capaz de *sentir* –detectar la presencia de personas, la temperatura, el nivel de luz– y *reaccionar* por sí sola, a estos estímulos –al regular el clima, la iluminación, conectar la alarma–, al mismo tiempo que es capaz de comunicarse e interactuar con los usuarios (telecontrol) por multitud de medios (pantalla táctil, pc, móvil, etc.). En efecto, tales posibilidades aumentan el confort, la seguridad y, sobre todo, el ahorro energético (Ro, 2015).

La domótica parte de 4 pilares básicos: 1) automatización y control, 2) seguridad y vigilancia, 3) comunicaciones, y 4) ocio y entretenimiento. Dichos pilares se deben encaminar a los objetivos y los tipos de poblaciones que se desea beneficiar, por ejemplo, familias de núcleos pequeños o grandes, o la población de la tercera edad y discapacitada –que requiere tener control de sus hogares desde un solo punto–.

El estado colombiano cuenta con criterios de seguridad para hogares, como la Ley 142 de 1994, "por la cual se establece el régimen de los servicios públicos domiciliarios". Esta ley se aplica a los servicios públicos domiciliarios de acueducto, alcantarillado, aseo, energía eléctrica, distribución de gas combustible, telefonía fija pública básica conmutada y la telefonía local móvil en el sector rural, así como a las actividades que realicen las personas prestadoras de servicios públicos. Esta ley busca garantizar la calidad del servicio público, su prestación eficiente, y establecer una tarifa proporcional para los diferentes sectores socioeconómicos. Este proyecto sigue las normas técnicas NTC3631 (ventilación de recintos) y NTC3833 (evacuación de CO), enfocadas en la manipulación de equipos industriales que usan gas.

Dentro de las funciones comunes disponibles a través de algunas plataformas domóticas se incluyen: monitoreo de incendios y de monóxido de carbono, control de iluminación a distancia, control de termostato, control de electrodomésticos, monitoreo por video en vivo, cámaras de seguridad, sistemas de alarma y alertas por mensajes de texto y de email en tiempo real. Los propietarios de viviendas pueden ahorrar en las facturas de energía al reducir la cantidad de tiempo que las luces permanecen encendidas o bajar la temperatura cuando han salido de una habitación.

La implementación de este proyecto se basa en el uso de sensores. Un sensor es un dispositivo capaz de detectar magnitudes físicas o químicas, llamadas variables de instrumentación, y transformarlas en variables eléctricas (Martínez, 2012). Gracias a sus diferentes beneficios (amplio rango de medida, amplia sensibilidad, receptibilidad, entre otros), se ha logrado ajustar a todos los escenarios industriales, como son: sensores mecánicos, sensor ultrasonido, sensor inductivo, sensor capacitivo, sensor fotoeléctrico.

Un controlador es aquel instrumento que compara el valor medido con el valor deseado. Con base en esta comparación calcula un error (diferencia entre valor medido y deseado), para luego actuar con el fin de corregirlo. Tiene por objetivo elaborar la señal de control que permita que la variable controlada corresponda a la señal de referencia. Este elemento lógico programable es el encargado de resolver los problemas que se presentan en el hogar (Martínez, 2014).

 $\Omega$ 

 $\bigcirc$ 

Los sistemas de automatización del hogar pueden configurarse a través de diferentes tecnologías, entre ellas:

- • Tecnología *ZigBee*: conjunto de protocolos de alto nivel de comunicación. Su tecnología es sencilla y de bajo costo. Se puede emplear en los hogares, ya que utiliza la banda ism y por lo general adopta la banda 2,4 GHz para comunicarse con el resto de dispositivos –genérica en todo el mundo– mientras hace sinergia con las otras tecnologías (Gutiérrez, 10 de agosto del 2015).
- • Tecnología *wifi*: este término se designó a todas las soluciones informáticas que utilizan tecnología inalámbrica 802.11 para crear redes. 802.11 es el estándar más utilizado para conectar ordenadores a distancia. Cuando hablamos de *wifi* nos referimos a una de las tecnologías de comunicación inalámbrica mediante ondas más utilizada hoy en día, también llamada wlan (*wireless lan*, red inalámbrica) o estándar IEEE 802.11. *Wifi* no es una abreviatura de *wireless fidelity*, simplemente es un nombre comercial.
- Tecnología *bluetooth*: tecnología de ondas de radio de corto alcance (2,4 giga hertzios de frecuencia) cuyo objetivo es simplificar las comunicaciones entre dispositivos informáticos, como ordenadores móviles, teléfonos móviles,

entre otros dispositivos de mano. También pretende simplificar la sincronización de datos entre los dispositivos y otros ordenadores.

• Tecnología LoRa: un grupo de computadoras y redes de empresas han formado una alianza para estandarizar el uso de redes de área amplia de baja potencia, o lap wan, para impulsar el desarrollo IoT y aplicaciones de *smartcity*. La Alianza LoRa está dedicada a la utilización de protocolos derivados de lap wan, incluyendo LoRa wan, para garantizar la interoperabilidad de las aplicaciones de IoT entre operadores de telecomunicaciones y otras empresas que se han sumado al esfuerzo. La tecnología LoRa wan se considera adecuada para las aplicaciones de IoT y M2M, ya que se extienden mucho más allá de la tecnología celular. A menudo opera en pequeños dispositivos del tipo de sensores que pueden durar meses con el poder de una pequeña batería.

Para el proyecto se usó la tecnología *wifi*. El punto fuerte de esta tecnología es la ausencia de cables; se trata de un tipo de conexión que puede unir un sinfín de dispositivos de diversas características (tales como consolas de videojuegos, teléfonos y televisores) y evitar a los usuarios los dolores de cabeza asociados a la búsqueda y la adquisición de los cables adecuados para cada uno de ellos (Aula Clic, 2012).

#### **Resultados**

El proyecto se realizó en el apartamento de uno de los integrantes del grupo, donde se

implementaron los diferentes sensores y actuadores del sistema.

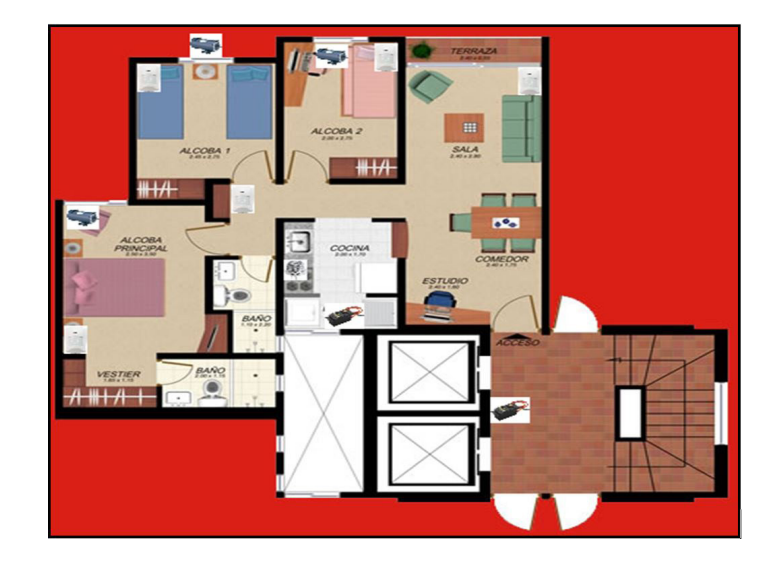

**Figura 1.** Plano de casa, ubicación de sensores y actuadores

Fuente: elaboración propia

En la figura 1 se puede observar el plano del área a intervenir y los elementos que se acondicionaran a la solución.

- • Sensores: sensor de movimiento; sensor de gas.
- • Actuadores: motor actuador del sensor de gas para ventanas; motor actuador de registros de agua y gas.

Los elementos que se usaron en la ejecución del proyecto fueron seleccionados luego de varias pruebas. Estos deben cumplir los requerimientos de comunicación dual (enviar y recibir) y alertar al usuario en tiempo real.

Para la implementación del proyecto se usaron los siguientes elementos:

- • Equipo de cómputo: Utilizado para la programación de los microcontroladores y la realización de los planos de las placas de circuito impreso (pcb) o circuitos impresos.
- Herramientas: moto tool, juego de brocas, segueta, cloruro férrico, cautín, taladro,

multímetro, plancha de ropa. Estas se utilizaron para la creación del circuito impreso en baquela con el método de planchado.

- Microcontrolador ATMEGA 328P-PU: este elemento es el cerebro de la implementación; se encarga de la configuración e interpretación de los módulos y sensores.
- Módulo *wifi* ESP8266: encargado de la comunicación; permite el envío y recepción de datos entre los microcontroladores por medio de configuraciones, llamadas comandos at, que fueron previamente cargadas en el microcontrolador.
- Motoreductor 12 kg/12 V/100 rpm: encargado de realizar el cierre y apertura de las ventanas. Este recibirá la señal de orden de acción del sensor de gas.
- Sensor gas MQ2: encargado de la medición en ppm de gases inflamables. Si se superan las 5 ppm, el microcontrolador tendrá que realizar una acción preventiva.

• Sensor de movimiento HC-SR501: encargado de verificar la presencia de personas en la casa con el fin de dar cierre o apertura al registro del agua.

 $\Omega$ 

La tecnología que se implementó fue una comunicación a través de módulos *wifi* ESP8266. Se trata de una opción económica, de sencilla implementación y de unas dimensiones acordes con proyectos compactos. Este dispositivo tiene la opción, por medio de comandos at, de ser configurado como punto de acceso (ap), como cliente o cliente-servidor. Todo esto se logra gracias al comando AT+CWMODE. Modo cliente: at+cwmode=1; punto de acceso: at+cwmode=2; ambos: AT+CWMODE=3.

Se implementó un maestro que tiene función de punto de acceso. Este será el encargado de crear la red a la que irán conectados los demás módulos que se comportarán como clientes. Es preciso tener en cuenta que todos los maestros estarán conectados a los sensores y los clientes a los actuadores.

El maestro creará la red a la cual se conectarán los módulos cliente, que les indicará la función respectiva según la ip que previamente tendrán configurada. Cada sensor tendrá un módulo maestro asignado que enviará una orden a los clientes –quienes, a su vez, deberán realizar una acción– cada vez que realice la medición correspondiente.

El módulo maestro que está conectado al sensor de gas enviará una orden para que se abran las ventanas y se cierre el registro de gas –estos llevan un módulo cliente–. Por supuesto, esto dependerá de la cantidad de partes por millón (ppm) que detecte el sensor de gas; si está por encima del umbral configurado, este deberá cerrar el registro de gas y abrir las ventanas. Así mismo, cuando el sensor de gas capte ppm menores a la cantidad configurada en el maestro, este volverá a cerrar las ventanas y el motor que controla la válvula de gas volverá a abrirse. Claro está que, para mayor seguridad y protección del usuario, este podrá cerrar la válvula manualmente hasta identificar la posible fuga de gas.

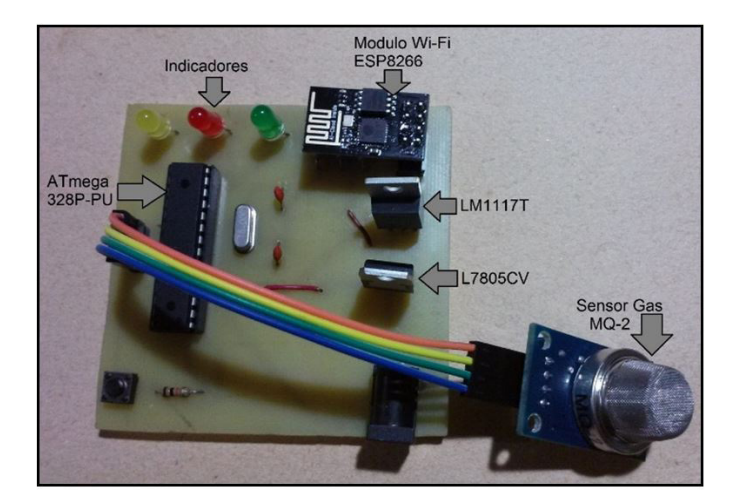

**Figura 2.** Placa maestra sensor de gas

Fuente: elaboración propia

Como se observa en la figura 2, se diseñó y construyó un circuito impreso que servirá para detectar las ppm que capture el sensor de gas en la cocina y, a su vez, enviar la señal por medio *wifi* al módulo maestro. En dicha figura se observan 2 transistores que permiten el ingreso de un voltaje de hasta 15 voltios; en su salida obtendremos 3,3 voltios para el LM1117T, que alimentará el módulo *wifi* ESP8266. Del transistor L7805CV

obtendremos una salida de 5 voltios; este alimentará el ATmega 328P-PU y el sensor de gas MQ-2. El transistor L7805CV es un circuito regulador de voltaje que elimina problemas de distribución y disipa el calor de manera adecuada, no obstante, por seguridad se le implanta un disipador para apoyar su radiación de calor hacia el exterior.

**Figura 3.** Ubicación sensor de gas

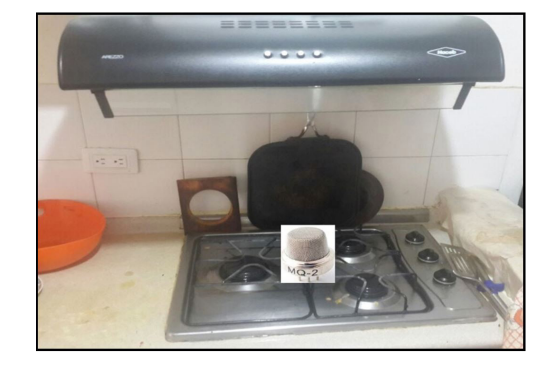

Fuente: elaboración propia

El sensor de gas MQ2 es el encargado de la detección de gases –como pueden ser i-butano, propano, metano–, tiene gran sensibilidad, tiempo alto de respuesta y su sensibilidad se puede variar por el potenciómetro que contiene. Se implementó en la cocina del apartamento, a un costado de los fogones, y trabajará como un punto de acceso (figura 3). Al detectar las ppm, enviará, por medio del ESP8266, una señal al microcontrolador del actuador, que está conectado como cliente a través de otro módulo *wifi* con la finalidad de dar apertura a la ventana con ayuda del moto-reductor.

**Figura 4.** Motor con engranajes, apertura de ventana

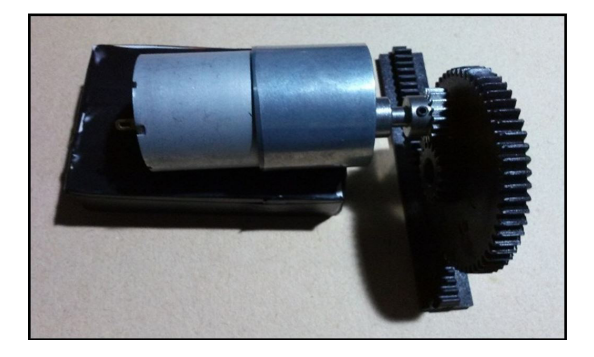

Fuente: elaboración propia

3 8 Revista de investigación **#** ashtag

 $\Omega$ 

El moto-reductor de la figura 4 trabaja por medio de poleas a 12 V con un torque de 12 kg. Su función es abrir y cerrar las ventanas. Al tiempo, estará un segundo moto-reductor que se encargará de cerrar o abrir el registro del gas. Este motor se detendrá cuando reciba el pulso del *switch* de carrera que se encuentra en la parte final de la abertura de la ventana. Así mismo, iniciará su marcha para el cierre de la ventana cuando reciba la señal del circuito maestro de no captar ppm por encima del valor máximo.

#### **Figura 5**. Fin de carrera motor

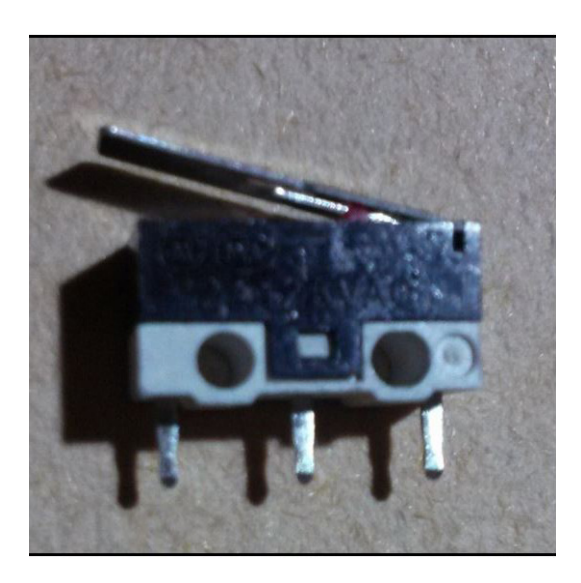

Fuente: elaboración propia

El *switch* fin de carrera que se visualiza en la figura 5 tiene el objetivo de indicar cuando la ventana este abierta o cerrada en su totalidad. Estos se encontrarán ubicados en los extremos de la ventana y servirán de guía para la detección o funcionamiento del motor; así indicarán todo su recorrido por la cremallera hasta encontrarse con el otro *switch* de fin de carrera. Al llegar a este, el motor se detendrá y esperará la nueva orden para iniciar un nuevo recorrido para el cierre de la ventana.

#### **Figura 6**. Ubicación del sensor de movimiento

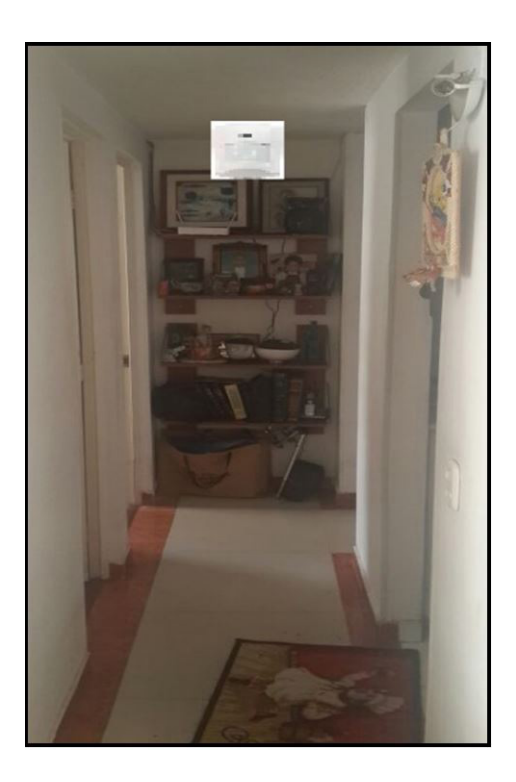

Fuente: elaboración propia

Otro sensor que actúa en el sistema es el de movimiento HC-SR501. Este opera con un rango de detección de 3 m a 7 m. Su capacidad de detección se basa en el calor emitido por el cuerpo humano en forma de radiación infrarroja. Esas son características optimas que permiten la detección de personal en el sitio a medir cuando esté inhabitado. Por el área del apartamento, este dispositivo se ubicará en el pasillo y en la zona común de entrada (sala-comedor).

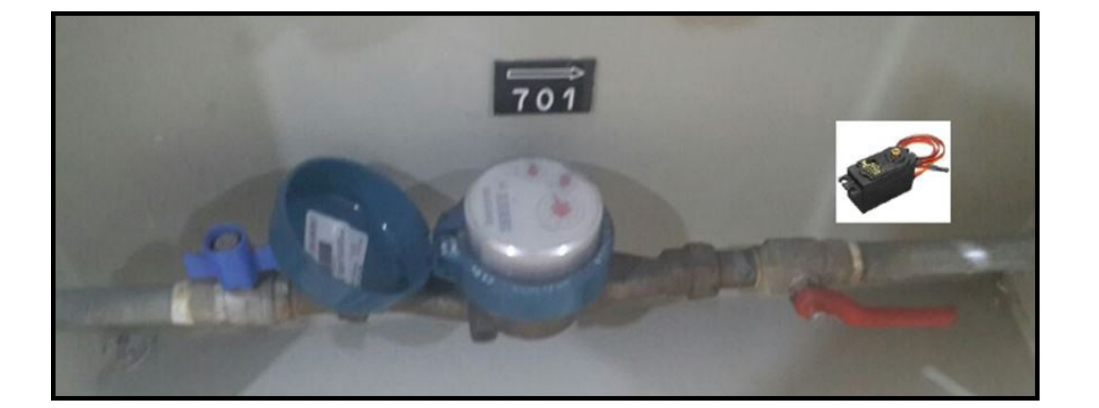

**Figura 7.** Ubicación del motor actuador (registro del agua)

Fuente: elaboración propia

El pin del sensor de movimiento se encontrará en bajo siempre y cuando este no capte ninguna señal. Al captar una presencia, el pin se pondrá en alto, hecho que será captado por el microcontrolador cliente, y, a su vez, enviará la orden a través del ESP8266 hacia el circuito maestro que dará la señal al actuador. En este caso, el moto-reductor bloqueará el flujo de agua y cerrará del registro (figura 7).

Para brindar una mayor seguridad del personal que está dentro o fuera del predio, se identificó que debía existir una notificación a los integrantes del predio sobre las fugas de gas y las acciones correctivas que se desarrollan para evitar un incidente. Esas notificaciones se realizarán a través de un servidor smpt o servidor de correo electrónico.

La integración de este servidor de correo con el circuito maestro se realiza a través de la conexión del Arduino Ethernet Shield; este facilita la conexión del circuito con internet y posibilita contar con un entorno web para el sistema. No obstante, para este proyecto solo se usará este módulo para notificación a los usuarios por correo electrónico. Dado que la interfaz de conexión del puerto RJ45 es PoE no se requiere una segunda alimentación para el circuito (Firstmile, 2012).

La aspiración del proyecto era lograr consolidar un sistema similar al que se encuentra en el mercado, mediante componentes de fácil adquisición y cómoda configuración, como el módulo *wifi* ESP8266. Se estableció el uso de este último porque maneja una compleja configuración por medio de comandos at y permite la interconexión en tiempo real en cualquier lugar del mundo. Otro resultado que se identificó fue constatar el amplio campo que abarca la domótica a través de los sistemas automatizados, como aquellos pensados para la seguridad de la vivienda. A esto se debe agregar la ventaja adicional de este sistema: la transmisión *wifi*, cada vez de mayor uso en nuestra sociedad.

La metodología que se siguió para llevar a cabo este proyecto se resume en un diagrama de bloques que muestra las etapas de integración (figura 8).

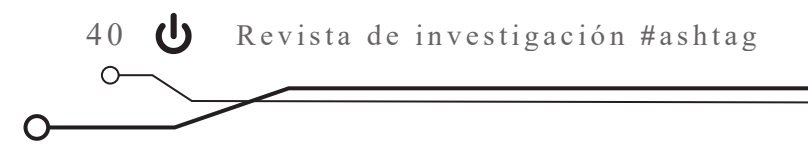

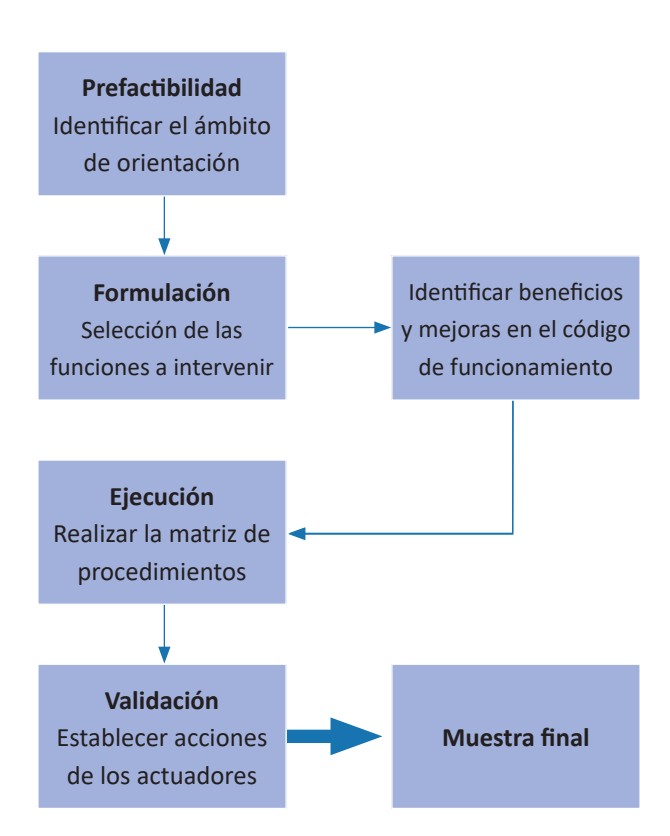

**Figura 8.** Diagrama de bloques

#### **Conclusiones**

Al implementar este proyecto se pudo constatar que la domótica posee un gran campo funcional, tanto en aplicaciones con sistemas automatizados como en aquellas para la seguridad de la vivienda. Es evidente cómo la tecnología avanza a pasos impresionantes, al punto de que el ser humano va desarrollando dispositivos con los cuales el usuario puede tener mayor protección de todos sus bienes y, sobre todo, puede asegurar su protección personal. A esto se debe agregar la ventaja de que una de las condiciones que están involucradas en este sistema tiene que ver con la transmisión *wifi*, como se ha señalado anteriormente.

Durante el desarrollo del presente trabajo se encontró que en el mercado se ofertan varios sistemas de seguridad similares al planteado en este proyecto, como Ozom –promovido por Homecenter–, que cuenta con los parámetros de seguridad que busca todo usuario en su hogar. Sin embargo, se debe considerar que, si bien esta tecnología provee una zona de confort a sus usuarios, demanda una serie de requerimientos tales como actualizaciones, mayor difusión de sistemas domóticos e inmóticos, y, además, contar con un ingreso financiero elevado para su implementación.

Fuente: elaboración propia
Al verificar los costos de implementación de este proyecto, se hace evidente que este no podría ser costeado por personas de todas las clases socioeconómicas, ya que los precios de manufactura y mantenimiento son altos: aproximadamente 2,08 SMLMV<sup>1</sup>. Esto quiere decir que un hogar promedio de nuestro país no podría conseguir con facilidad un sistema como el descrito. En todo caso, la tecnología está avanzando de tal forma que los costos serán más accesibles y la domótica será una importante herramienta que en un futuro cercano romperá también las brechas sociales.

# **Referencias**

- Aula Clic. (2012). *Wifi. La comunicación inalámbrica* [recurso en línea]. Recuperado de https:// www.aulaclic.es/articulos/wifi.html
- Avendaño, D. y Vega, G. (2016). *Sistema de seguridad de servicios domiciliarios en hogares* [trabajo de grado]. Universidad Católica de Colombia, Bogotá, Colombia. Recuperado de https://bit. ly/33lLYPP
- Caracol. (2013). La evolución de internet [entrada de blog]. Recuperado de https://bit. ly/3bNNG0c
- Congreso de Colombia. (11 de julio de 1994). Ley 142 de 1994: Por la cual se establece el régimen de los servicios públicos domiciliarios. DO: 41 433. Recuperado de https://bit.ly/2DQw3Ao
- Firstmile. (2012). *Power over Ethernet* [recurso en línea]. Recuperado de https://bit.ly/3ilLyiY
- Gutiérrez, M. (10 de agosto del 2015). Todo sobre ZigBee, la tecnología ultra barata para comunicación inalámbrica [entrada de blog]. *El Androide Libre*. Recuperado de https://bit. ly/3hnbeu3
- Martínez, C. (2012). *Sensores y actuadores* [recurso en línea]. Recuperado de https://bit.ly/2GKiP9o
- Martínez, E. (2014). *Controladores automáticos* [recurso en línea]. Recuperado de https://bit. ly/2FjWqzm
- Ro, J. (2015). *La domótica* [recurso en línea]. Recuperado de https://bit.ly/2Roydu5
- Solans, D. (2005). *Las nuevas tecnologías al servicio de los mayores* [trabajo de grado]. Universitat de Jaume, Castellón de la Plana, España.

# **Software para la predicción de propagación electromagnética en interiores en 2D**

*Edwin Gustavo Sierra Poveda\* José Joaquín Parrado Díaz\*\**

#### **Resumen**

En este trabajo se describen algunos métodos que existen en la actualidad para realizar investigaciones en el área de propagación de ondas electromagnéticas. Con base en el objeto de estudio se selecciona el método más adecuado para analizar su problemática específica de propagación; este paso es fundamental porque justifica, por ejemplo, la elección del método de las diferencias finitas (fdtd) para diseñar un *software* capaz de hacer predicciones de propagación en ambientes de interior.

Palabras clave: atenuación, campo eléctrico, campo magnético, ecuaciones de Maxwell, onda electromagnética, propagación

## **Abstract**

This paper describes some methods that currently exist for conducting research in the area of electromagnetic wave propagation. Based on the object of study, the most appropriate method is selected to analyze its specific propagation problem; this step is fundamental because it justifies, for example, the choice of FDTD method to design a software capable of making predictions of propagation in indoor environments

**Keywords:** Attenuation, Electric field, Electromagnetic wave, Magnetic field, Maxwell´s Equations, Propagation

Estudiante de Ingeniería Electrónica, Universidad Católica de Colombia. Contacto: egsierra67@ucatolica.edu.co

Estudiante de Ingeniería Electrónica, Universidad Católica de Colombia. Contacto: jjparrado41@ucatolica.edu.co

# **Introducción**

 $\bigcirc$ 

En la última década, las comunicaciones móviles han experimentado un crecimiento sin precedentes, fenómeno que reviste gran interés. En la economía de los países, los mercados de tecnologías y comunicaciones son considerados como un factor esencial para su desarrollo monetario y social. El hecho de ser considerados como altamente influyentes en el crecimiento económico ha facilitado la evolución rápida de las telecomunicaciones. Una de las principales ventajas que brinda esta tecnología de comunicación sin cables con respecto a las demás alternativas es la libre movilidad que le garantiza al usuario: posibilita que todas las personas puedan estar en constante movimiento por el espacio sin perder conexión con el mundo; esto es lo que brinda internet en la actualidad.

En cualquier campo de la ingeniería, la parte del diseño es vital para el desarrollo de un proyecto. En este sentido, la predicción de ondas electromagnéticas es importante para determinar áreas de cobertura y colocación de antenas, así como para comprender el comportamiento de nuestra red inalámbrica. La propagación en interiores es un fenómeno complejo; depende de la presencia de obstáculos, la irregularidad de los ambientes, la geometría de los entornos, entre otros factores. Así mismo, la interacción entre el entorno y las ondas electromagnéticas también determina la propagación. Como se puede entrever, considerar la cantidad de elementos que intervienen requiere de cálculos complejos.

Los modelos de predicción para la propagación surgen con los objetivos de garantizar una cobertura eficiente de la zona y una buena calidad en la transmisión, sustentar el diseño de redes sin cables y tener una aproximación de cubrimiento en los diferentes puntos dentro de un entorno específico. Por ejemplo, gracias a estos modelos los elementos de la red se pueden disponer de manera más apropiada en los espacios. De igual manera, el diseño de una red permite evitar las mediciones de propagación en tiempo real, lo que se traduce en un ahorro considerable de costos.

El proyecto sobre el que versa este documento buscó diseñar un *software* de simulación para la propagación en interiores que dé a conocer las condiciones de propagación en las bandas para telefonía móvil usadas en Colombia y *wifi*, con el fin de presentar una herramienta de simulación capaz de analizar el comportamiento de las ondas electromagnéticas y lograr la predicción de propagación en ambientes cerrados.

# **Estado del arte**

En Colombia, los ingenieros Eraldo Castellanos y José Talero crearon un *software* para la predicción de ondas electromagnéticas *indoor* en Matlab® (Castellanos y Talero, 2005). Para ello, usaron métodos empíricos y estadísticos para banda estrecha (figura 1).

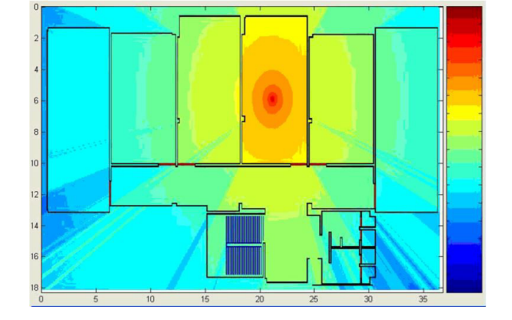

**Figura 1.** Predicción con software Matlab® de estudiantes de la uis

Fuente: Castellanos y Talero (2005, p. 82)

Por su parte, los docentes Luis Pedraza, César Suárez y Octavio Salcedo de la Universidad Distrital publicaron en la revista *Ingeniería* un artículo acerca de propagación en interiores. Su estudio se concentró en el problema de cobertura de telefonía móvil para un operador que trabaja en la banda de 850 MHz. Los investigadores obtuvieron un margen de error del 10 % en las simulaciones frente a las mediciones realizadas desde un dispositivo móvil con gps (Pedraza *et al.*, 2008).

En la revista *Inge CUC*, Santiago Ágredo *et al.*, de la Universidad del Cauca, publicaron un texto acerca de un modelo de predicción basado en trazado de rayos y geometría óptica capaz de hacer predicciones de cobertura para el estándar de comunicaciones de sistemas inalámbricos IEE802.11. Su estudio se enfocó en escenarios de interiores y el ejercicio de comparación de las predicciones se realizó con recolección de medidas reales y el *software* que emplea el método mencionado anteriormente (Ágredo *et al.*, 2011, p. 43).

Los anteriores son algunos ejemplos que vale mencionar especialmente en Colombia, donde la documentación e investigaciones sobre otros métodos de computación electromagnética

1 mom, método de los momentos.

aplicada a propagación en interiores son muy escasas, principalmente porque los más usados son métodos empíricos y determinísticos. Desafortunadamente, no encontramos artículos referentes a los métodos FDTD y MOM<sup>1</sup> publicados por autores colombianos.

La publicación realizada por Majdi Salem, Mahamod Ismail y Norbahiah Misran presenta un ejercicio de implementación de la técnica de trazado de rayos 3D y de un método de predicción de interpolación en el algoritmo para mejorar el desempeño de la herramienta. Para validarla, los expertos realizaron tomas de muestras reales: el transmisor era un punto de acceso y el receptor un computador portátil en la banda de *wifi*. La experiencia arrojó como resultado un error de aproximadamente 2,96 dBm (Salem *et al.*, 2011).

Zengyou Sun y Fanming Zeng (2014) presentaron un trabajo que combina métodos de trazado de rayos para afrontar la problemática de propagación en zonas amplias y FDTD para abordar zonas complejas, por ejemplo, con discontinuidad en los medios. La frecuencia con la que realizaron la investigación fue de 30 GHz. Su investigación supuso el empleo del *software* Matlab®.

4 6 Revista de investigación **#** ashtag

 $\Omega$ 

Yiming Ji, en su estudio de un modelo de propagación con trazado de rayos para ambientes en interiores en 3D (edificios de 2 plantas), deja en evidencia que todavía no se cuenta con ningún método que cumpla todos los propósitos del electromagnetismo computacional. Su simulación fue hecha con frecuencias de 432 MHz y 2,4 MHz, en la banda de 432 MHz, aunque presenta muchos puntos sin muestras. La comprobación de su aplicación se realizó con muestras tomadas en tiempo real (Ji, 2012).

El cwind es un grupo de investigación especializado en el área de propagación de oem asociado a la Universidad de Sheffield de Inglaterra. Este ha realizado estudios de la aplicación de métodos de trazado de rayos, FDTD y modelos empíricos, todos famosos por ser de los primeros en utilizar el aceleramiento gpu. Este grupo también creó un simulador que soporta diferentes tecnologías de redes móviles con más de 4 millones de líneas de código en C++. Uno de sus resultados se muestra en la figura 2 (CWIND, 2016).

**Figura 2. Resultado outdoor FDTD** 

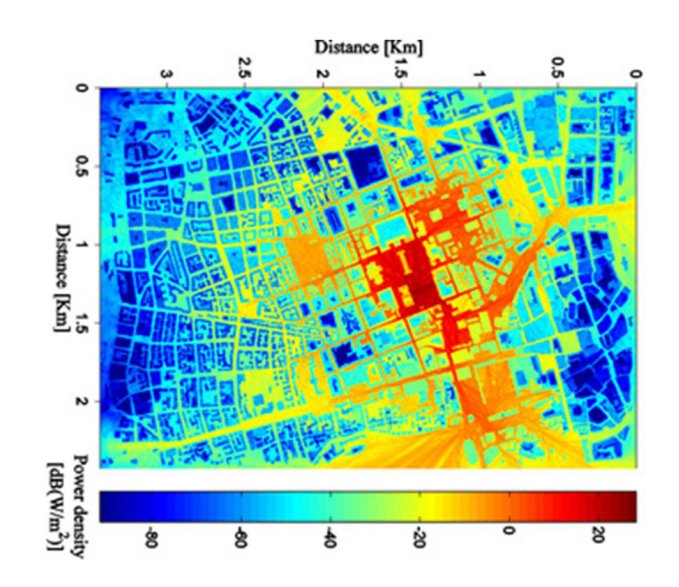

Fuente: cwind (2012, s. p.)

# **Métodos de propagación en interiores**

#### *Método Ray Tracing*

Para Sarkar (2003), este tipo de modelamiento se basa en la idea de que la energía se distribuye en pequeños tubos, conocidos como rayos. Esta técnica está basada en óptica geométrica: los rayos representan la superficie de propagación y siempre van a viajar en línea recta hasta que choquen con un obstáculo, instante en que el

índice de refracción, en efecto, cambia. Este método se completa con la teoría de la refracción y reflexión, con lo que se hace mucho más preciso.

Sarkar también señala que esta técnica es muy utilizada en las diferentes herramientas de predicción y se basa en dos principios Revista de la Escuela de Ingeniería  $\bigoplus$  47

fundamentales: el principio de Fermat, que explica que un rayo sigue la distancia más corta desde una fuente hasta un punto cualquiera de un campo, y el principio del estado del campo local, que explica que los rayos producen

reflexión, refracción y difracción cuando chocan contra una superficie. Dichos fenómenos solo dependen de la geometría de la superficie y de las propiedades eléctricas del material.

### *Método de diferencias finitas en el dominio del tiempo*

Umran Ian y Marshall Robert (2011) advierten que todos los fenómenos electromagnéticos están descritos por las ecuaciones de Maxwell. Estas ecuaciones son la recopilación de diversos trabajos de la época y tienen presentación de forma integral y diferencial:

$$
\nabla x \vec{E} = -\frac{\partial \vec{B}}{\partial t} \tag{5}
$$

$$
\nabla x \vec{H} = J + \frac{\partial \vec{D}}{\partial t} \tag{6}
$$

$$
\nabla \cdot \vec{E} = \rho_v \tag{7}
$$

$$
\nabla \cdot \vec{B} = 0 \tag{8}
$$

Dónde:

*E* Es el campo eléctrico

*B* La inducción magnética

*D* El desplazamiento eléctrico

*H* La intensidad de campo magnético

Oscar Rodríguez (2008), en su tesis doctoral, explica que la base fundamental de este método son las diferencias finitas. Se trata de un proceso que usa las ecuaciones de Maxwell en forma diferencial y aplica las series de Taylor. Con una serie de Taylor se puede representar cualquier función como una suma de las derivadas de orden enésimo; cuanto mayor sea el orden de las derivadas, mejor será la aproximación de la función.

$$
U(x + \alpha \Delta x) = \frac{\alpha \Delta x dU(x)}{1! dx} + \frac{(\alpha \Delta x)^2 d^2 U(x)}{1! dx^2} + \dots + \frac{(\alpha \Delta x)^n d^n U(x)}{1! dx^n}
$$
(9)

En la ecuación 5 se puede observar la expresión matemática de una función haciendo uso de las series de Taylor. Al tomar como referencia las ecuaciones 5, 6, 7 y 8, sabemos que hay implícitas

derivadas. El cálculo diferencial presente en las ecuaciones anteriores utiliza múltiples variables; para caso de las ecuaciones de Maxwell las variables son *x*, *y*, *z*, *t*.

4 8 Revista de investigación **#** ashtag

 $\bigcirc$ 

Para el desarrollo de este método solo se toman los dos primeros coeficientes de la serie, es decir, la función y su primera derivada, evaluados en un intervalo que siempre es ∆x/2, y se despeja la derivada. De esta forma se puede obtener el valor de una derivada a partir de la función en un intervalo discreto delta de *x* (ecuación 10). Los demás coeficientes de la serie se agrupan en un término que se conoce como error de truncamiento: entre más pequeño sea el intervalo del delta se puede llegar a despreciar este coeficiente.

$$
\frac{dU(x)}{dx} = \frac{U\left(x + \frac{\Delta x}{2}\right) - U(x)}{\frac{\Delta x}{2}} + O(\Delta x) \tag{10}
$$

En propagación se usan solo dos ecuaciones de Maxwell; principalmente, serian la ecuación 5 y 6. Según Nery Vela las magnitudes de los campos eléctricos y de intensidad magnética están relacionados por la impedancia; además, se debe establecer la relación existente entre el vector de desplazamiento y el campo eléctrico, y el vector de intensidad magnética y el campo magnético que se expresan en las siguientes ecuaciones (Vela, 2004).

 $\left| \vec{E} \right| = \eta \left| \vec{H} \right|$  $(11)$ 

Con las ecuaciones anteriores se procede a realizar la normalización de los campos para no tener problemas con la implementación del método y finalmente para poder usar las series de Taylor en el método *epro*.

$$
\nabla x \vec{\tilde{E}} = -[\mu] \frac{1}{\eta_0} \frac{\partial \vec{H}}{\partial t} = -\frac{[\mu_r]}{c_0} \frac{\partial \vec{H}}{\partial t}
$$
(12)

$$
\frac{1}{\eta_0} \nabla x \vec{H} = \vec{J} + [\varepsilon] \frac{\partial \vec{E}}{\partial t} = \eta_0 \left( [\sigma] \vec{E} + [\varepsilon] \frac{\partial \vec{E}}{\partial t} \right) = \eta_0 [\sigma] \vec{E} + \frac{[\varepsilon_r]}{c_0} \frac{\partial \vec{E}}{\partial t}
$$
(13)

Con las ecuaciones anteriores, expresadas en forma diferencial, se puede aplicar el concepto de las series para poder discretizar y lograr la implementación en un algoritmo computación. Dennis Sullivan habla acerca de dos pasos que son muy importantes en el momento de realizar

una implementación: el primero es garantizar la estabilidad del algoritmo; este parámetro hace referencia a la división en el tiempo que se debe realizar, es decir, el Δt para que el sistema pueda realizar predicciones de forma adecuada. Este criterio de estabilidad dependerá de la velocidad de propagación de la onda en las dimensiones(n) del simulador, es decir, si es de 1D, 2D o 3D, y se implementa mediante la ecuación 14, que nos

$$
\Delta t = \frac{\Delta x}{n c_0}
$$

Oscar Rodríguez (2008) afirma que otro de los parámetros para tener en cuenta en este modelo es la dispersión numérica. Este es generado por el proceso de discretizar las variables implicadas en las ecuaciones de Maxwell en intervalos finitos de tiempo y espacio. La dispersión numérica

### *Método de los momentos (MoM)*

Sarkar (2003) señala que este método es utilizado en una combinación con el de trazado de rayos porque los rayos son muy buenos en el momento de realizar predicciones sobre áreas grandes de cobertura, mientras que el MoM es muy útil en áreas más pequeñas. Una de las desventajas que presenta este método es que necesita muchos recursos de *hardware* para realizar las predicciones, como la capacidad de procesamiento de la cpu y memoria ram. Por lo explicado anteriormente, los objetos usados son pequeños: entre indica cuanto demora la onda en recorrer un Δx espacio temporal (Sullivan, 2000).

#### $(14)$

crea problemas con la velocidad de propagación y este parámetro es dependiente del número de onda y la frecuencia angular. Para que el sistema sea estable, debe haber una relación lineal entre estas dos variables.

mayor sea el tamaño del objeto, mayores serán los recursos necesarios para la predicción.

El método de los momentos utiliza matrices inversas para poder hacer predicciones de propagación. Esta es una operación muy compleja cuando estamos hablando de matrices de miles por miles. En todo caso, la principal ventaja que presenta es que no es necesario definir los materiales, como se ha observado anteriormente con las otras técnicas utilizadas en la propagación.

# **Metodología**

El desarrollo metodológico se divide en 2 grandes partes (figura 3): el desarrollo de la interfaz gráfica y el desarrollo de la implementación del

método de propagación (FDTD) para la predicción en ambientes de interior.

#### **Figura 3.** Diagrama de metodología

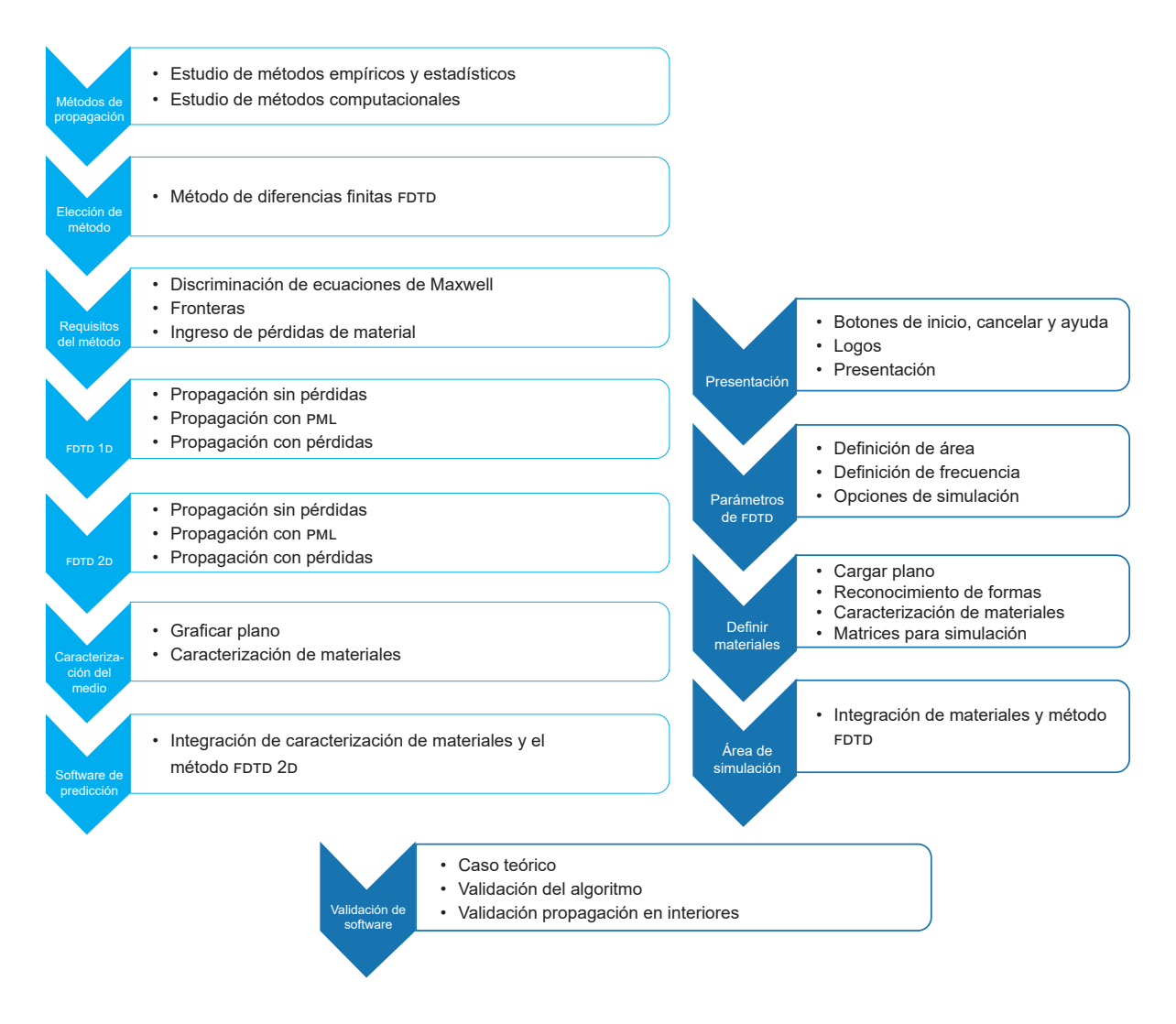

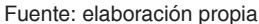

La etapa del diseño gráfico del *software* contiene las pautas principales con las que se crearán las diferentes vistas usadas en la implementación de la aplicación. Se utilizará la interfaz gráfica del usuario (gui por sus siglas en inglés) de Matlab como herramienta de desarrollo. El *software* cuenta con 4 vistas de usuario. La vista principal, que es la presentación de nuestro *software*, debe incluir el logo de la universidad, una imagen de presentación de la predicción de propagación en interiores y los nombres de los autores; finalmente, tiene tres botones para el acceso a la

aplicación. La segunda vista es la configuración de parámetros del FDTD. Esta permite ingresar el área del plano que se desea simular y, además, configurar la frecuencia que se desea simular. Por último, tiene tres botones para mostrar propagación en el espacio libre, un caso teórico y el botón de propagación en interiores.

En la tercera vista se realiza la caracterización de los materiales que se usan en la construcción de la edificación. Se puede cargar el archivo que contiene la información del plano arquitectónico Revista de la Escuela de Ingeniería  $\bigcirc$  51

que será caracterizado. Finalmente, la vista del área de simulación debe contar con un panel gráfico donde se puedan visualizar los resultados de la predicción de propagación.

En la segunda parte se desarrolla el algoritmo. Primero, se debe realizar un estudio relacionado con todas las técnicas usadas para dar solución a la problemática de predicción de oem en interiores, mostrado anteriormente, después de una exhaustiva comparación y análisis de ventajas y desventajas. En este punto es preciso tener en cuenta el futuro cercano de las redes inalámbricas de comunicación, lo que define la elección del método FDTD.

El siguiente paso es analizar los requisitos para la implementación de FDTD en un algoritmo computacional. Para ello se realiza un análisis del método en 1D con sus principales aplicaciones, como las fronteras que reflejen la onda o que absorban la onda cuando llegue al final del área de simulación. El último momento de esta etapa exige incluir las pérdidas generadas por corrientes de conducción. El entendimiento en 1D ayuda a comprender la implementación en 2D y 3D.

Para la implementación del algoritmo en 2D es necesario realizar la reducción respectiva de las ecuaciones de Maxwell. También, en el momento de aplicar fronteras absorbentes, es necesario el estudio y análisis de estas ecuaciones en el dominio de la frecuencia para lograr su implementación. El estudio en el dominio de las

frecuencias de Maxwell también permite incluir las pérdidas por propagación en materiales de diferentes condiciones.

 $\overline{\circ}$ 

Para realizar la caracterización del medio, en primera instancia se debe definir en qué tipo de archivo compatible con Matlab se presentará la información de la estructura donde se va a realizar la predicción del comportamiento de las oem. Después de visualizar el plano viene el reconocimiento de los elementos que componen la construcción, tales como paredes, puertas, ventanas, entre otros. Finalmente, solo queda crear las matrices correspondientes del método con las características electromagnéticas necesarias para realizar la simulación.

El último paso que lleva alcanzar todos los objetivos propuestos es tomar las matrices que resultan de realizar la caracterización del plano arquitectónico y usar esta información en el algoritmo de propagación de 2D. Así, el último paso en la metodología es buscar la forma de validar el *software* creado con otros desarrollos diferentes para identificar sus ventajas y desventajas. En dicha validación se tendrá en cuenta el conocido caso teórico de la esfera dieléctrica, que es atravesada por un campo electromagnético cuya respuesta está determinada. Los *softwares* con los que se realiza la validación deben estar al alcance económico de los autores, debido a que no se cuenta con presupuesto para poder obtener un licencia de un *software* especializado en propagación.

# **Implementación**

Con el análisis realizado en 1D con FDTD de MLAB se obtiene la figura 4, relativa al campo electromagnético. Como la onda electromagnética se desplaza en una sola dirección, que para este caso es en el eje *z*, se asumen como 0 los diferenciales en los demás ejes con el fin de obtener la reducción de las ecuaciones y realizar la aplicación en 1D (mlab, 2016).

#### **Figura 4.** Campos electromagnéticos 1D

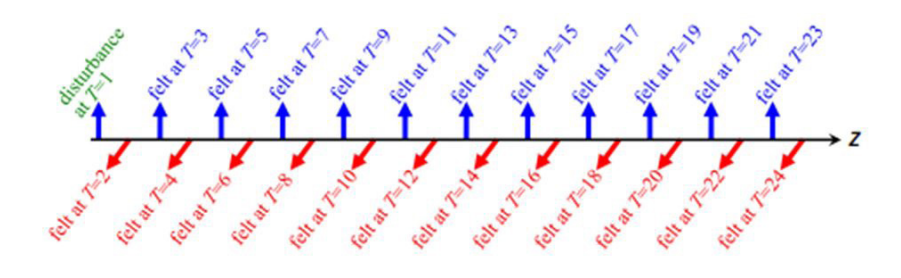

Fuente: mlab (2016, s. f.)

Se puede observar que la diferencia entre los campos magnéticos y eléctricos en el tiempo es

de ∆*<sup>t</sup>* ⁄<sup>2</sup> y que la diferencia entre un campo eléctrico y otro es de ∆*t*.

$$
\overrightarrow{\widetilde{E}}_{x_{t+\Delta t}}^{k} = \overrightarrow{\widetilde{E}}_{x_{t}}^{k} + \left( -\frac{\Delta t c_{0}}{\varepsilon_{xx}} \right) \left( \frac{\overrightarrow{H}_{y_{t+\Delta t}}^{k}}{\Delta z} - \overrightarrow{H}_{y_{t+\Delta t}}^{k-1} \right)
$$
(15)

$$
\overrightarrow{H}_{y_{t+\Delta t/2}}^{k} = \overrightarrow{H}_{y_{t-\Delta t/2}}^{k} - \left(\frac{\Delta t c_0}{\mu_{yy}}\right) \left(\frac{\overrightarrow{\widetilde{E}}_{x} - \overrightarrow{\widetilde{E}}_{x}}{\Delta z}\right)
$$

$$
\overrightarrow{H}_{x_{t}+\Delta t/2}^{k} = \overrightarrow{H}_{x_{t}-\Delta t/2}^{k} + \frac{\Delta t c_0}{\mu_{xx}} \frac{\overrightarrow{\overrightarrow{E}}_{y}^{k+1}}{\Delta z} - \frac{\overrightarrow{\overrightarrow{E}}_{y}^{k}}{\Delta z}
$$
(17)

$$
\overrightarrow{\tilde{E}}_{y_{t+\Delta t}}^{k} = \overrightarrow{\tilde{E}}_{y_{t}}^{k} + \left(\frac{\Delta t c_{0}}{\varepsilon_{yy}}\right) \left(\frac{\overrightarrow{H}_{x_{t+\Delta t/2}}^{k} - \overrightarrow{H}_{x}^{k-1} - \Delta t/2}{\Delta z}\right)
$$
(18)

Las anteriores ecuaciones son usadas dependiendo del modo de transmisión. E*x* y H*y* son las dos primeras y en las dos últimas el modo de transmisión equivale a E*y*/H*x*.

Las fronteras en 1D son bastante simples y son aplicadas en los bordes del espacio. Las fronteras totalmente reflectivas se pueden resumir al igualar a cero en la ecuación de actualización, cuando los campos se encuentran el último espacio vectorial, y las fronteras totalmente absorbentes se simplifican al crear una extensión del vector espacio para poder realizar un desvanecimiento progresivo de la onda propagada.

Las pérdidas en 1D se realizan con las ecuaciones anteriormente mencionadas en la teoría del método FDTD. Para ilustrar el ejemplo, tomaremos únicamente la propagación en E*x*/H*y* y agregaremos las pérdidas.

 $\overline{\circ}$ 

$$
\overrightarrow{\widetilde{E}}_{x_{t+\Delta t}}^{k} = \left(\frac{\frac{\Delta t \varepsilon_{xx}}{c_0} - \frac{\eta_0 \sigma_{xx}}{2}}{\frac{\Delta t \varepsilon_{xx}}{c_0} + \frac{\eta_0 \sigma_{xx}}{2}}\right) \overrightarrow{\widetilde{E}}_{x_t}^{k} + \left(\frac{1}{\frac{\Delta t \varepsilon_{xx}}{c_0} + \frac{\eta_0 \sigma_{xx}}{2}}\right) \frac{\overrightarrow{H}_{y_{t+\Delta t}}^{k}}{\Delta z} - \frac{\overrightarrow{H}_{y_{t+\Delta t}}^{k-1}}{\Delta z}
$$
(19)

Los resultados de las pruebas de implementación de la propagación de 1D se muestran a continuación (figura 5).

#### Figura 5. FDTD 1D con fronteras reflectivas

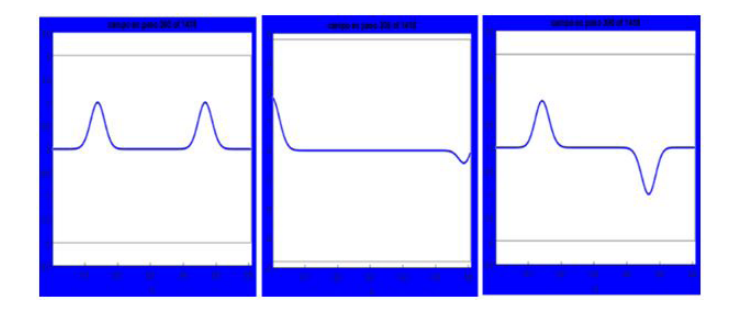

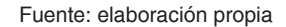

En la imagen se puede observar la propagación de un pulso que llega a los límites y con frontera reflectiva; la escala de la magnitud siempre se mantiene en 1. En la figura 6 se observa el efecto de reflexión y transmisión de la oem causado por el cambio del medio.

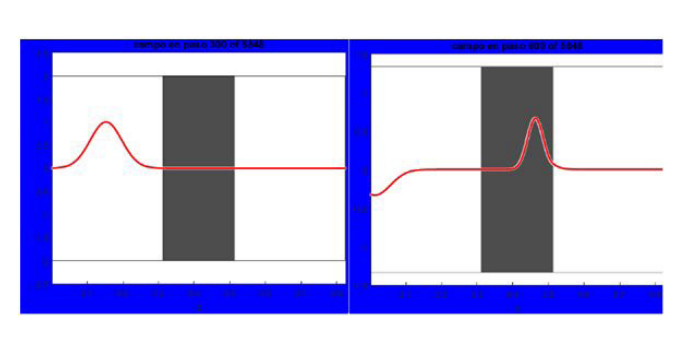

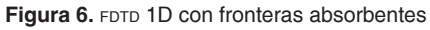

Fuente: elaboración propia

Finalmente, se pueden observar las pérdidas generadas por conductividad del medio (figura 7).

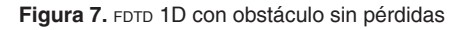

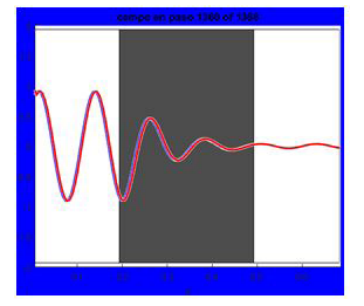

Fuente: elaboración propia

Para realizar implementaciones en 2D, se anulan los términos diferenciales del eje *z*. También se debe realizar un análisis de frecuencia para implementar las fronteras absorbentes y los otros tipos de fronteras similares a 1D. Las fronteras absorbentes radican en que las oem llegan al final del espacio en diferentes direcciones. Por la teoría de Fresnel sabemos que el coeficiente de reflexión depende del ángulo de la onda incidente y del modo de transmisión. Así, para aplicar las fronteras se debe garantizar que la onda se transmita totalmente y que se pueda realizar una atenuación progresiva por medio de la permitividad compleja.

$$
(30)
$$

$$
\eta_2 \cos \theta_1 + \eta_1 \cos \theta_2
$$
  
se iguala a cero el coeficiente de reflexión.

 $r_{\text{TE}} = \frac{\eta_2 \cos \theta_1 - \eta_1 \cos \theta_2}{\eta_2 \cos \theta_1 + \eta_2 \cos \theta_2} = 0$ 

Cuando se iguala a cero el coeficiente de reflexión, podemos observar que este solo depende de las impedancias. Por esta razón, resulta ineludible crear una matriz para realizar la adaptación de

aire. Los ángulos son despreciables porque se requiere que toda la onda sea transmitida.

la impedancia con respecto a la impedancia del

$$
[\mu_r] = [\varepsilon_r] = \begin{bmatrix} a & 0 & 0 \\ 0 & b & 0 \\ 0 & 0 & c \end{bmatrix}
$$
 (31)

Como la impedancia del medio depende de la permitividad y permeabilidad, tendremos el siguiente tensor para la adaptación de la impedancia. Después de todo el desarrollo teórico, tenemos las ecuaciones en el dominio de la frecuencia listas para aplicar la transformada inversa de Fourier y realizar la discretización para implementar el método en 2D, con fronteras pml,

con base en un análisis de discontinuidad en los medios.

 $\mathcal{E}$ 

El análisis de discontinuidad se aplica con una matriz *s* y se utiliza, en primera instancia, con una sola dimensión. Después se aplica a las otras dimensiones para obtener como resultado:

 $(32)$ 

 $\overline{\circ}$ 

O

$$
\begin{bmatrix} S \end{bmatrix} = [S_x] \cdot [S_y] \cdot [S_z] = \begin{bmatrix} \frac{s_y s_z}{s_x} & 0 & 0\\ 0 & \frac{s_x s_z}{s_y} & 0\\ 0 & 0 & \frac{s_x s_y}{s_z} \end{bmatrix}
$$

Los valores de *s* corresponden a la pérdida ingresada para atenuar la señal y poder simular la frontera absorbente.

$$
s_x(x) = 1 + \frac{\sigma'_x(x)}{j\omega\varepsilon_0}
$$
\n(33)

$$
s_y(y) = 1 + \frac{\sigma_y'(y)}{j\omega\varepsilon_0} \tag{34}
$$

$$
s_z(z) = 1 + \frac{\sigma'_z(z)}{j\omega\varepsilon_0} \tag{35}
$$

Al combinar los conceptos, obtenemos las ecuaciones de actualización con pérdidas en el dominio de la frecuencia.

$$
j\omega\left(1+\frac{\sigma'_s}{j\omega\epsilon_0}\right)^{-1}\left(1+\frac{\sigma'_s}{j\omega\epsilon_0}\right)\left(1+\frac{\sigma'_s}{j\omega\epsilon_0}\right)H_x(\omega)=-\frac{c_0}{\mu_\infty}\left[\frac{\partial \tilde{E}_x(\omega)}{\partial y}-\frac{\partial \tilde{E}_y(\omega)}{\partial z}\right]
$$
(36)

$$
j\omega \left(1 + \frac{\sigma_s'}{j\omega \varepsilon_0}\right)\left(1 + \frac{\sigma_s'}{j\omega \varepsilon_0}\right)^{-1} \left(1 + \frac{\sigma_s'}{j\omega \varepsilon_0}\right) H_y(\omega) = -\frac{c_0}{\mu_y} \left[\frac{\partial \tilde{E}_s(\omega)}{\partial z} - \frac{\partial \tilde{E}_s(\omega)}{\partial x}\right]
$$
(37)

$$
j\omega \left(1 + \frac{\sigma_x'}{j\omega \varepsilon_0}\right)\left(1 + \frac{\sigma_y'}{j\omega \varepsilon_0}\right)\left(1 + \frac{\sigma_z'}{j\omega \varepsilon_0}\right)^{-1} H_z(\omega) = -\frac{c_0}{\mu_\omega} \left[\frac{\partial \tilde{E}_y(\omega)}{\partial x} - \frac{\partial \tilde{E}_x(\omega)}{\partial y}\right]
$$
(38)

$$
j\omega\left(1+\frac{\sigma_x'}{j\omega\epsilon_0}\right)^{-1}\left(1+\frac{\sigma_y'}{j\omega\epsilon_0}\right)\left(1+\frac{\sigma_z'}{j\omega\epsilon_0}\right)\tilde{D}_s(\omega) = c_0\left[\frac{\partial H_s(\omega)}{\partial y} - \frac{\partial H_s(\omega)}{\partial z}\right] - \frac{\sigma_x}{\epsilon_0}\tilde{E}_s(\omega)
$$
(39)

$$
i\omega \left(1 + \frac{\sigma_s'}{j\omega \varepsilon_0}\right)\left(1 + \frac{\sigma_s'}{j\omega \varepsilon_0}\right)^{-1} \left(1 + \frac{\sigma_s'}{j\omega \varepsilon_0}\right) \tilde{D}_y(\omega) = c_0 \left[\frac{\partial H_s(\omega)}{\partial z} - \frac{\partial H_s(\omega)}{\partial x}\right] - \frac{\sigma_m}{\varepsilon_0} \tilde{E}_y(\omega)
$$
(40)

$$
\omega \left( 1 + \frac{\sigma_s'}{j \omega \varepsilon_0} \right) \left( 1 + \frac{\sigma_s'}{j \omega \varepsilon_0} \right) \left( 1 + \frac{\sigma_s'}{j \omega \varepsilon_0} \right)^{-1} \tilde{D}_\varepsilon(\omega) = c_0 \left[ \frac{\partial H_s(\omega)}{\partial x} - \frac{\partial H_s(\omega)}{\partial y} \right] - \frac{\sigma_\varepsilon}{\varepsilon_0} \tilde{E}_\varepsilon(\omega) \tag{41}
$$

 $\tilde{D}_x(\omega) = \varepsilon_{xx} \tilde{E}_x(\omega)$  $(42)$ 

$$
\tilde{D}_y(\omega) = \varepsilon_{yy} \tilde{E}_y(\omega) \tag{43}
$$

$$
\tilde{D}_z(\omega) = \varepsilon_{zz} \tilde{E}_z(\omega) \tag{44}
$$

En la figura 8 podemos observar el campo eléctrico E*z* propagándose en el espacio libre. Cuando llega a los límites de la onda electromagnética, se refleja perfectamente a medida que se propaga la oem. Se puede observar cómo se degrada la intensidad debido a que la potencia se distribuye uniformemente en toda el área de propagación.

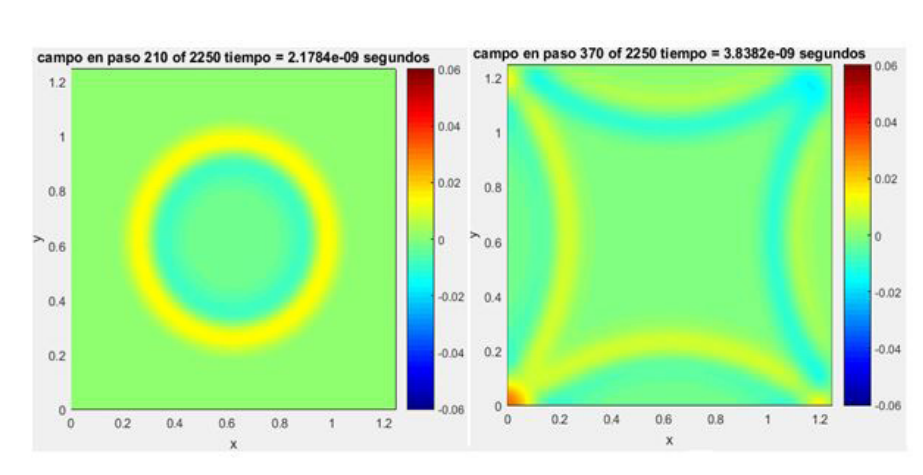

**Figura 8. FDTD 2D con fronteras PEC** 

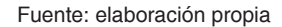

En la figura 9, se puede observar la aplicación de bordes periódicos. Estos son importantes en el momento de realizar la implementación de las fronteras pml, ya que, cuando la oem llega al final del área de simulación, se refleja en el extremo de la frontera y garantiza mayor atenuación de la señal, pues en el otro extremo también hay una frontera pml. Este método también es muy utilizado para realizar análisis de respuesta en frecuencia.

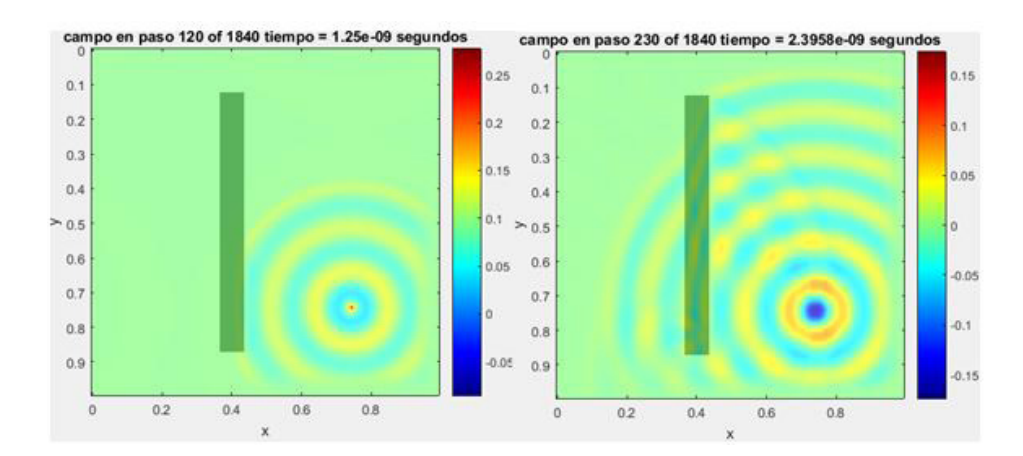

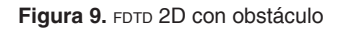

Fuente: elaboración propia

En la figura 9 se pueden observar los fenómenos de reflexión y transmisión en 2 dimensiones. Así mismo, es posible destacar que el frente de onda, al chocar con otra onda, cambia de velocidad, razón por la que los frentes de onda se ven desfasados.

La información del espacio de propagación se ingresa al *software* a través de una imagen. Esta solo debe tener la estructura de la casa, es decir, los muros, ventanas y puertas. El uso de dicho formato facilita el reconocimiento de formas y garantiza un mejor desempeño de la herramienta.

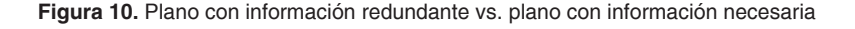

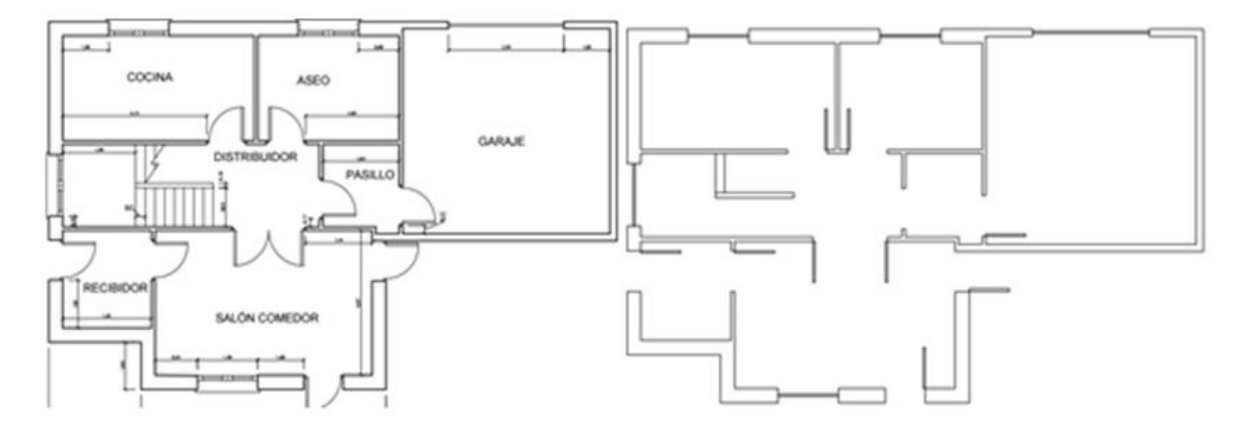

Fuente: elaboración propia

Como se observa en la figura 10, los nombres y las medidas son informaciones que no sirven para nada en el cálculo de la propagación; si el plano cuenta con la información básica necesaria, se puede realizar un mejor uso del aplicativo. Para identificar formas en Matlab se utiliza la función *regionprops.* Sin embargo, esta función presenta un inconveniente debido a que los muros son delimitados con una línea negra; cuando se aplica esta función no realiza una incorporación del borde como parte de la forma.

En la figura 11 se puede observar el problema que se presenta con los bordes, mencionado anteriormente. Los bordes de las formas detectadas no hacen parte de ninguna forma, lo que genera un error que se produce porque, cuando vamos a determinar el mallado en el espacio para poder generar las matrices de caracterización de medios para el método, la región que se caracterizará queda indeterminada desde el punto de vista del material. Por su parte, el borde blanco es una forma adicional que comprende los bordes de muchos otros materiales.

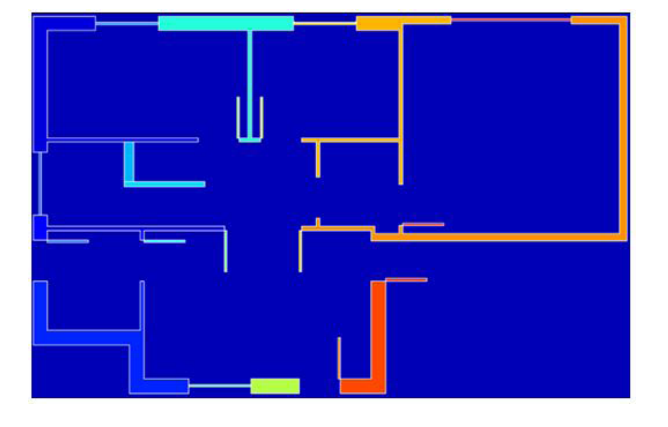

**Figura 11.** Detección de formas con problemas de bordes en Matlab

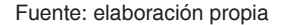

Para solucionar este problema se calculó el ancho del borde y, después, con un algoritmo, cada una de las formas correspondientes. Finalmente, se seleccionó cada una de las formas para crear las matrices de caracterización; además, se

realizó un cálculo que cumple con la ecuación de longitud mínima para realizar el escalamiento de la imagen a la matriz y así poder determinar el tamaño matricial.

# **Resultados**

Las pruebas de prototipo en dos dimensiones se realizaron con Loughborough Wave Lab, *software* para comprobar la efectividad de la aplicación de las fronteras (figura 12).

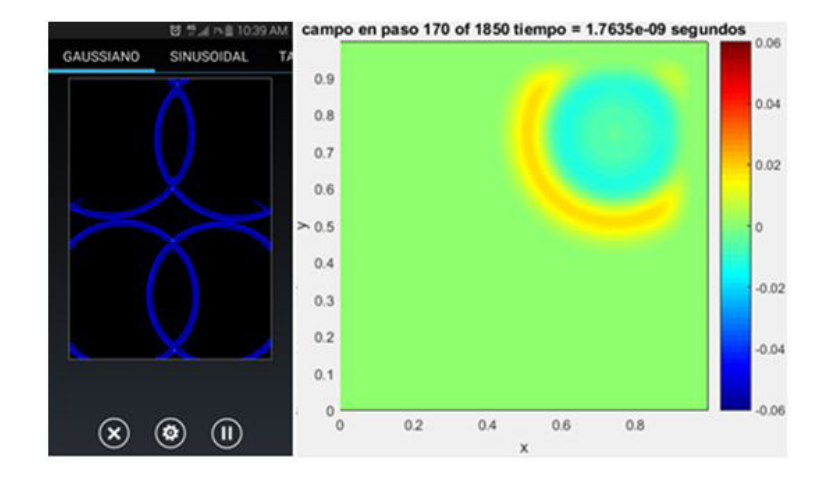

**Figura 12.** Loughborough Wave Lab vs. software de predicción pml

Fuente: elaboración propia

Esta es una aplicación disponible en Android® que permite observar el comportamiento exclusivo la frontera pec y las condiciones de frontera de pml. Es una herramienta para la comprensión de los campos electromagnéticos, pero no ayuda a comprobar si nuestro algoritmo está bien hecho.

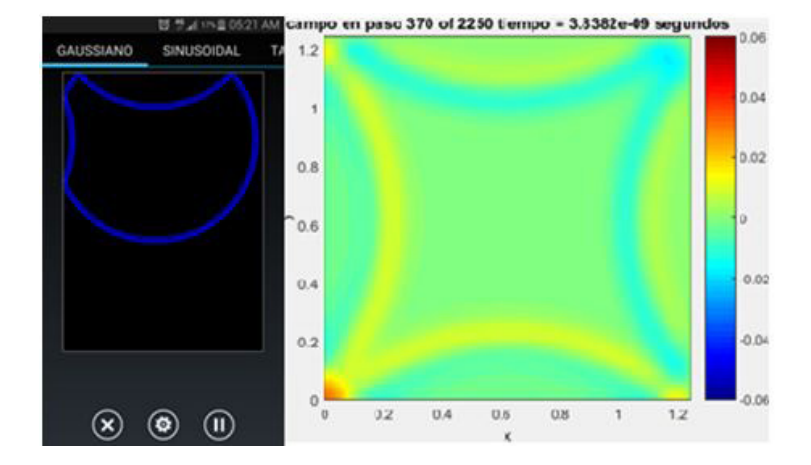

#### **Figura 13.** Loughborough Wave Lab vs. software de predicción pec

Fuente: elaboración propia

En la figura 13 se puede evidenciar que el comportamiento de las fronteras es el mismo: cuando llegan a los límites, la onda ya está totalmente atenuada y no llega a producir interferencias por reflexión y se producen las respectivas reflexiones. Debido a que en el mercado se encuentran pocos *softwares* disponibles para hacer predicciones de propagación, la validación del funcionamiento se realizó con la aplicación Wifi Solver. Se trata de una aplicación enfocada al aprendizaje que puede cargar un plano, pero no puede editar las características del medio. Finalmente, se agregó una fuente a 2,4 GHz. Tras la fase de pruebas, se pudo que no se pueden cargar planos muy grandes en esta aplicación, pues su memoria es limitada.

**Figura 14**. Wifi Solver

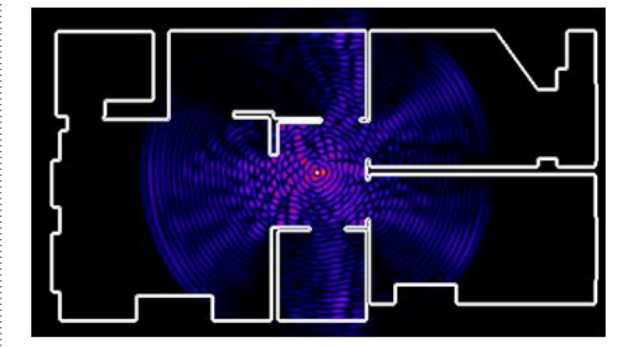

Fuente: elaboración propia

La figura 14 evidencia que es posible tener los diferentes fenómenos de propagación. La aplicación puede cargar cualquier tipo de imagen, pero no puede desarrollar la propagación de las ondas.

#### **Figura 15.** Resultado del software

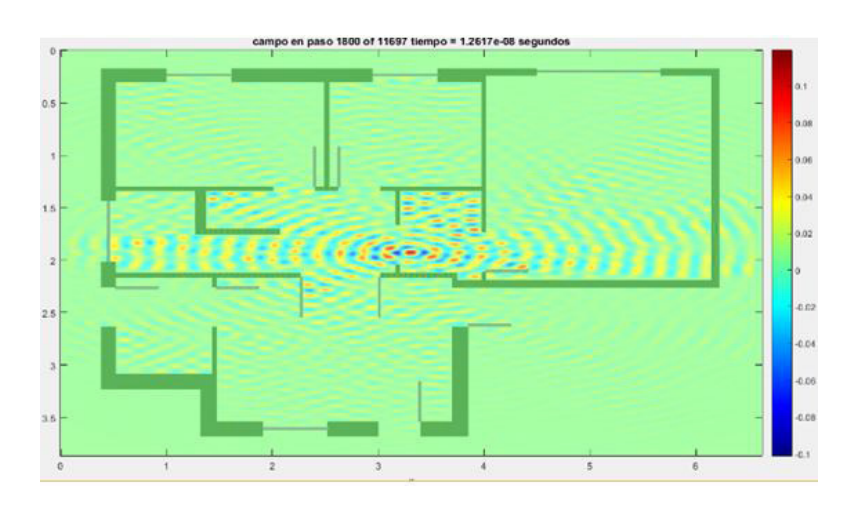

Fuente: elaboración propia

La figura 15 es el resultado de cargar un plano de 83,54 m2 . Es muy evidente que la propagación se distribuye en toda el área con la generación de las atenuaciones correspondientes.

Finalmente, para terminar las validaciones usamos el caso teórico de la esfera dieléctrica en un campo uniforme en Wólfram. Este es muy conocido en el campo del electromagnetismo, pues indica cómo puede variar el campo dentro de una esfera dependiendo del factor de permitividad: si tiende a infinito, indica que es un conductor y el campo rodea la esfera; pero si es un dieléctrico, el campo dentro de la esfera tiende a ser menor que el de su alrededor (Shibuya, 2013).

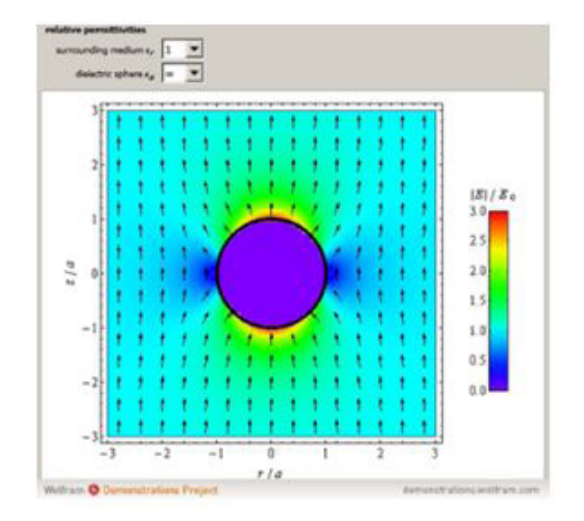

**Figura 16.** Esfera dieléctrica Wolfram

Fuente: elaboración propia

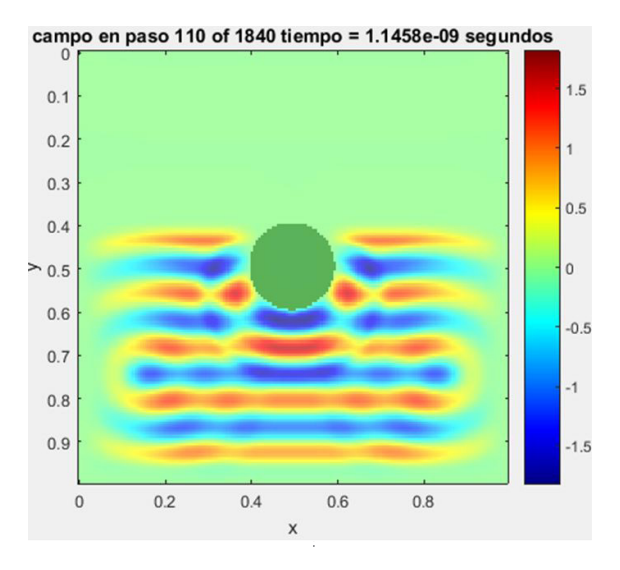

**Figura 17.** Esfera dieléctrica software

En el ejemplo de comparación de las figuras 16 y 17 se puede observar que no hay campo electromagnético en ninguna esfera, pues todos los campos pasan alrededor de la esfera.

# **Conclusiones**

Debido a los pocos *softwares* que existen para la predicción de propagación en interiores libres y de fácil acceso al público, no se puede garantizar su precisión. En todo caso, para demostraciones educativas tiene mucho valor porque ayuda a comprender los diferentes fenómenos que se producen en la propagación de las ondas electromagnéticas. Como herramienta demostrativa para el aprendizaje es muy completa y útil.

En Colombia, el estudio de propagación en interiores es escaso y, en consecuencia, la documentación también es muy reducida. No obstante, se trata de un área importante para comenzar a realizar estudios, ya que en algunos años tendremos tecnologías como las redes de sensores inalámbricos, la tecnología 5G y las redes sobre el cuerpo humano.

El método  $F$ <sub>r</sub> es uno de los métodos más complejos y con mejor desempeño en el momento de implementación, debido a su fundamento teórico, las ecuaciones de Maxwell, que abarcan todo el tema del electromagnetismo y que explican también su complejidad.

Este proyecto tuvo muy bajos costos; lo importante para su reducción es que la universidad cuenta con la herramienta de desarrollo y la inversión no fue mayor. El costo más alto se ve reflejado en el sueldo de los ingenieros que trabajaron en este proyecto.

La base del algoritmo, a saber, las ecuaciones de actualización, se puede implementar para realizar diferentes demostraciones en propagación de ondas totalmente enfocadas a demostraciones educativas.

Fuente: elaboración propia

## **Referencias**

 $\circ$ 

- Ágredo, S., Luna, J. y Quintero, V. (2011). Análisis de la precisión de cobertura de un sistema *wifi* en interiores mediante la técnica de trazado de rayos. *Inge CUC*, *7*(1), 43-58. Recuperado de https://revistascientificas.cuc.edu.co/ingecuc/article/view/276
- Castellanos, E. y Talero, J. (2005). *Análisis de propagación electromagnética en espacios cerrados: herramienta de software para la predicción y simulación* [trabajo de grado]. Universidad Industrial de Santander, Bucaramanga, Colombia. Recuperado de https://docplayer. es/38894722-Analisis-de-propagacion-electromagnetica-en-espacios-cerrados-herramienta-software-en-matlab-para-prediccion-y-simulacion-eneraldo-castellanos-diaz.html
- cwind. (2016). *Radio Propagation Research* [recurso en línea]. Recuperado de https://www.sheffield.ac.uk/eee/research/cr/cwind/radio\_propagation.
- Ji, Y. (2012). Dynamic 3-D Indoor Radio Propagation Model and Applications with Radios from 433 MHZ to 2.4 GHz. *International Journal of Communications, Network and System*, *5*(11), 753-766. Recuperado de http://www.scirp.org/journal/PaperInformation.aspx?PaperID=24673.
- mlab. (2016). *Electromagnetic Analysis Using Finite-Difference Time-Domain* [recurso en línea]. Recuperado de http://emlab.utep.edu/ee5390fdtd/Lecture%206%20--%20Implementation%20of%201D%20FDTD.pdf
- Pedraza, L., Suárez, C. y Salcedo, O. (2008). Modelo de propagación de interiores para la Facultad Tecnológica de la Universidad Distrital. *Ingeniería*, *13*(2), 23-28. Recuperado de https:// www.redalyc.org/pdf/4988/498850167006.pdf
- Rodríguez, O. (2008). *Extensión del método de las diferencias finitas en el dominio del tiempo para el estudio de estructuras híbridas de microondas incluyendo circuitos concentrados activos y pasivos* [tesis de doctorado]. Universidad de Cantabria, Santander, España. Recuperado de http:// repositorio.unican.es/xmlui/handle/10902/1395?show=full
- Salem, M., Ismail, M., y Misran, N. (2011). Validation of Three-Dimensional Ray-Tracing Algorithm for Indoor Wireless Propagations. *ISRN Communications and Networking*, *2011*, 1-5. Recuperado de http://downloads.hindawi.com/archive/2011/324758.pdf
- Sarkar, T. y. (2003). A Survey of Various Propagation Models for Mobile Communication. *EEE Antennas and Propagation Magazine*, *45*(3), 51-82. Recuperado de https://ieeexplore.ieee. org/document/1232163
- Sullivan, D. (2000). *Electromagnetic Simulation Using the <i>FDTD Method*. Nueva York: IEE Press Editorial Board.

∩

- Sun, Z. y Zeng, F. (2014). Modeling and Simulation of Indoor Millimeter Wave Propagation Characteristics. *Applied Mechanics & Materials*, 548(549), 1571-1577. Recuperado de DOI: 10.4028/ www.scientific.net/AMM.548-549.1571
- Umran, I. y Marshall, R. (2011). *Numerical Electromagnetic the FDTD Method*. Cambridge: Cambridge University Press.
- Vela, R. (2004). *Líneas de transmisión*. Ciudad de México: McGraw-Hill.
- Shibuya, Y. (2013). Dielectric Sphere in a Uniform Electric Field [recurso en línea]. *Wolfram Demonstrations Project*. Recuperado de http://demonstrations.wolfram.com/ DielectricSphereInAUniformElectricField/

**Aplicación de control estadístico de calidad para optimizar los procesos de certificación bajo la norma NTC 5926-1 de ascensores electromagnéticos e hidráulicos**

> *Diego Alejandro Abril Parra\* Fabian Blanco Garrido\*\* Fredys A. Simanca H\*\*\**

### **Resumen**

Este estudio está fundamentado en la aplicación del control estadístico de procesos para evaluar y hacer mejoras en la calidad de los servicios de inspección de transporte vertical que presta eca, Consultorías e Interventorías de Colombia S. A. S. La empresa requiere optimizar los procesos administrativos para poder cumplir con el tiempo establecido en su procedimiento interno "PR-IVS-003: procedimiento para la prestación de servicios de transporte vertical". Uno de los objetivos del proyecto fue aplicar la metodología dmaic con herramientas Six Sigma, ya que estas últimas permiten determinar cuál de las actividades desarrolladas durante el proceso administrativo se encuentran fuera de control estadístico y, por ende, suponen la planificación de acciones correctivas, así como adoptar una posible solución que garantice el cumplimiento del tiempo pactado para generar confianza y garantizar la calidad del servicio prestado a los clientes de la capital de Bogotá.

**Palabras clave:** costos de no calidad, onac, *status quo*, transporte vertical

### **Abstract**

This study is based on the application of statistical process control to assess and improve the quality of vertical transport inspection services provided by eca Consultoría e Interventorias de Colombia S. A.S. The company needs to optimize the administrative processes in order to comply with the time established in the internal procedure "PR-IVS-003: Procedure for the Provision of Vertical Transport Services". One of the objectives of the project was to apply the DMAIC methodology with Six Sigma tools, since they allow to determine which of the activities carried out during the administrative process are out of statistical control, and therefore are subject to planning corrective actions, as well adopting a possible solution that guarantees the fulfillment of the agreed time to generate confidence and guarantee the quality of the service provided to the clients in Bogota.

**Keywords:** Non-Quality Cost, onac, *status quo*, Vertical Transportation

Estudiante de Ingeniería de Sistemas de la Universidad Libre. Contacto: fredysa.simancah@unilibre.edu.co

Estudiante de Ingeniería de Sistemas de la Universidad Libre. Contacto: diegoa.abrilp@unilibrebog.edu.co

Estudiante de Ingeniería de Sistemas de la Universidad Libre. Contacto: fabian.blancog@unilibre.edu.co

## **Introducción**

 $\bigcirc$ 

El 14 de marzo del 2011, el Concejo de Bogotá emitió el Decreto 470 que establece "como obligatoria la revisión general anual de los sistemas de transporte vertical en edificaciones y puertas eléctricas, en el Distrito Capital". El alcance de esta norma hizo obligatoria la revisión general anual (RGA) de los sistemas de transporte vertical en las edificaciones de la ciudad de Bogotá: ascensores, escaleras eléctricas, rampas móviles y puertas eléctricas. Por este motivo, anualmente se deberá contratar el diagnóstico y la revisión del funcionamiento de tales sistemas.

Este decreto disparó el mercado de inspección de tv, hecho que significó una oportunidad para que las empresas dedicadas a la inspección y verificación diversificaran y ampliaran sus servicios al enfocarlos en la prevención de la ocurrencia de accidentes en los sistemas de  $Tv$  en edificaciones. Debe garantizarse la calidad de estos sistemas, pues, de lo contrario, los costos de *no calidad* podrían tener implicaciones bastantes grandes tanto económicas como legales.

Por otro lado, a pesar de que existe un amplio número de empresas en la industria de los elevadores, son pocas las que cuentan con un sistema de gestión de calidad implementado y certificación vigente. Las compañías líderes en el mercado nacional cuentan con certificación ISO-9001 actualizada. Este hecho ha llevado la industria del transporte vertical a mejorar sus procesos, ofrecer beneficios para los clientes, garantizar un mejor servicio, cualificar sus productos, mantener un crecimiento constante y alcanzar altos niveles de calidad (Espinoza y Hejduk, 2010).

eca es una empresa perteneciente al grupo Bureau Veritas, cuya actividad principal es la inspección de Gas Natural Domiciliario (GND), pero que encontró en el año 2011 una oportunidad para diversificar su línea de negocios que le permitió ampliar el alcance de su organización hacia el año 2015. eca cuenta con 19 días hábiles después de realizada una inspección para entregar los resultados al cliente final. Sin embargo, no siempre cuenta con las condiciones deseadas para cumplir con este *status quo*.

En muchos servicios, este tiempo de entrega de resultados pasa a ser mayor a un mes, lo que ocasiona inconformidad al cliente y múltiples retrasos a la hora de certificar un equipo que, además, posiblemente tenga que ser inhabilitado por falta de un certificado que le permita operar y cumplir con la normatividad vigente aplicable.

Por lo anterior, este estudio se fundamentó en la aplicación del control estadístico de procesos para evaluar y establecer mejoras en la calidad de los servicios de inspección de transporte vertical que presta eca, Consultorías e Interventorías de Colombia S. A. S. Para ello, se implementó la metodología DMAIC con herramientas Six Sigma, que permite la simulación de eventos discretos, ya que los modelos usados se caracterizan por tomar en consideración no solo las interacciones entre las diferentes entidades, sino también la variabilidad e incertidumbre de los procesos (Ocampo y Pavón, 2012).

# **Metodología**

La metodología de esta investigación es de naturaleza no experimental, toda vez que la información o las variables no se manipulan para determinar el resultado. En este caso, para definir tales variables fue necesario tener en cuenta el conjunto de aspectos y características del producto o servicio que guardan relación con su capacidad para satisfacer las necesidades expresadas o latentes del cliente (Dominguez, 2007).

Es importante resaltar que el objetivo consistió en hacer un control estadístico de la calidad de los procesos para optimizarlos bajo la norma NTC 5926-1. Para el análisis estadístico se utilizó la metodología dmaic con herramientas Six Sigma y posteriormente se calculó la correlación existente entre los resultados.

Para poder realizar mejoras significativas de manera consistente dentro de una organización es importante tener un modelo estandarizado de mejora a seguir. Toda vez que las normas de calidad son genéricas, independientemente de la industria que las aplique, el diseño y la implementación de estas debe considerar las necesidades variables de la organización, sus objetivos particulares, los productos y servicios suministrados y los procesos prácticos específicos a utilizar (González, 2001). DMAIC es un proceso de mejora que utiliza la metodología Six Sigma, así como un modelo que sigue un formato estructurado y disciplinado (Garza *et al.*, 2016) que consiste en 5 fases conectadas de manera lógica entre sí (Ocampo y Pavón, 2012), tal como se detalla en la figura 1.

**Figura 1.** El proceso iterativo **DMAIC** de Six Sigma

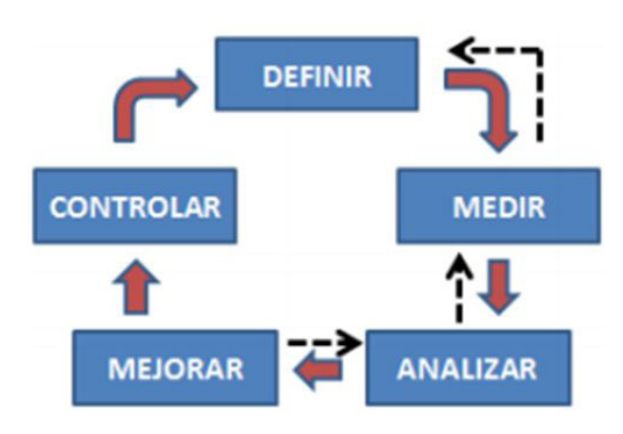

Fuente: Ocampo y Pavón (2012, p. 2)

### *Procedimiento para la inspección de tv*

eca ha establecido ocho actividades primordiales para el desarrollo de una inspección de tv. Estas siguen de cerca la idea de que "siempre es más barato hacerlo bien a la primera que repetirlo", toda vez que los procesos son la clave de un desempeño libre de errores, mas no las personas. El 94 % de los problemas se explican por los procesos y solo el 6 % restante tiene otros orígenes; por lo tanto, lo que hay que propiciar no es la calidad, sino la perfección. En otras palabras, es preciso entender que se trata de algo permanente: y lo más permanente es el cambio (Harrington, 1992).

Estas actividades se encuentran dentro del procedimiento interno de la compañía, titulado "PR-ADM-003: procedimiento para la prestación del servicio de transporte vertical", documento basado en las normas y procedimientos indicados por la norma NTC 5926-1 (Icontec, 2012). En la figura 2 se presenta un resumen de las actividades y los tiempos establecidos dentro del procedimiento.

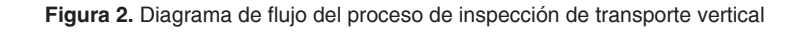

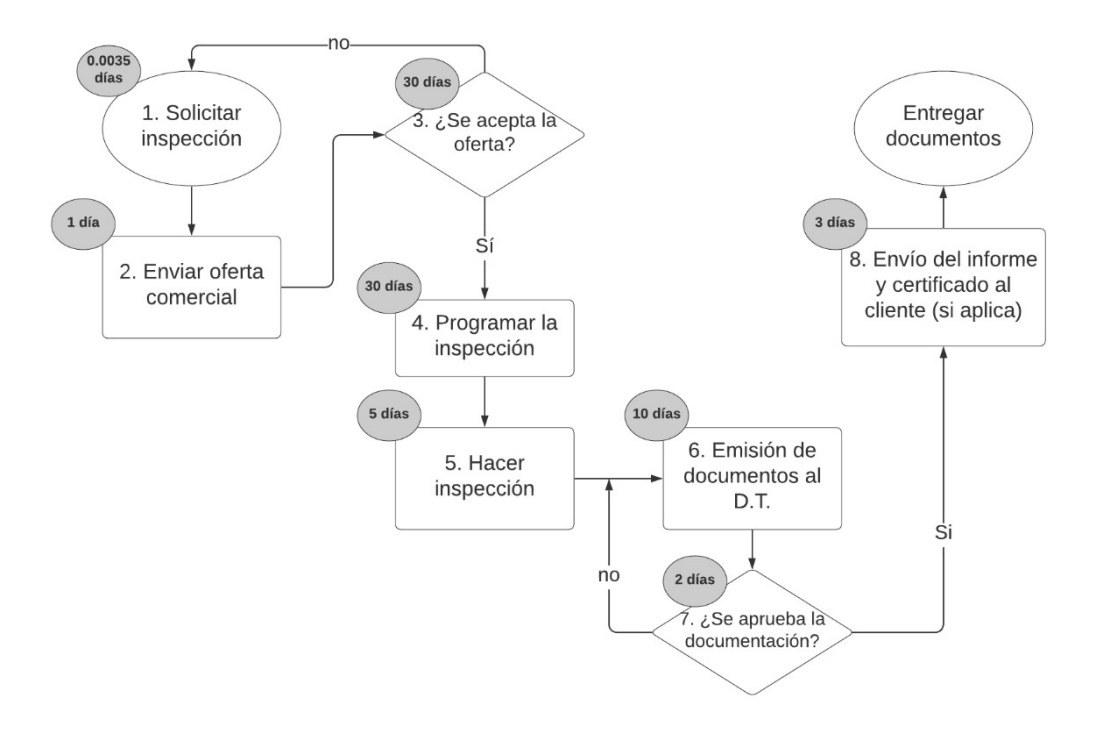

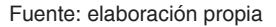

En diferentes ocasiones este proceso de ocho actividades no se completa a cabalidad, lo que genera reprocesos y puede aumentar los días pactados con el cliente (19 días) incluso a periodos superiores a un mes. En los peores escenarios, la inspección debe volver a realizarse, lo que representa gastos adicionales que deberán ser asumidos por eca como consecuencia del

incumplimiento del contrato. Dentro de estos rubros imprevistos también se debe contemplar el pago a la empresa de mantenimiento por un segundo acompañamiento, pues esta sustenta la inspección nuevamente –este costo en la primera inspección debe ser asumido por el cliente y tiene un valor aproximado de \$ 250 000–.

*Costos de no calidad*

Los costos de la no calidad, o costos ocultos, son todos aquellos en que se incurre por no hacer las cosas bien desde el principio (actitud), por hacer actividades que no agregan valor, por efecto de los procesos que generan desperdicios o usualmente por el simple hecho de anteponer a algunos verbos el prefijo *re*-.

No identificar a tiempo estos costos ocultos ni tomar acciones sobre ellos puede traer implicaciones muy negativas para una compañía; no solo económicas, sino también legales, pues un servicio tan importante como el de inspección de tv podría afectar de forma significativa a sus usuarios. Si se llegara al punto más extremo, por ejemplo, el caso en que un ascensor responsabilidad de eca provoque un accidente, las demandas y sanciones contra la firma podrían incluso causar su cierre parcial o definitivo.

Como se ve, la necesidad es garantizar el mejoramiento continuo de la calidad, ya que es obligante que las organizaciones busquen mecanismos para hacer su labor en forma eficiente, efectiva y con calidad (Fernandez, 2001). En este caso, para la ejecución del diagrama causa-efecto se tuvieron en cuenta las 6M, de las cuales se tomaron solo las que gana se consideran esenciales:

*Métodos:* se reflejan en la documentación, programación y oferta que se maneja en el proceso de inspección de ascensores (descritas anteriormente).

*Máquinas:* en el proceso que se está analizando, estas se ven reflejadas en las inspecciones que se realizan –que tienen en cuenta los equipos que se usan, así como su calibración y verificación–.

*Mediciones:* representan la información que recolecta el inspector para determinar las conformidades e inconformidades del estado en que se encuentra el ascensor. Con base en estas se emiten los informes pertinentes.

*Personal:* se define en las actividades de emisión de la documentación, la aprobación y aceptación, que involucran el capital humano que ejecuta la inspección (inspector) y a la directora técnica. Este elemento discrimina la competencia y capacitación de estas personas.

#### *Análisis de dispersión*

Se realizó un análisis de dispersión para estudiar la relación entre las diferentes actividades del proceso administrativo de inspección de ascensores. La meta es verificar las edificaciones públicas o privadas que cuentan con sistemas de transporte vertical y puertas eléctricas, y certificar a aquellas que cumplen con los lineamientos establecidos en el Decreto 663 de 2011. La figura 3 permite identificar visualmente la relación entre las actividades e interpretar los datos.

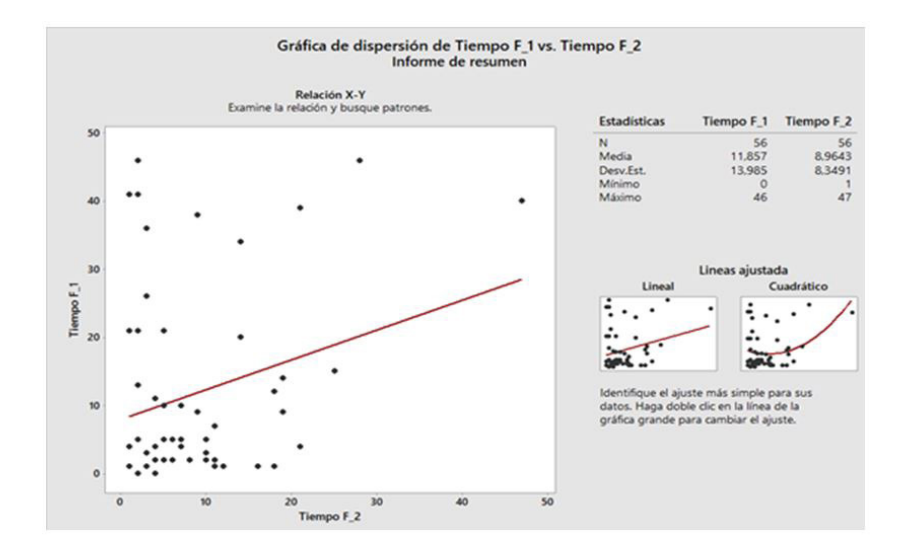

**Figura 3.** Diagrama de dispersión: relación entre tiempo-fecha de emisión de la documentación vs. tiempo-fecha de inspección

Fuente: elaboración propia

# **Resultados y análisis**

Durante el segundo semestre del año se inspeccionaron un total de 56 edificios y 143 ascensores. En la figura 4 se puede observar que los datos presentan una variación desigual: hay dependencia directa (positiva), es decir, a grandes

valores de *x* corresponden grandes valores *y*. En otras palabras, la relación entre la variable independiente y la variable dependiente es alta y positiva.

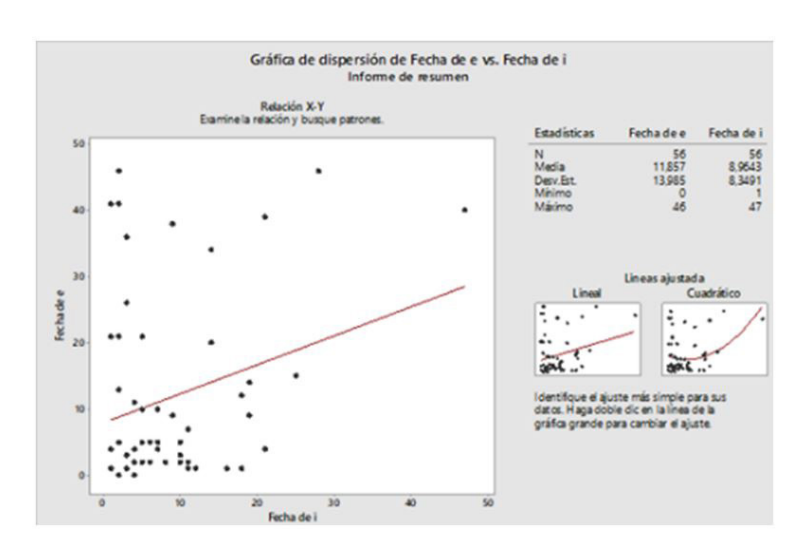

**Figura 4.** Diagrama de dispersión: relación de tiempo-fecha de emisión del informe al cliente vs. tiempo-fecha de aprobación de la Dirección Técnica

Fuente: elaboración propia

Se puede observar que los datos graficados presentan una variación desigual, de acuerdo con los patrones presentados en la gráfica anterior. Hay dependencia inversa o negativa. La relación entre la variable independiente y la variable dependiente es alta y positiva.

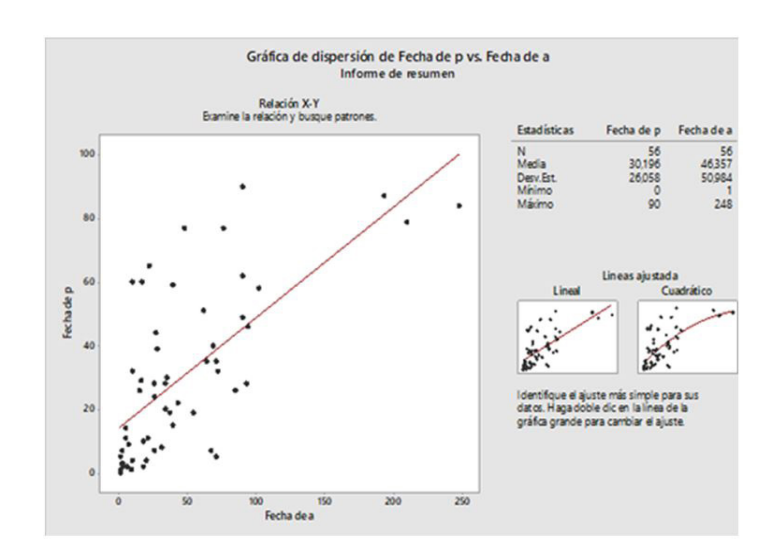

**Figura 5.** Diagrama de dispersión: relación tiempo-fecha de aceptación vs. tiempo-fecha de programación

Fuente: elaboración propia

Se puede observar que los datos graficados presentan una variación desigual, de acuerdo con los patrones presentados en la gráfica anterior. Hay dependencia directa (positiva), es decir, a grandes valores de *x* corresponden grandes valores de *y*. Sin embargo, a diferencia de los casos anteriores, la relación entre la variable independiente y la variable dependiente es altamente negativa.

*Actividad 1: solicitar inspección*

El proceso se encuentra dentro del control estadístico, debido a que todas las causas son comunes y se encuentran en los límites establecidos (figura 6).

En los siguientes análisis el lector podrá evidenciar la distribución de los datos de cada actividad del proceso de inspección de ascensores, que definirán la asimetría, la curtosis y su capacidad. Los datos obtenidos de cada relación fueron:

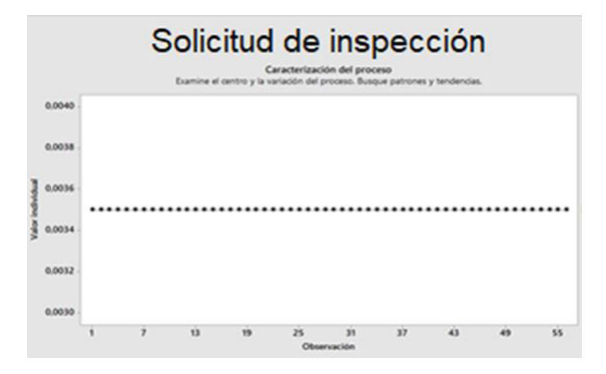

#### **Figura 6.** Solicitud de inspección

Fuente: elaboración propia

 $\circ$ 

En cortas palabras, el proceso es capaz. Además, se tiene en cuenta que el *status quo* es de 0,0035 días (5 minutos) y la media es de 0,0035 días (5 minutos), por lo que es estable. Este tiempo es un promedio estimado de 5 minutos, durante los que se recibe la llamada, se toman los datos principales (correo electrónico, los equipos que se van a inspeccionar, etc.) y se indica que se enviará una oferta al día siguiente.

### *Compromiso de oportunidad [ecuación 1]*

Para este caso no es posible realizar un compromiso de oportunidad, ya que la media real es exactamente igual a la deseada en el *status quo* (tabla 1).

**Tabla 1.** Compromiso de oportunidad de la actividad 1

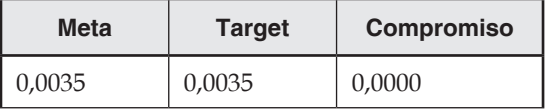

Fuente: elaboración propia

La fórmula de tiempo-fecha de programación vs. tiempo-fecha de aceptación es la mejor ecuación entre las tres obtenidas, de acuerdo con el R (tabla 2).

**Tabla 2.** Imágenes Landsat utilizadas en el proyecto

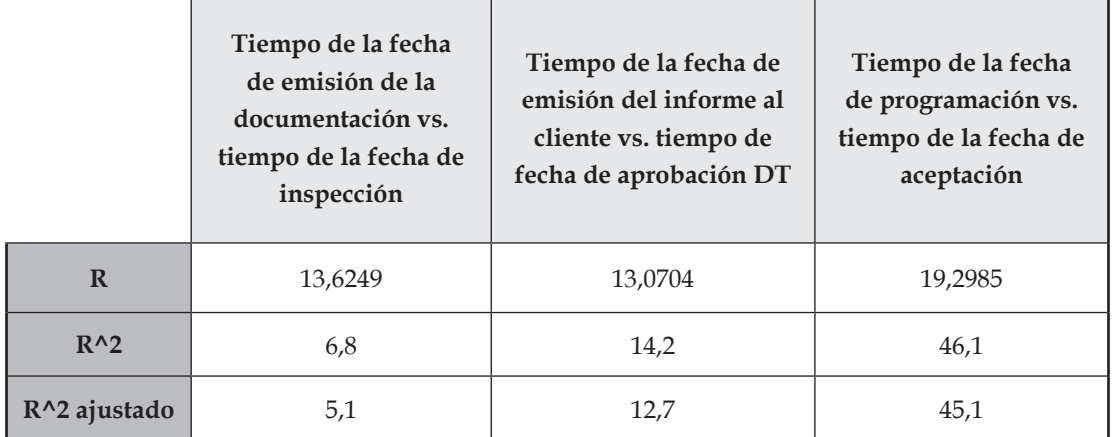

Fuente: elaboración propia

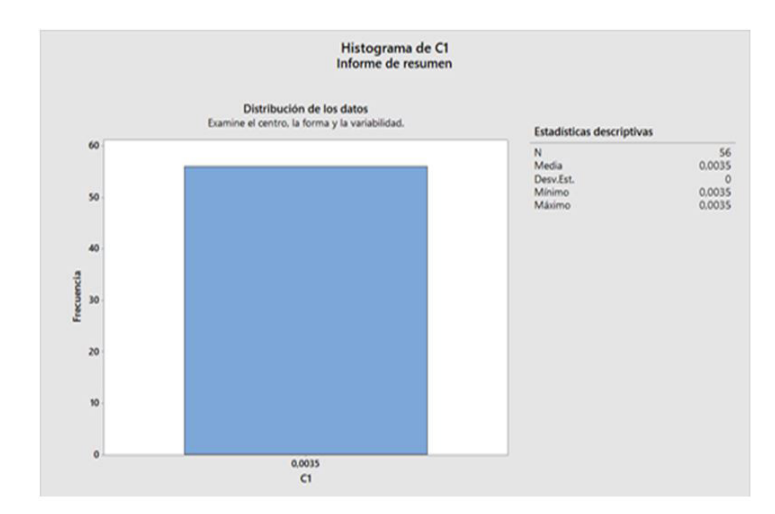

**Figura 7.** Histograma de distribución de los datos

Fuente: elaboración propia

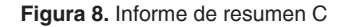

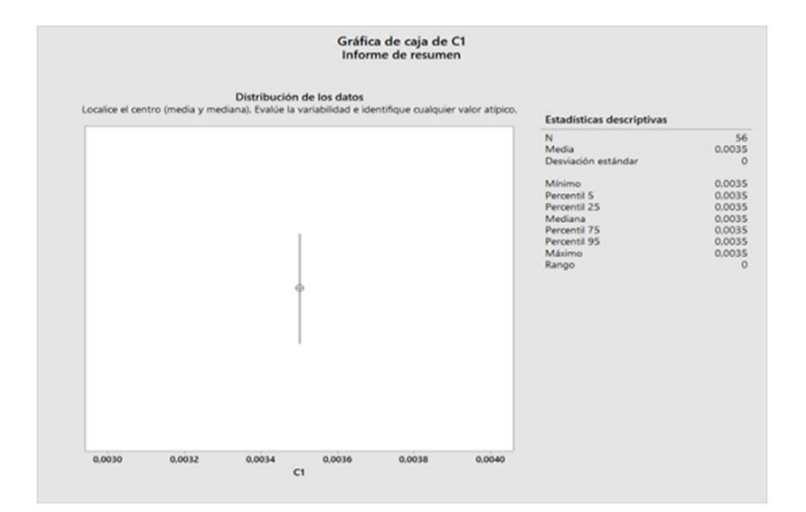

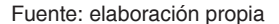

Debido a que la actividad 1 demora 5 minutos, no se puede determinar la distribución de los datos, ya que es la misma para toda la actividad.

# *Actividad 2: envío de oferta al cliente*

Para la actividad 2, los datos presentan una distribución asimétrica positiva, es decir que existe mayor concentración de valores a la derecha de Es importante recordar que esta solicitud es vía telefónica o vía email, por lo que no hay variación en los datos.

la media que a su izquierda. Además, el grado de concentración de los datos es platicúrtica. El proceso se encuentra dentro del control estadístico,

debido a que todas las causas son comunes y se encuentran en los límites establecidos. En otros términos, el proceso es capaz de ofertar y distribuir los datos (figuras 9, 10 y 11).

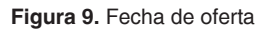

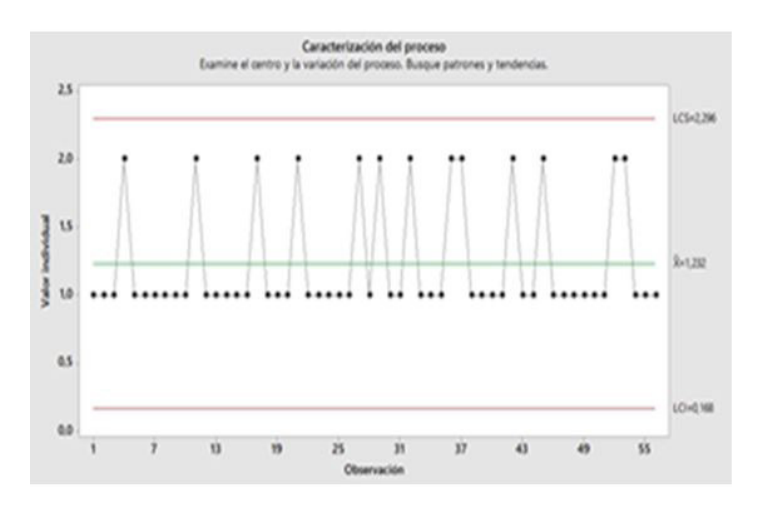

Fuente: elaboración propia

**Figura 10.** Informe de resumen histograma C2

#### Estadísticos descriptivos: C2

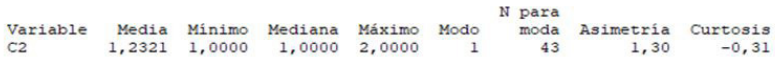

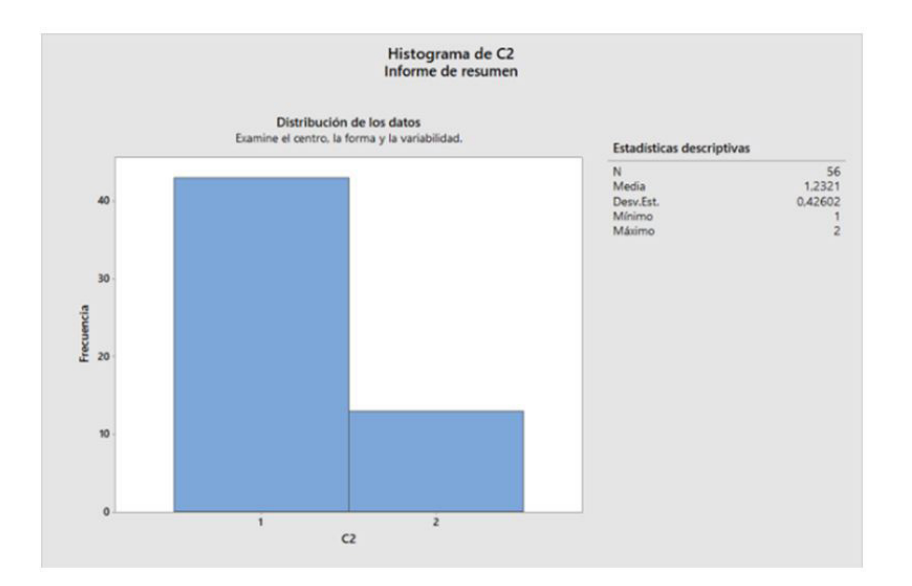

Fuente: elaboración propia

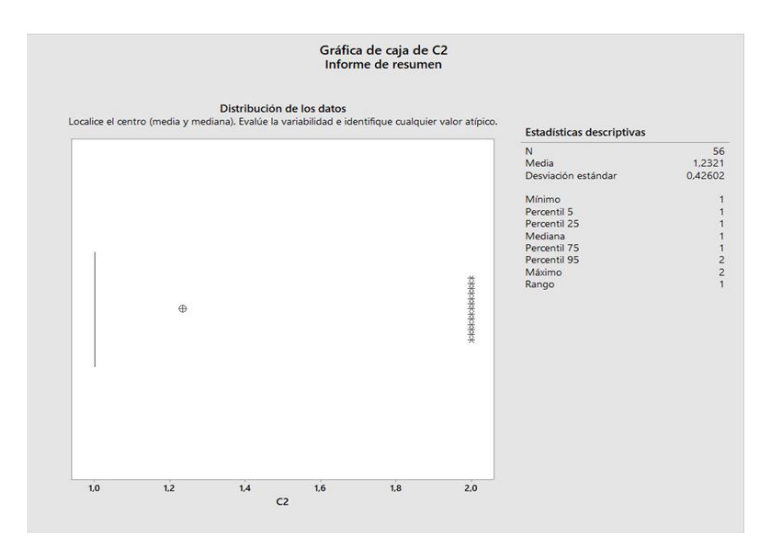

**Figura 11.** Gráfica de caja de tiempo de oferta

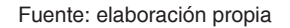

Respecto al análisis de tiempo de la oferta, se determinó que los datos no se encuentran en una población distribuida normalmente, ya que la prueba de Anderson Darling es adecuadamente grande (Carmona y Carrión, 2015). Además, el valor *p*, que tiende a 0.6, es menor, por lo que se deduce que es un valor crítico (figura 12).

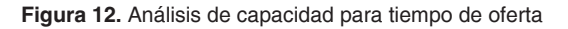

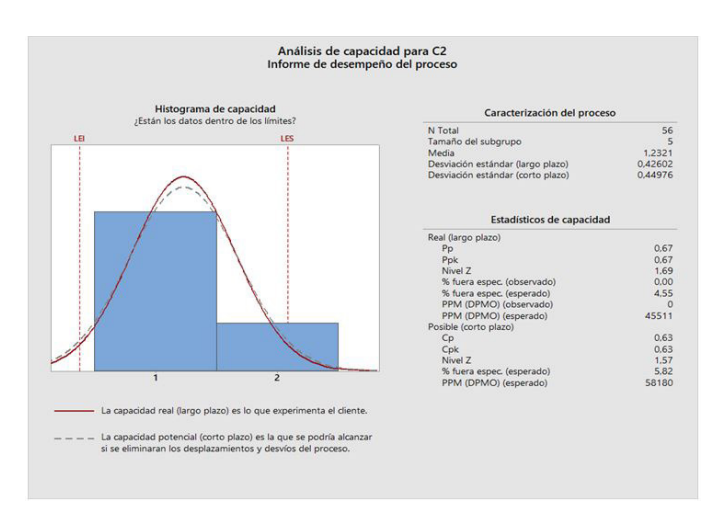

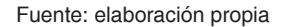

La actividad se encuentra fuera de los límites de especificación que se deben cumplir. De esto se colige que el proceso no está siendo capaz: la dispersión es mayor a la especificación. En otras

palabras, no se está cumpliendo con las expectativas del cliente. Esto también se puede comprobar con el P*p* y el C*p*, que fueron menores que 1.

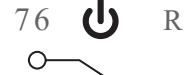

### *Actividad 3: aceptación del cliente*

Se tiene en cuenta que el *status quo* es de 1 día y la media es de 1,232 días, por lo que es estable. Un día después, o máximo 2 días después de recibida la solicitud de inspección, es enviada la oferta comercial por parte del área de mercadeo y ventas. En esta se indican todas las condiciones y el costo total de los equipos a inspeccionar, con el fin de que sea aceptada por el cliente (figura 13).

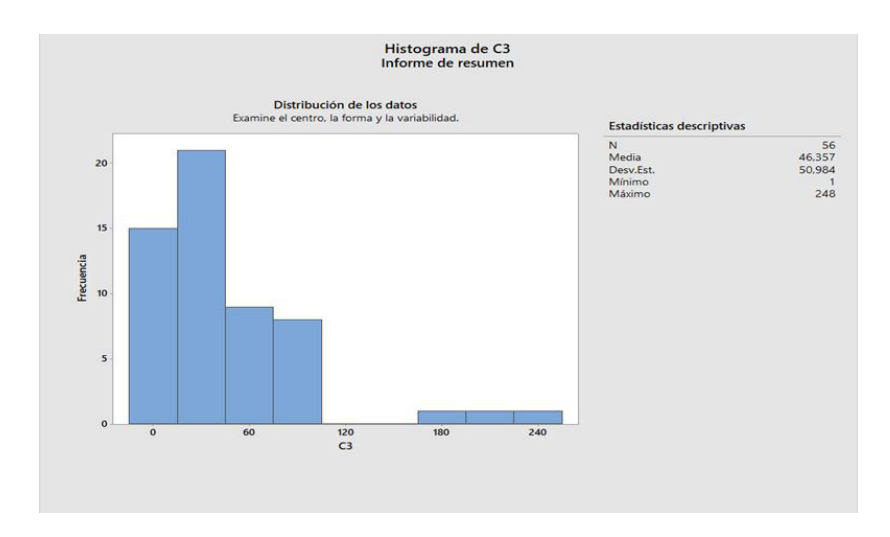

**Figura 13.** Histograma de tiempo de aceptación

Fuente: elaboración propia

#### **Figura 14.** Caja de tiempo de aceptación

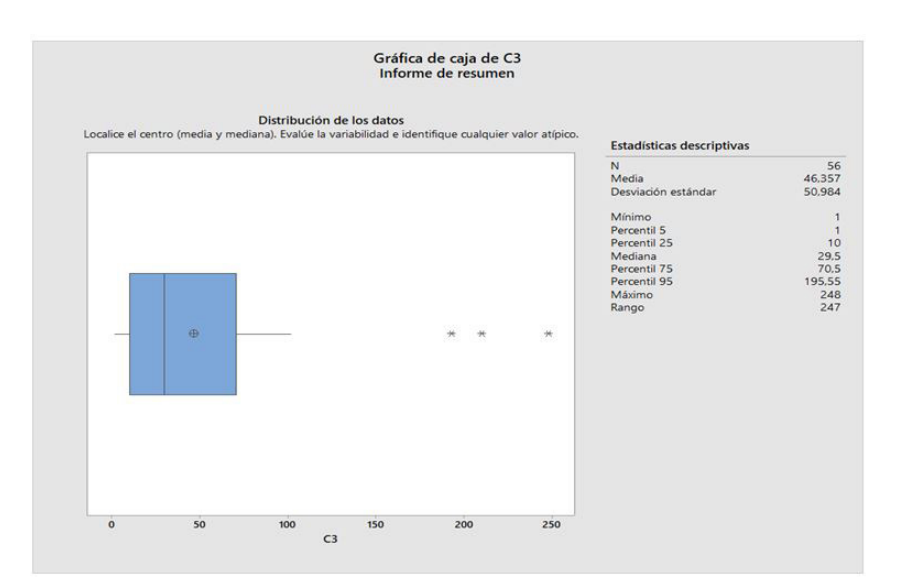

Fuente: elaboración propia

Para la actividad 3, los datos presentan una distribución asimétrica positiva, es decir que existe mayor concentración de valores a la derecha de la media que a su izquierda. Además, el grado de concentración de los datos es leptocúrtica. En el diagrama de caja se puede apreciar que existen valores atípicos, a saber, 3 puntos (figura 15).

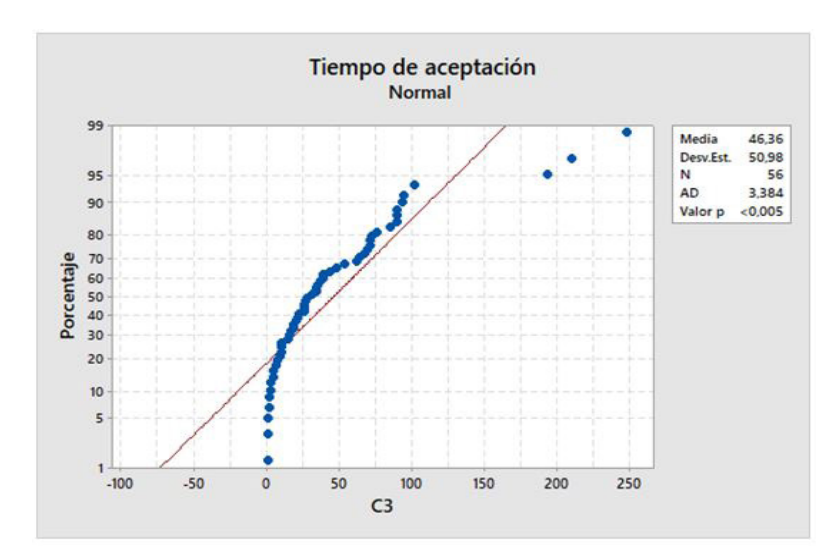

**Figura 15.** Gráfica prueba de normalidad de tiempo de aceptación

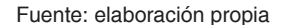

De lo anterior se puede determinar que los datos no se encuentran en una población distribuida normalmente, ya que la prueba de Anderson Darling es adecuadamente grande. Además, el valor *p*, que tiende a 0.6, es menor, por lo que se deduce que es un valor crítico.

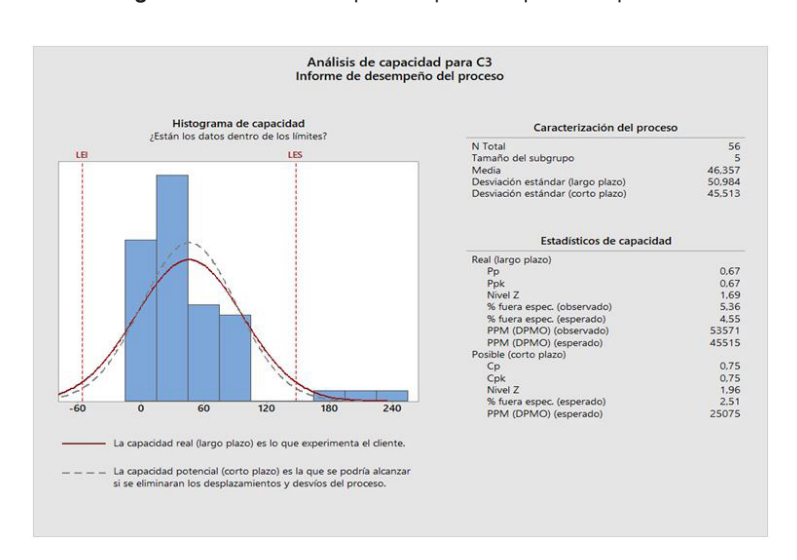

**Figura 16.** Análisis de capacidad para tiempo de aceptación

Fuente: elaboración propia

 $\Omega$ 

La actividad se encuentra fuera de los límites de especificación que se deben cumplir, hecho que evidencian los tres valores atípicos en el diagrama. Esto indica que el proceso no está siendo

#### *Actividad 4: programación de inspección*

#### *Compromiso de oportunidad [ecuación 1]*

En esta actividad se observa que hay servicios que sí alcanzan a llegar al límite de control superior, pero que siguen estando dentro de la tolerancia establecida; sin embargo, en esta actividad sí se encuentra un compromiso de oportunidad de casi 15 días. Con esto, la media real estaría mucho más cerca de la media planificada.

#### **Tabla 3.** Compromiso de oportunidad actividad 4

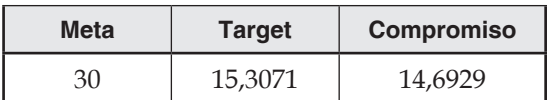

Fuente: elaboración propia

capaz, porque la dispersión es mayor a la especificación, y no está cubriendo las expectativas del cliente. Esto también se puede comprobar con el P*p* y el C*p*, que fueron menores que 1.

Para la actividad 4, los datos presentan una distribución asimétrica positiva, es decir que existe mayor concentración de valores dependiendo del tiempo de programación. En este paso, la actividad se encuentra dentro del control, ya que, de 56 puntos, ninguno está fuera del límite. Lo anterior significa que es capaz de cumplir con el *status quo* y es estable, porque la media real (30,02 días) se encuentra muy cerca de la media planificada (30 días). Después de aceptada la oferta, se espera que la programación del equipo a inspeccionar se realice dentro de los siguientes 30 días –como máximo, se podrá programar la visita hasta dentro de 3 meses–. Las figuras 17, 18 y 19 detallan el proceso.

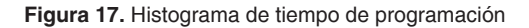

#### Estadísticos descriptivos: C4

Variable Media Mínimo Mediana Máximo Modo moda Asimetria Curtosis  $30, 20$  $0,00$  $26,00$  $90,00$  $2; 7; 28$ 

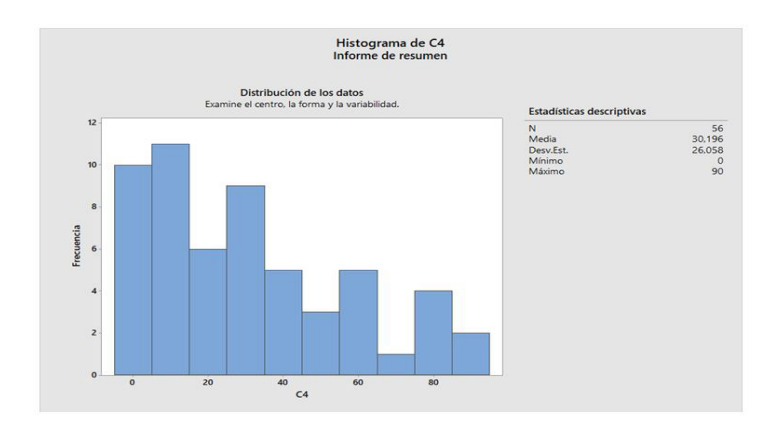

Fuente: elaboración propia
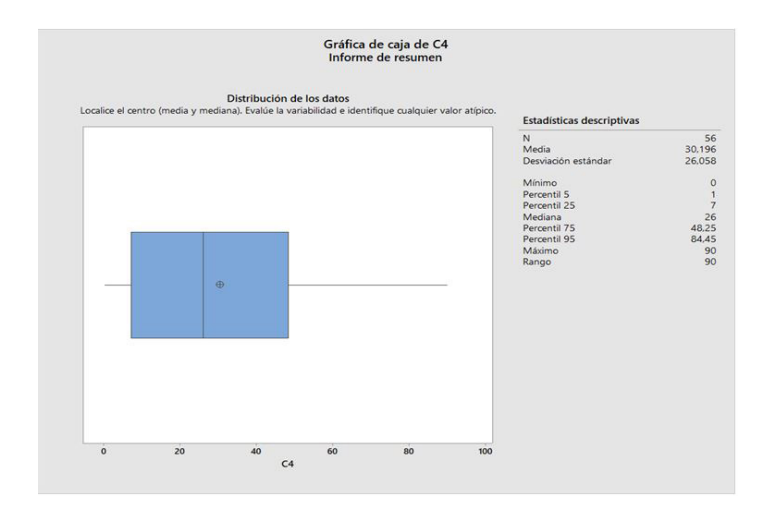

**Figura 18.** Gráfica de caja de tiempo de programación

Fuente: elaboración propia

**Figura 19.** Gráfica prueba de normalidad de tiempo de programación

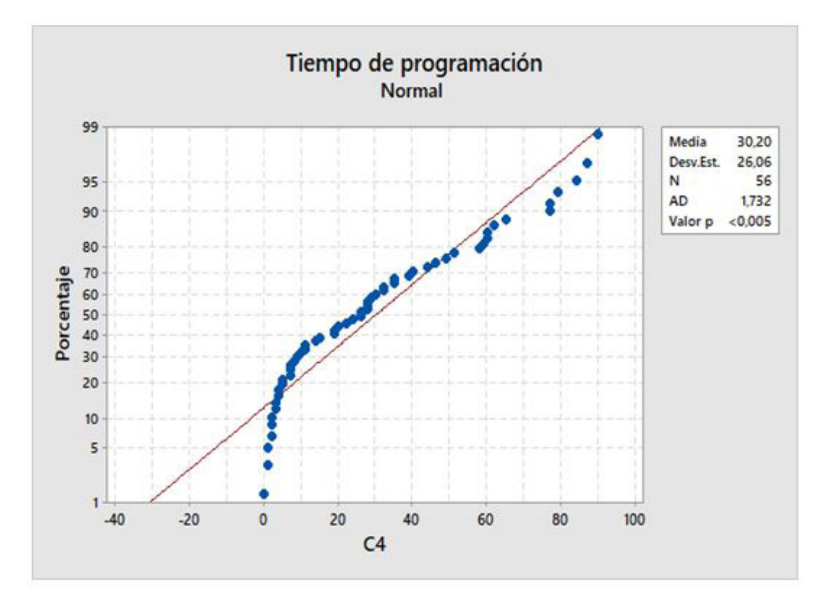

Fuente: elaboración propia

Las figuras anteriores permiten determinar que los datos no se encuentran en una población distribuida normalmente, ya que la prueba de Anderson Darling es adecuadamente grande. En este punto es importante recordar que esta prueba se utiliza para verificar si una muestra de datos proviene de una población con distribución específica, basada en la función de distribución empírica (Carmona y Carrión, 2015). Además, el valor *p*, que tiende a 0.6, es menor, por lo que se deduce que es un valor crítico. En estos casos se debe hacer un análisis de capacidad para establecer nuevamente el tiempo de programación (figura 20).

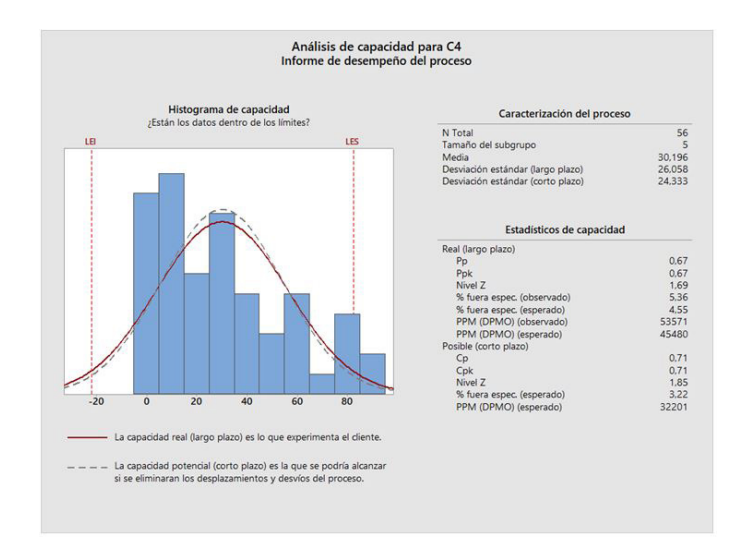

#### **Figura 20.** Análisis de capacidad para tiempo de programación

Fuente: elaboración propia

Como se puede apreciar, la actividad se encuentra por encima del límite de especificación que se debe cumplir. En este sentido, el proceso no es capaz porque la dispersión es mayor a la especificación, lo que, en términos prácticos, significa

**Estadísticos descriptivos: C5** 

que no se están satisfaciendo las expectativas del cliente. Esto también se puede comprobar con el P*p* y el C*p*, en los dos casos menores que 1.

#### *Actividad 5: inspección*

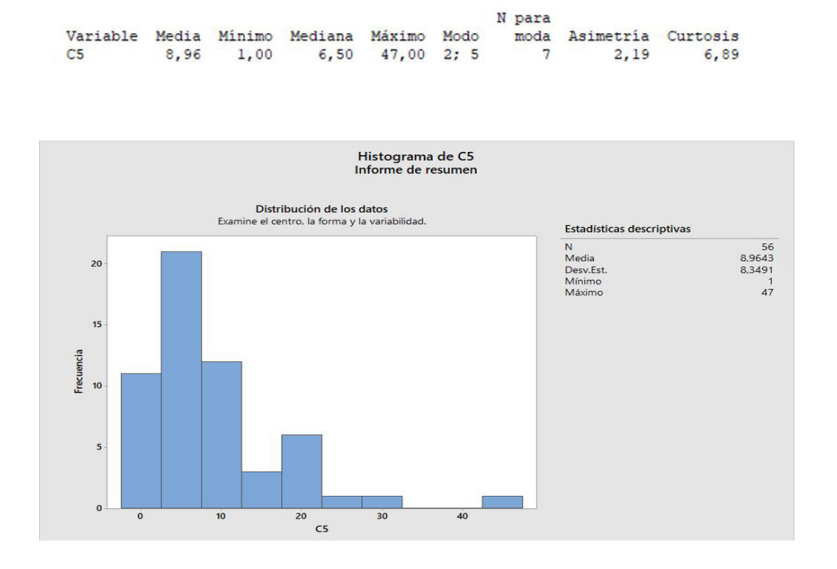

**Figura 21.** Histograma de tiempo de inspección

Fuente: elaboración propia

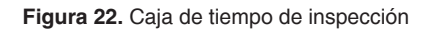

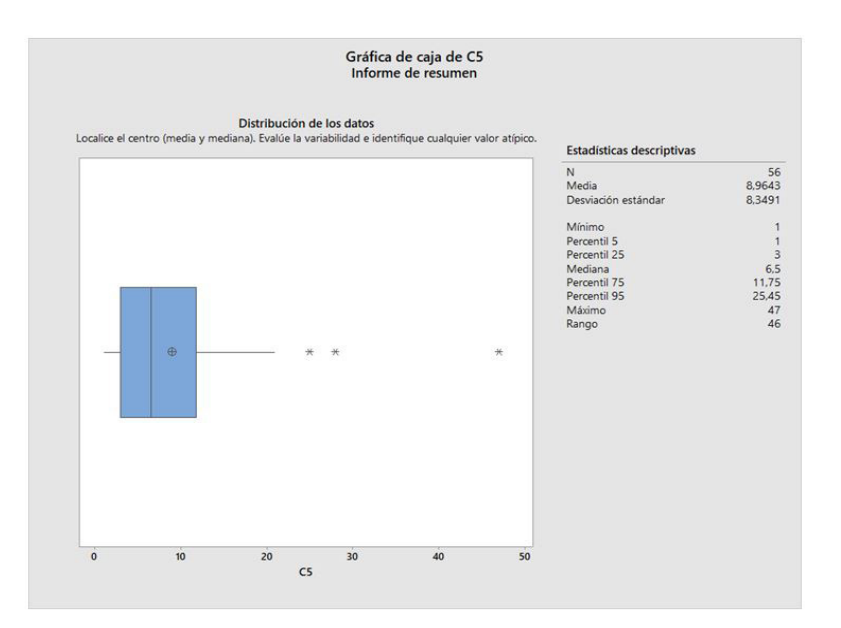

Fuente: elaboración propia

Para la actividad 5, los datos presentan una distribución asimétrica positiva, es decir que existe mayor concentración de valores a la derecha de la media que a su izquierda. Además, el grado de concentración de los datos es leptocúrtica. En el diagrama de caja se ven que existen valores atípicos (3 puntos).

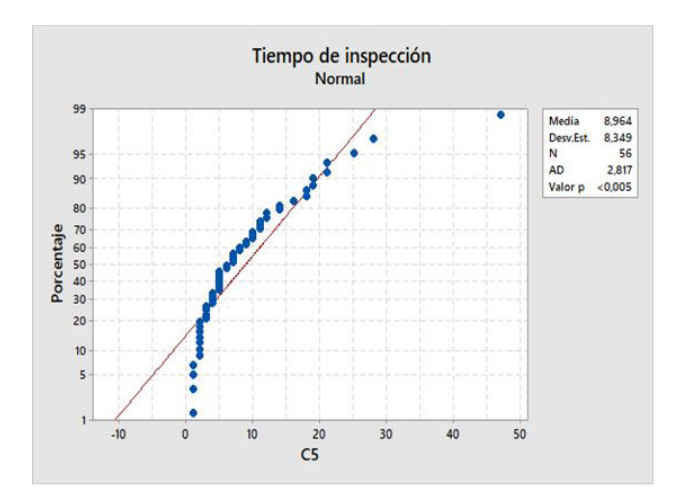

**Figura 23.** Gráfica prueba de normalidad de tiempo de inspección

Fuente: elaboración propia

La figura 23 permite determinar que los datos no hacen parte de una población distribuida normalmente, ya que la prueba de Anderson Darling es adecuadamente grande. Además, el valor *p*, que tiende a 0.6, es menor, por lo que se deduce que es un valor crítico.

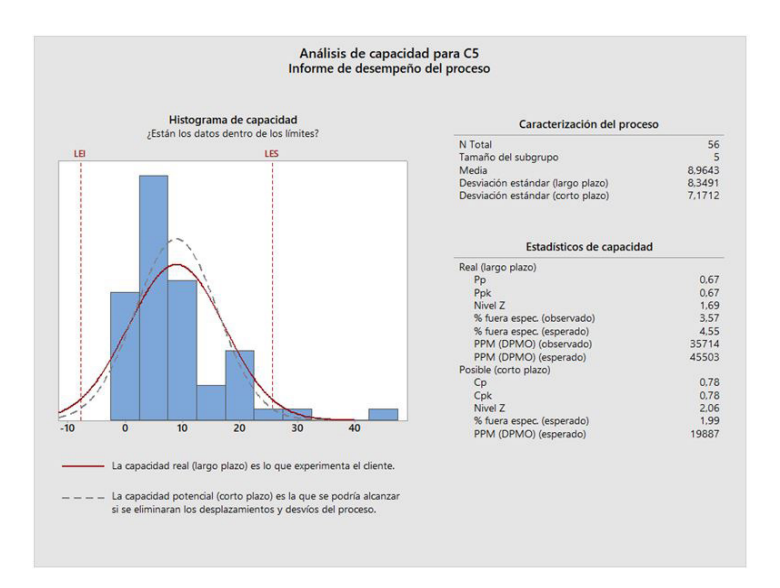

**Figura 24.** Análisis de capacidad para tiempo de inspección

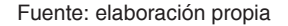

Esta actividad se encuentra fuera de los límites de especificación que se deben cumplir, hecho evidenciado por los tres valores atípicos en el diagrama. Es decir que el proceso no es capaz, porque la dispersión es mayor a la especificación, y, por ende, no se están satisfaciendo las expectativas del cliente. Esto también se puede comprobar con el P*p* y el C*p*, en ambos casos menores que 1.

#### *Actividad 6: emisión de la documentación*

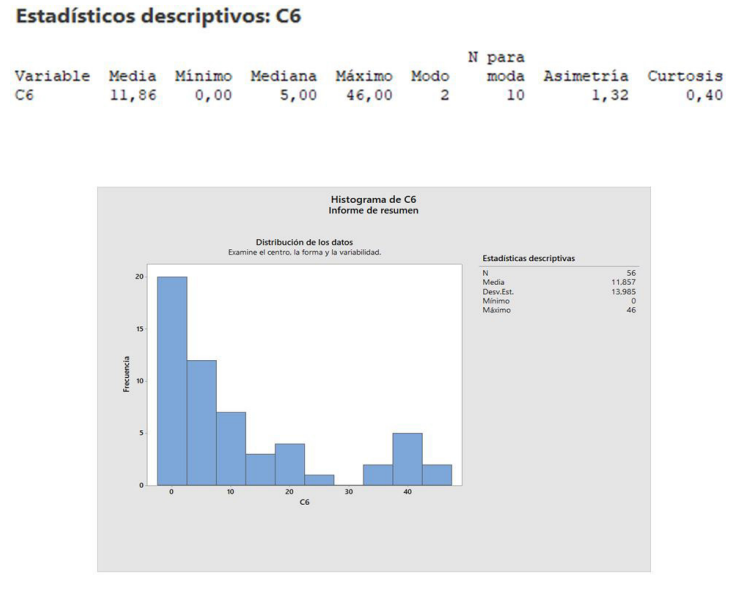

**Figura 25.** Histograma de tiempo de emisión de documentación

Fuente: elaboración propia

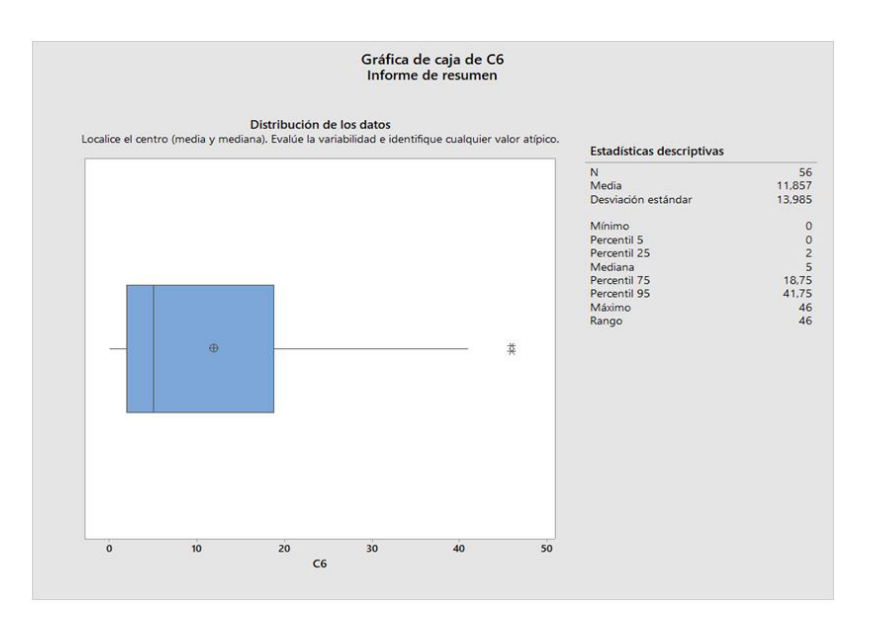

**Figura 26.** Gráfica de caja de tiempo de emisión de la documentación

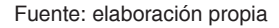

Para la actividad 6, los datos presentan una distribución asimétrica positiva, es decir que existe mayor concentración de valores a la derecha de la media que a su izquierda. Además, el grado de concentración de los datos es leptocúrtica. En el diagrama de caja se ven que se presentan valores atípicos.

**Figura 27.** Gráfica prueba de normalidad de tiempo de emisión de la documentación

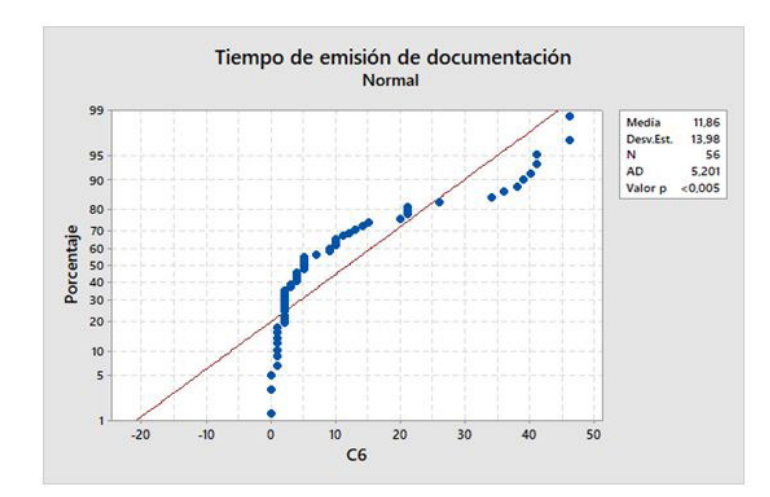

Fuente: elaboración propia

La figura anterior evidencia que los datos no hacen parte de una población distribuida normalmente, ya que la prueba de Anderson Darling es adecuadamente grande y tiende a 0.4 y 0.5. Además, el valor *p*, que tiende a 0.6, es menor, por lo que se deduce que es un valor crítico.

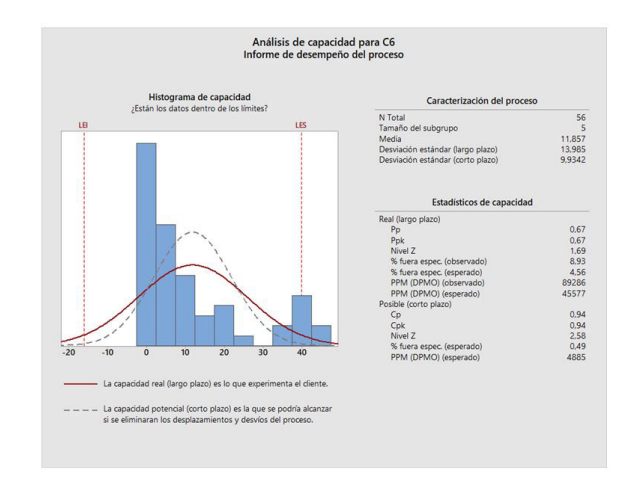

#### **Figura 28.** Análisis de capacidad para tiempo de emisión de la documentación

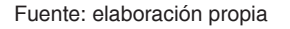

Como se puede apreciar, la actividad se encuentra fuera de los límites de especificación que se deben cumplir, hecho ratificado por los valores atípicos que presenta el diagrama. Es decir que el proceso no es capaz, porque la dispersión es

mayor a la especificación, lo que se traduce en la imposibilidad de satisfacer las expectativas del cliente. Esto también se puede comprobar con los valores del P*p* y el C*p*, en ambos casos menores que 1.

#### **Actividad 7: aprobación del** *DT*

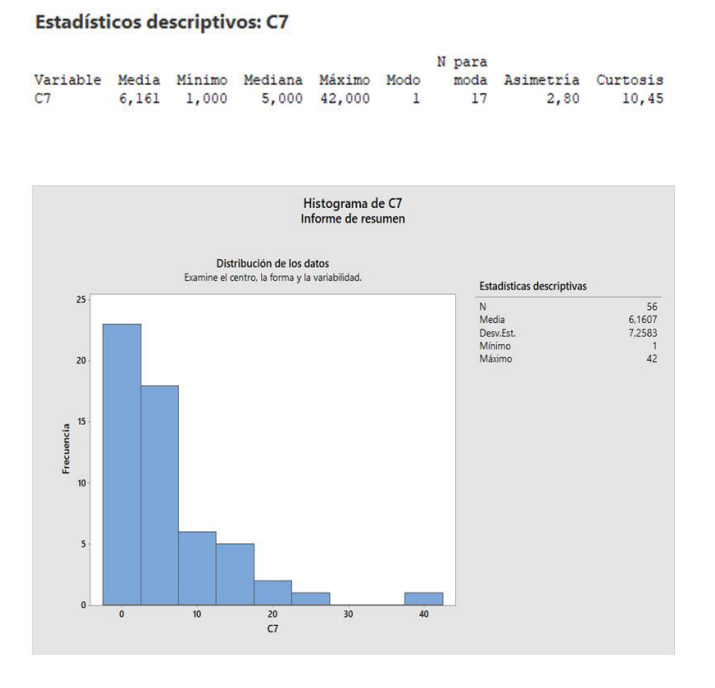

Figura 29. Histograma de tiempo de aprobación DT

Fuente: elaboración propia

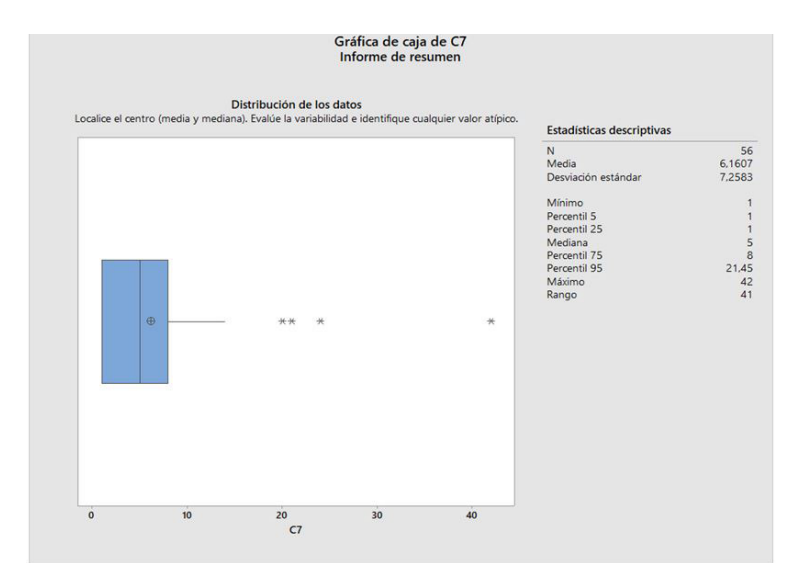

Figura 30. Gráfica de caja de tiempo de aprobación DT

Fuente: elaboración propia

Para la actividad 7, tiempo en que la documentación es aprobada por el director técnico (DT), los datos presentan una distribución asimétrica positiva, es decir que existe mayor concentración de valores a la derecha de la media que a su izquierda. Además, el grado de concentración de los datos es leptocúrtica. En el diagrama de caja se puede apreciar la presencia de valores atípicos (4 puntos).

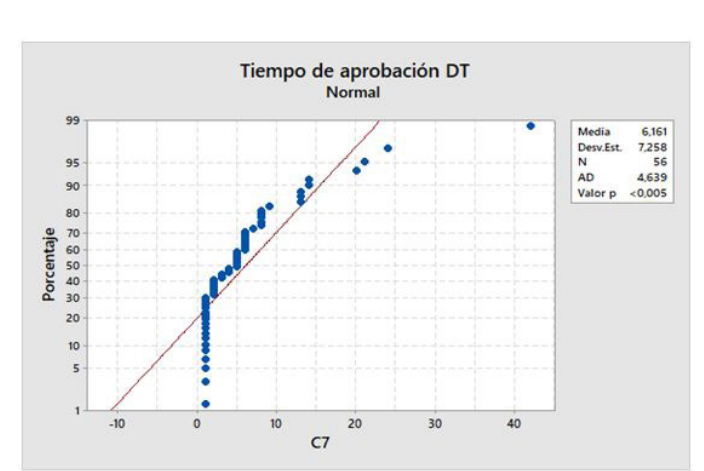

Figura 31. Gráfica prueba de normalidad de tiempo de aprobación DT

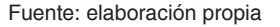

Se puede determinar que los datos no hacen parte de una población distribuida normalmente, ya que la prueba de Anderson Darling es

adecuadamente grande. Además, el valor *p*, que tiende a 0.6, es menor, por lo que se deduce que es un valor crítico.

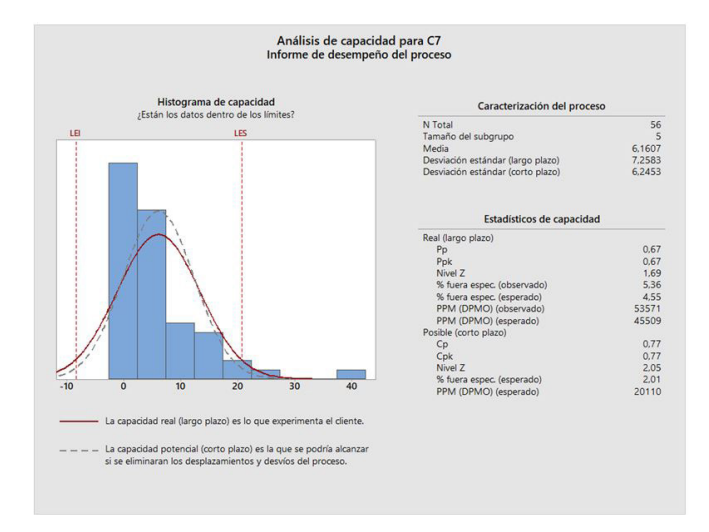

Figura 32. Análisis de capacidad para tiempo de aprobación DT

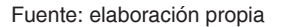

La actividad se encuentra fuera de los límites de especificación que se deben cumplir, hecho evidente por los cuatro valores atípicos presentes en el diagrama. Es decir que el proceso no es capaz, porque la dispersión es mayor a la

especificación, y, por ende, no cumple con las expectativas del cliente. Esto también, se puede comprobar con los valores del P*p* y el C*p*, en ambos casos menores que 1.

#### *Actividad 8: emisión del informe al cliente*

**Figura 33.** Histograma de tiempo de emisión de informe al cliente

#### **Estadísticos descriptivos: C8**

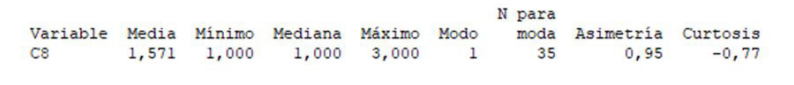

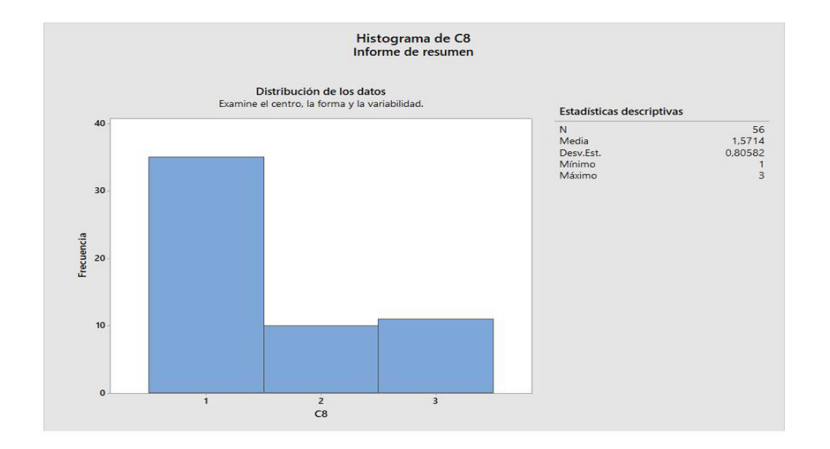

Fuente: elaboración propia

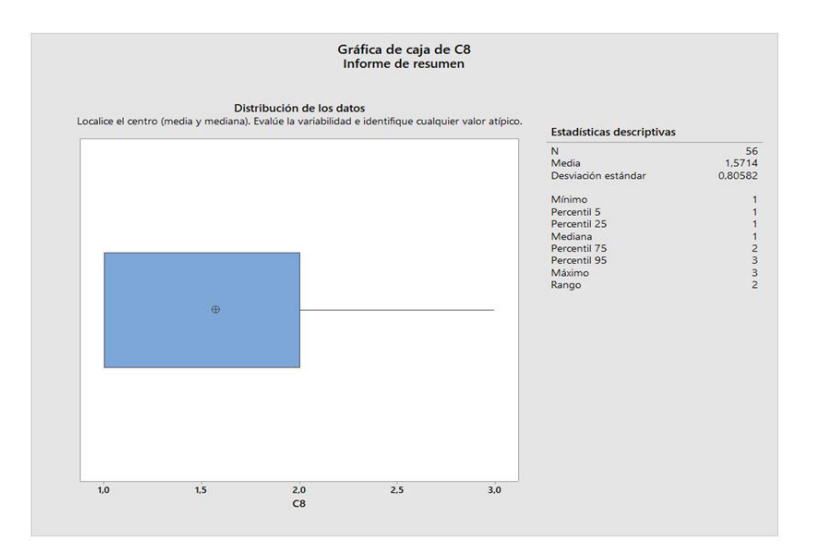

**Figura 34.** Gráfica de caja de tiempo de emisión de informe al cliente

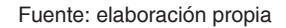

Para la actividad 8, tiempo de emisión del informe al cliente, los datos presentan una distribución asimétrica positiva, es decir que existe mayor concentración de valores a la derecha de la media que a su izquierda. Además, el grado de concentración de los datos es platicúrtica.

**Figura 35.** Gráfica prueba de normalidad de tiempo de emisión de informe al cliente

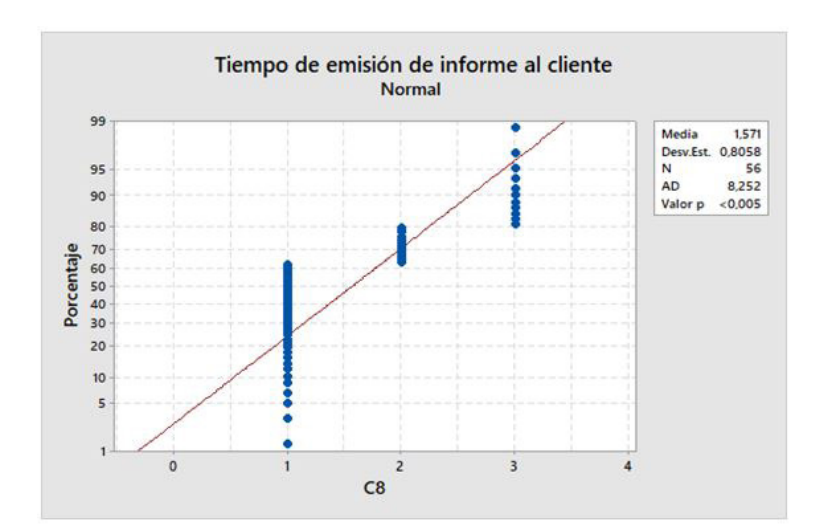

Fuente: elaboración propia

La figura anterior permite observar que los datos no se encuentran en una población distribuida normalmente, ya que la prueba de Anderson Darling es adecuadamente grande. Además, el valor *p*, que tiende a 0.6, es menor, por lo que se deduce que es un valor crítico.

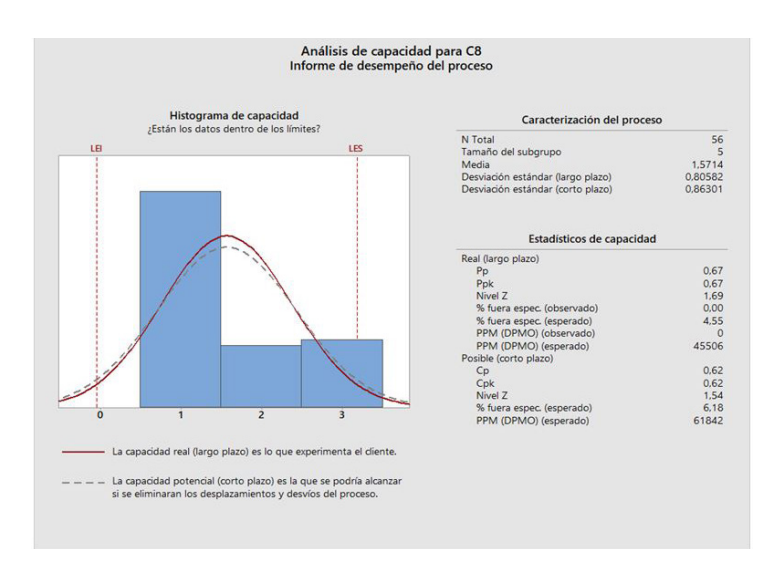

**Figura 36.** Análisis de capacidad para tiempo de emisión de informe al cliente

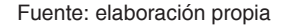

Como se puede apreciar, la actividad se encuentra fuera de los límites de especificación que se deben cumplir, por lo que el proceso no es capaz, porque la dispersión es mayor a la

especificación. Es decir que no se están cumpliendo las expectativas del cliente. Esto también se puede comprobar con los valores del P*p* y el C*p*, ambos menores que 1.

#### **Conclusiones**

Como se puede evidenciar en la figura 1, titulada "Diagrama de flujo del proceso administrativo de inspección de transporte vertical", fueron ocho las actividades primordiales a las que fueron aplicadas las herramientas estadísticas de la metodología Six Sigma: diagrama de causa-efecto, gráfica de Pareto, gráficas de dispersión, análisis de regresión y control estadístico de procesos. Los resultados de este estudio evidencian que el proceso general presenta problemas con el cumplimiento de los tiempos estipulados en el procedimiento interno "PR-IVS-003: procedimiento prestación del servicio de transporte vertical  $\text{tv}''$  y en la entrega del informe al cliente.

Por esta razón, se deduce que la oportunidad de mejora para este problema radica en sistematizar el proceso, con el fin de que el flujo de la información sea constante y veraz. Esta acción disminuiría los tiempos de retraso, especialmente en las ocasiones en que la información es represada por el inspector y, por ende, no recibe la revisión oportuna de la directora técnica, encargada de aprobar y emitir los resultados al cliente.

A partir del análisis anterior, se busca que la organización implemente un sistema de control de la información que ordene la digitalización de todos los formatos que debe registrar el inspector al realizar la inspección del equipo. Esta acción brindará trazabilidad y transparencia al proceso y facilitará la adecuada gestión de la documentación emitida en tiempo real. Actualmente, estos formatos se diligencian manualmente, lo que a veces conlleva malas interpretaciones de la información allí registrada, así como devoluciones de los informes emitidos y retrasos generales.

A manera de solución, proponemos diseñar un sistema de información mediante una aplicación, a la que solo tendrá acceso el personal autorizado. A través de este canal se realizará el seguimiento del proceso, con la finalidad de verificar el desempeño del control aplicado a cada una de las actividades mencionadas con anterioridad a través del tiempo. Sin duda, su implementación reducirá el nivel de incertidumbre y disminuirá el tiempo de ejecución de las

actividades del proceso. Tentativamente, esta veeduría sería supervisada por la directora técnica o el líder a cargo. Igualmente, este ejercicio tendría en cuenta las evaluaciones periódicas que hacen los clientes que reciben los informes. Lo anterior, con el objeto de evaluar el servicio que se está prestando y adecuarlo a las necesidades y expectativas de los clientes.

Para calcular el compromiso de mejora, se toman los tres mejores tiempos de cada actividad y se promedian; este valor se llama ENTITLEMENT. Posteriormente, se halla la media de todos los valores, llamada baseline. Con estos dos valores se halla la ventana de oportunidad de la siguiente manera:

#### Ventana de oportunidad =  $(ENTITLEMENT - BASELINE) * 0,7$

Una vez se obtenga la ventana de oportunidad, se procede a hallar el TARGET:

target = Ventana de oportunidad + baseline

Con este valor, y tras determinar la meta de la actividad, se halla el compromiso de oportunidad [ecuación 1]:

Compromiso de oportunidad = Meta - TARGET

9 0 Revista de investigación **#** ashtag

#### **Referencias**

- Alcaldía Mayor de Bogotá. (30 de diciembre del 2011). Decreto 663 de 2011: Por el cual se reglamenta el Acuerdo Distrital 470 de 2011. *re:* 4804. Recuperado de https://www.alcaldiabogota.gov.co/sisjur/normas/Norma1.jsp?i=45188&dt=S
- Carmona, M. y Carrión, H. (2015). *Potencia de la prueba estadística de normalidad Jarque-Bera frente a las pruebas de Anderson-Darling, Jarque-Bera Robusta, Chi-Cuadrada, Chen-Shapiro y Shapiro-Wilk* [tesis de grado]*.* Universidad Autónoma del Estado de Mexico, Toluca, México. Recuperado de http://ri.uaemex.mx/handle/20.500.11799/94337
- Concejo de Bogotá, D. C. (14 de marzo del 2011). Decreto 470 de 2011: "Por el cual se establece como obligatoria la revisión general anual de los sistemas de transporte vertical en edificaciones y puertas eléctricas en el Distrito Capital y se dictan otras disposiciones. *re:* 4617. Recuperado de https://www.alcaldiabogota.gov.co/sisjur/normas/Norma1.jsp?i=41761
- Domínguez, Y. (2007). El análisis de información y las investigaciones cuantitativa y cualitativa. *Revista Cubana Salud Pública*, 33(3). Recuperado de http://scielo.sld.cu/ scielo. php?script=sci\_arttext&pid=S0864-34662007000300020
- Espinoza, E. y Hejduk, I. (2010). Modelo de administración de la mejora continua para pequeñas y medianas empresas mexicanas. *Ide@s Concyteg, 5*(65), 1307-1334. Recuperado de http:// www.concyteg.gob.mx/ideasConcyteg/Archivos/65052010\_MODELO\_ADMINISTRA-CION\_MEJORA\_CONTINUA\_PYMES.pdf
- Fernandez, E. (2001). *Gestión del mejoramiento continuo.* La Habana: Universidad Tecnológica de La Habana.
- Garza, R., González, C., Rodríguez, E. y Hernández, C. (2016). Aplicación de la metodología dmaic de Seis Sigma con simulación discreta y técnicas multicriterio. *Revista de Métodos Cuantitativos para la Economía y la Empresa*, *22*, 19-35. Recuperado de https://www.redalyc. org/articulo.oa?id=233148815002
- González, O. (2001). Modelo conceptual para el diseño e implementaciòn de un sistema de calidad con fines de certificado bajo normas ISO9000. *Ciencia e Ingenieria Neogranadina*, *10*(1), 73-78. Recuperado de https://dialnet.unirioja.es/servlet/articulo?codigo=5314021
- Harrington, H. (1992). *Mejoramiento de los procesos de la empresa.* Bogotá: McGraw-Hill.
- Icontec. (24 de septiembre del 2012). *Norma Técnica NTC Colombiana 5926-1. Criterios para las inspecciones de ascensores, escaleras mecánicas, andenes móviles y puertas eléctricas. Parte 1: ascensores*

 $\bigcirc$ 

∩

*electromecánicos e hidráulicos*. Bogotá: Autor. Recuperado de https://www.sagaelevacion. com/wp-content/uploads/2017/07/norma-ntc-5926-1.pdf

Ocampo, J. y Pavón, A. (2012). *Integrando la metodologia DMAIC de Seis Sigma con la simulacion de eventos discretos en Flexsim*. Ponencia presentada en la Ninth LACCEI Latin American and Caribbean Conference for Engineering and Technology. LACCEI, Ciudad de Panamá, Panamá. Recuperado de https://www.researchgate.net/publication/264044270\_Integrando\_la\_Metodologia\_DMAIC\_de\_Seis\_Sigma\_con\_la\_Simulacion\_de\_Eventos\_Discretos\_en\_Flexsim

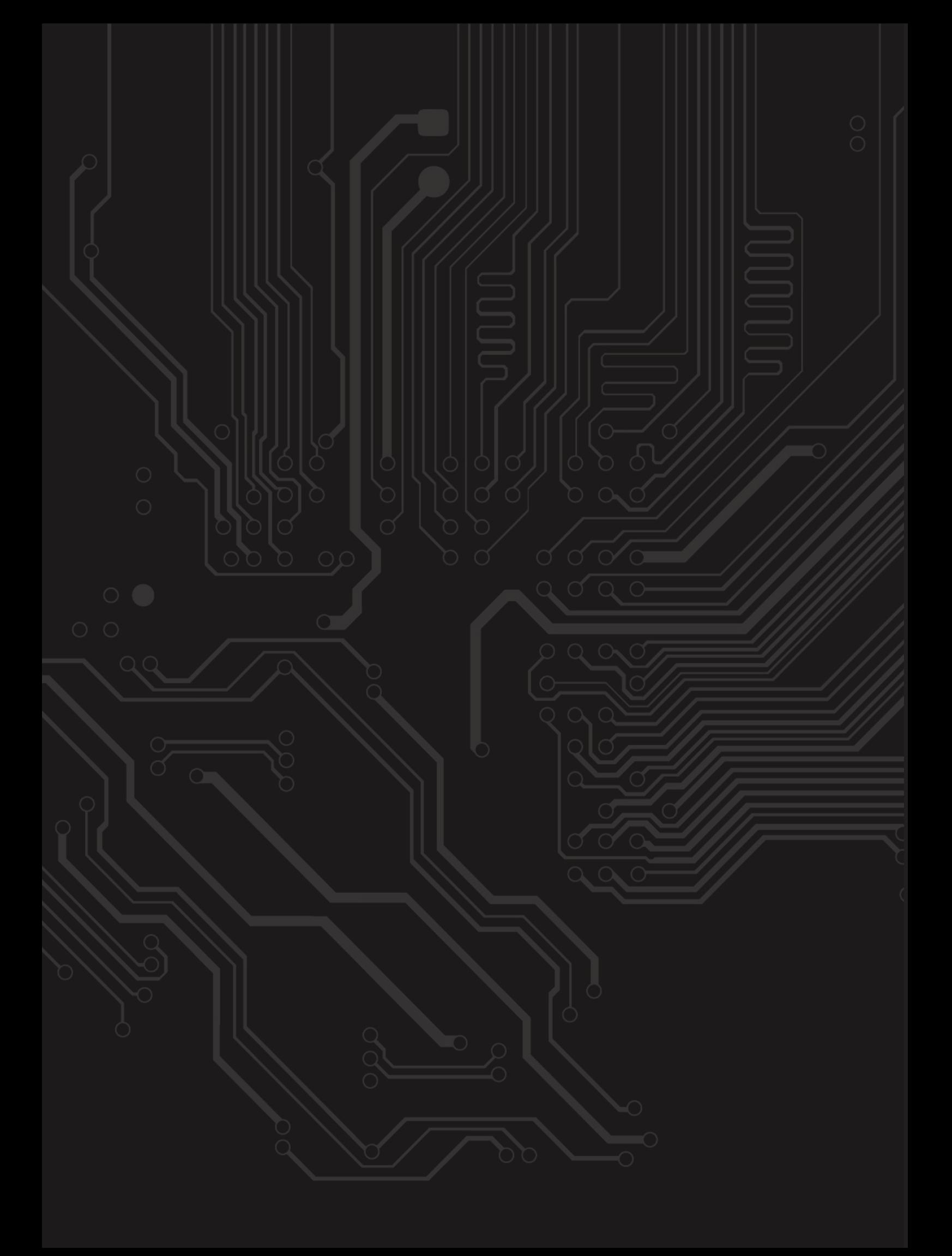

## **Pautas para publicar en** *#ashtag*

### **Revista del programa de Ingeniería de Sistemas**

La revista está dirigida a estudiantes, docentes y egresados de la Escuela de Ingenierías de la cun, de áreas del conocimiento relacionadas de la misma universidad o a investigadores invitados de otras universidades u organismos nacionales o internacionales.

Lineas tématicas:

- Ciencia, tecnología e innovación
- Utilización de las tic en el aula
- Seguridad informática, gestión de redes y telecomunicaciones
- Inteligencia artificial y sistemas expertos

#### Tipos de artículos:

Artículo de investigación científica y tecnológica: documento que presenta de manera detallada los resultados originales de un proyecto de investigación. Por lo general, la estructura de estos textos está constituida por cuatro apartes importantes: introducción, metodología, resultados y discusión.

Artículo de reflexión: documento que presenta resultados de investigación desde una perspectiva analítica, interpretativa o crítica del autor, sobre un tema específico y recurriendo a fuentes originales.

Artículo de revisión: documento que surge de una investigación en la que se analizan, sistematizan e integran los resultados de investigaciones, publicadas o no, con el fin de dar cuenta de los avances y tendencias de desarrollo en un área de conocimiento o de la técnica determinada. Se caracteriza por presentar un cuidadosa revisión bibliográfica.

#### **Pautas de presentación de artículos**

Los artículos deben cumplir con los siguientes parámetros:

- a) Extensión entre doce (12) y quince (15) páginas (4500 palabras aproximadamente, esto incluye los pies de página y referencias bibliográficas).
- b) Ser entregado en formato Word, tamaño carta, márgenes de 2,54 cm, espacio y medio de interlineado, letra Times New Román 12 puntos.
- c) Las páginas deben ser numeradas desde la página 1 hasta el final, la ubicación de la numeración debe estar en el margen inferior derecho.
- d) Tener el título y un resumen en español o en el idioma escrito y en inglés. Se recomienda que estas coincidan con las aprobadas por el Tesauro de la Unesco.
- e) El resumen o abstract no debe superar las 150 palabras y debe describir la esencia del artículo.
- f) Tener entre tres y seis palabras clave en el idioma en que esté escrito y en inglés.
- g) Los datos académicos del autor y su filiación institucional deben ser anexados en otro archivo Word.
- h) Todos los cuadros, gráficas, mapas, diagramas y fotografías serán denominados "Figuras". Estas deben ser insertadas en marcos o cajas de línea delgada, numeradas, en orden ascendente, e identificadas y referenciadas en el texto mediante un pie de foto. Asimismo, deben ser enviadas en formato .jpg o .tiff de alta resolución, es decir, de 300 pixeles por pulgada (ppp).
- i) Todos las figuras representadas por mapas deben estar: 1) enmarcadas en una caja de línea delgada, 2) estar geográficamente referenciadas con flechas que indiquen latitud y longitud o con pequeños insertos de mapas que indiquen la localización de la figura principal, y 3) tener una escala en km.
- j) El autor debe emplear los pies de página estrictamente en los casos en los que desea complementar información del texto principal. Los pies de página no se deben emplear para referenciar bibliografía o para referenciar información breve que puede ser incluida en el texto principal. Se exceptúan aquellos casos en los que el autor desea hacer comentarios adicionales sobre un determinado texto o un conjunto de textos alusivo al tema tratado en el artículo.
- k) Cumplimiento de las normas apa. Sexta Edición

#### **Pautas de presentación de reseñas**

Las reseñas deben cumplir con los siguientes parámetros:

- a) Extensión entre tres (3) y cinco (5) páginas.
- b) Ser entregada en formato Word, tamaño carta, márgenes de 2,54 cm, espacio y medio de interlineado, letra Times New Román 12 puntos.
- c) Los datos académicos del autor y su filiación institucional deben ser anexados en otro archivo Word.

#### **Revisión y ajustes**

Los artículos y reseñas que cumplan con las especificaciones y satisfagan los criterios establecidos por el comité editorial serán preseleccionados. Para lograr que el documento sea finalmente seleccionado y publicado, el autor tendrá que ajustarse al tiempo que los editores de la revista consideren prudente para que haga cambios pertinentes al escrito y luego lo retorne con sus respectivas modificaciones si así se llegare a necesitar.

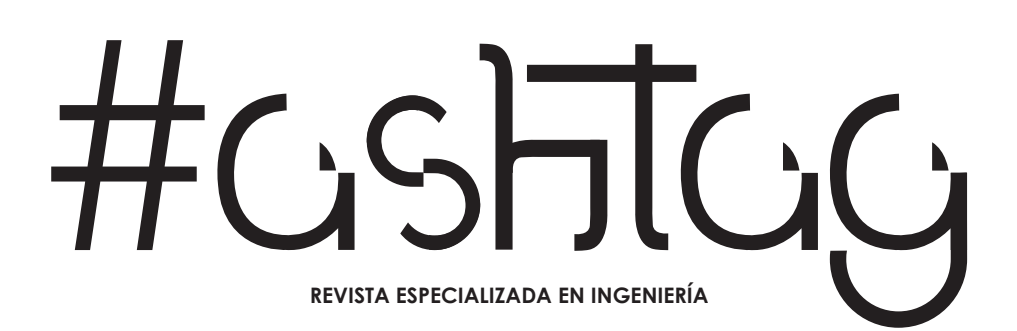

# BUCK COM **REVISTA ESPECIALIZADA EN INGENIERÍA** ISSN: 2346 - 139X

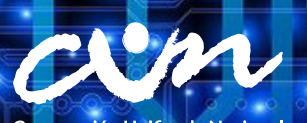

Corporación Unificada Nacional<br>de Educación Superior .<br>**AGILADA MINEDUCACIÓN**